### Horizon 2020 for beginners Find and read relevant topics Preparing a good proposal

### 21.02.2018

NCP Flanders

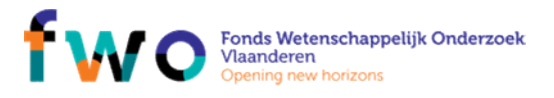

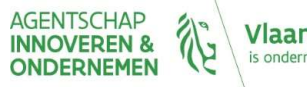

### Programme

- Programme<br>• 13u00 Registration and welcome coffee<br>• 13u30 14u15 Horizon 2020 and participant portal<br>• 14u15 14u45 Horizon 2020 topics Programme<br>
• 13u00 Registration and welcome coffee<br>
• 13u30 - 14u15 Horizon 2020 and participant portal<br>
• 14u15 - 14u45 Horizon 2020 topics<br>
• Finding relevant topics Programme<br>
• 13u00 Registration and welcome co<br>
• 13u30 - 14u15 Horizon 2020 and participar<br>
• 14u15 - 14u45 Horizon 2020 topics<br>
• Finding relevant topics<br>
• How to read a topic<br>
• 14u45 - 15u00 Coffee break Programme<br>
• 13u00 Registration and welcome coffee<br>
• 13u30 - 14u15 Horizon 2020 and participant porta<br>
• 14u15 - 14u45 Horizon 2020 topics<br>
• Finding relevant topics<br>
• 14u45 - 15u00 Coffee break<br>
• 15u00 - 16u00 Evaluati
- 13u30 14u15 Horizon 2020 and participant porta<br>
 14u15 14u45 Horizon 2020 topics<br>
 Finding relevant topics<br>
 How to read a topic<br>
 14u45 15u00 Coffee break<br>
 15u00 16u00 Evaluation criteria and what where<br>
- - Finding relevant topics
	- How to read a topic
- 
- 
- 13u00 Registration and welcome coffee<br>• 13u30 14u15 Horizon 2020 and participant portal<br>• 14u15 14u45 Horizon 2020 topics<br>• Finding relevant topics<br>• How to read a topic<br>• 15u00 16u00 Evaluation criteria and what w • 13u00 Registration and welcome coffee<br>• 13u30 - 14u15 Horizon 2020 and participant portal<br>• 14u15 - 14u45 Horizon 2020 topics<br>• Finding relevant topics<br>• 14u45 - 15u00 Coffee break<br>• 15u00 - 16u00 Evaluation criteria and • 13u00 Registration and welcome coffee<br>• 13u30 - 14u15 Horizon 2020 and participant portal<br>• 14u15 - 14u45 Horizon 2020 topics<br>• Finding relevant topics<br>• 16u00 - 16u00 Coffee break<br>• 15u00 - 16u00 Evaluation criteria and
- -

NCP Flanders

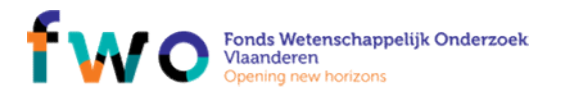

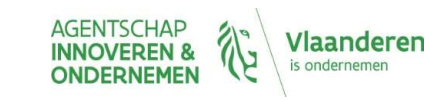

### Horizon 2020 for beginners

Find and read relevant topics preparing a good proposal

Part I: General Introduction Horizon 2020 for beginners<br>Find and read relevant topics<br>preparing a good proposal<br>Part I: General Introduction<br>Brussels 21 February 2018 13:30 – 14:00<br>Margot Beereboom Margot Beereboom

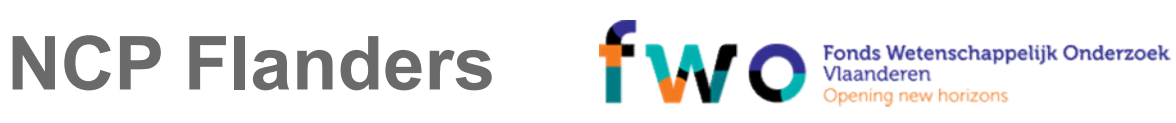

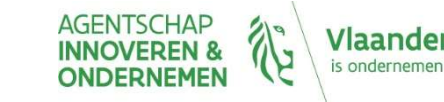

Content of presentation

- 
- ontent of presentation<br>Introduction Horizon2020<br>Find your way on the Horizon2020<br>Participant Portal ontent of presentation<br>Introduction Horizon2020<br>Find your way on the Horizon2020<br>Participant Portal<br>→ Planning and submitting a proposal Participant Portal ontent of presentation<br>Introduction Horizon2020<br>Pind your way on the Horizon2020<br>Participant Portal<br>▶ Planning and submitting a proposal<br>▶ Usefull documents and tools ontent of presentation<br>
Introduction Horizon2020<br>
Find your way on the Horizon2020<br>
Participant Portal<br>▶ Planning and submitting a proposal<br>▶ Usefull documents and tools
	-
	-

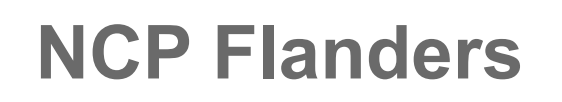

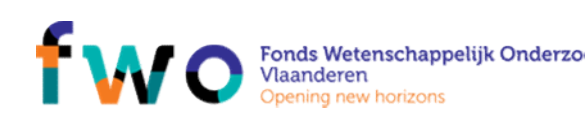

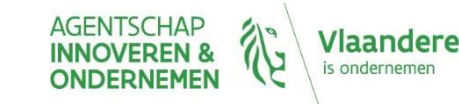

### Horizon2020

- Orizon2020<br>Supports a full <mark>research and innovation ecosystem</mark><br>Focus on <mark>expected impact & societal challenges</mark> OMIZON2020<br>Supports a full research and innovation ecosystem<br>Focus on expected impact & societal challenges<br>Many different topics OFTZOFTZUZU<br>
Supports a full research and innovation ecosyste<br>
Focus on expected impact & societal challenges<br>
Many different topics<br>
Three main pillars<br>
▶ Excellence in the science base (EXCELLENCE)<br>
▶ Creating Industria Supports a full research and innovation ecosystem<br>Focus on expected impact & societal challenges<br>Many different topics<br>Three main pillars<br>▶ Excellence in the science base (EXCELLENCE)<br>▶ Tackling Societal Challenges (SC)
- Supports a full research and innovation ecosystem<br>Focus on expected impact & societal challenges<br>Many different topics<br>Three main pillars<br>• Excellence in the science base (EXCELLENCE)<br>• Creating Industrial Leadership (LEIT
- ▶ Many different topics
- -
	- ▶ Creating Industrial Leadership (LEIT)
	-

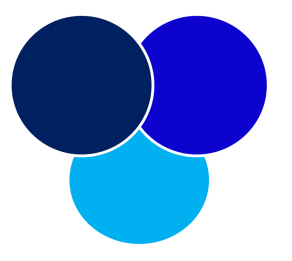

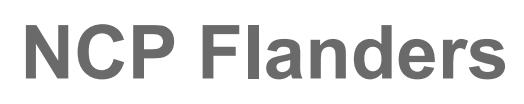

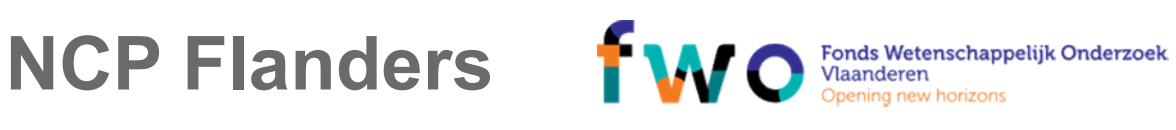

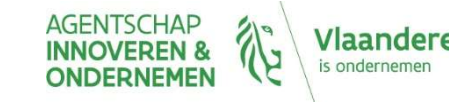

### Budget breakdown (in billion euro)

- Excellent Science: 24,441
	- ERC, FET, MSCA, RI
- ▶ Industrial leadership: 17,016 **ICT, NMBP, BIO, SPACE, SME**
- Societal Challenges: 29,679
	- ▶ Health, food, energy, transport, climate, changing world, security
- ▶ Other fields: 5,892
	- ▶ Widening, SwafS, EIT, JRC, ... TAKE AWAY

77 billion - 7 years

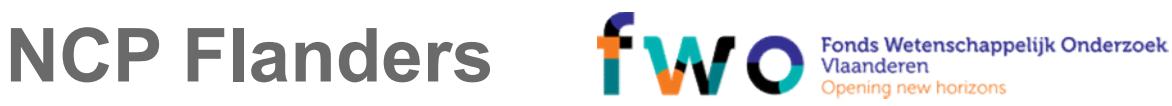

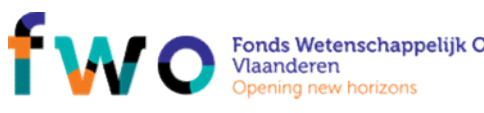

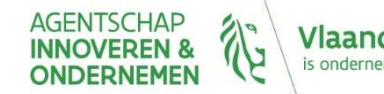

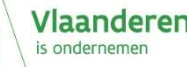

defintion

Calls launched

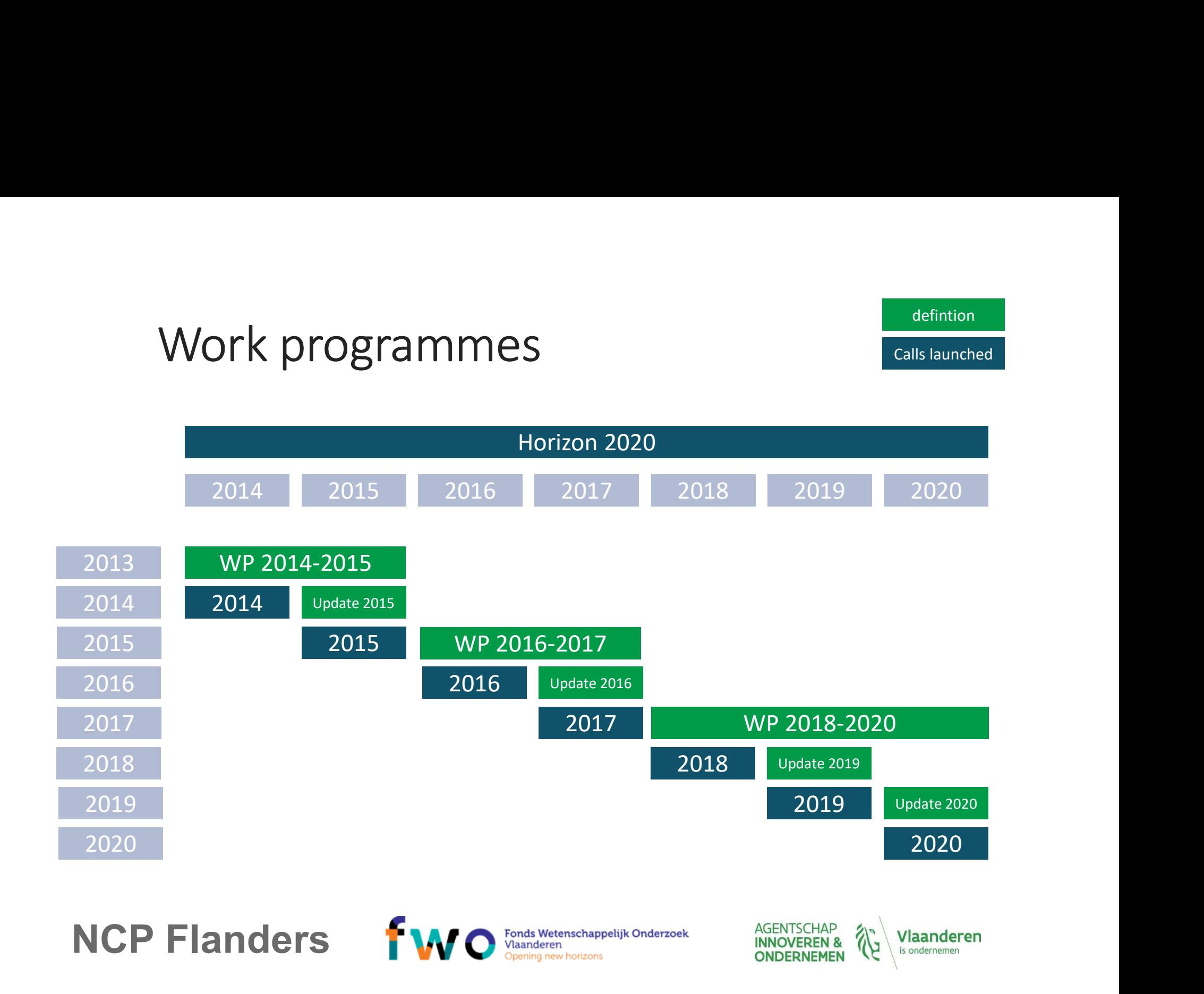

# Work programme development

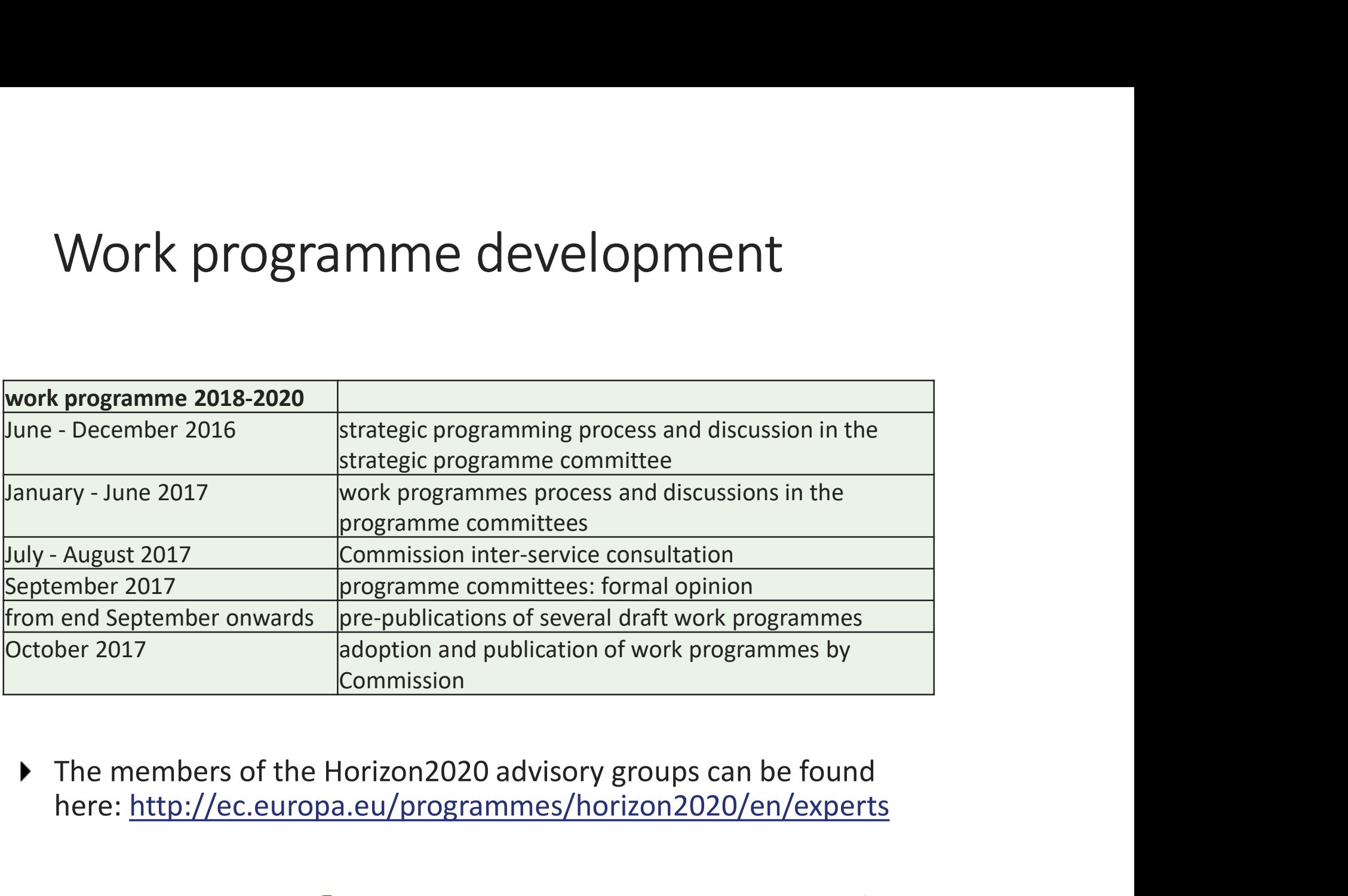

here: http://ec.europa.eu/programmes/horizon2020/en/experts

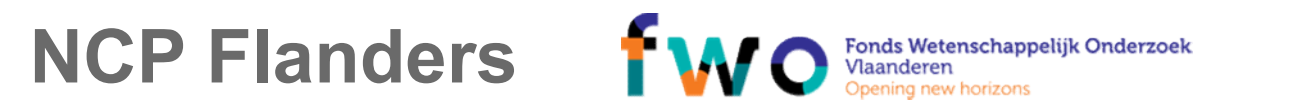

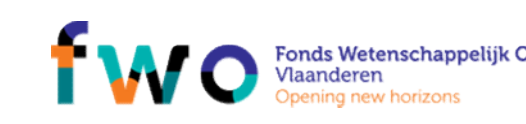

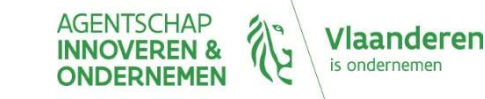

### Types of action (for all)

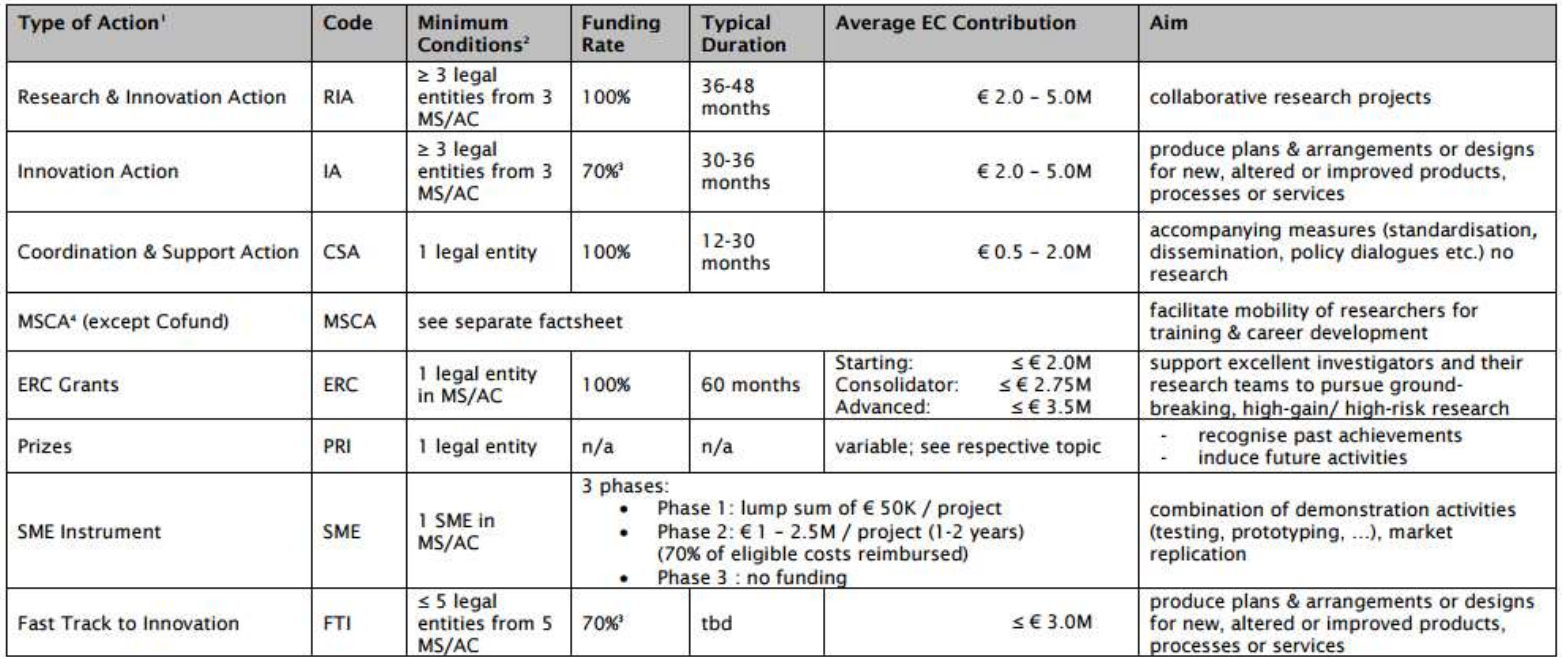

<sup>1</sup> Defined in the Work Programme.

<sup>2</sup> Additional conditions may be listed in the respective Work Programmes.

<sup>3</sup> 100% for non-profit organisation (= any legal entity except companies)

<sup>4</sup> MSCA = Marie Skłodowska Curie Actions

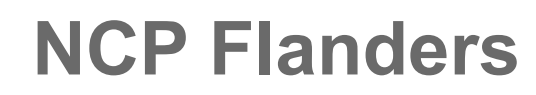

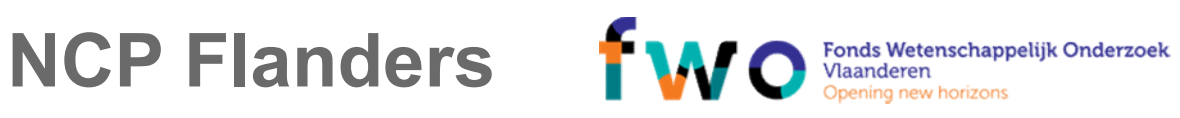

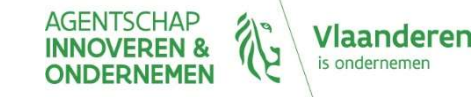

### Types of action (for gov/funding bodies)

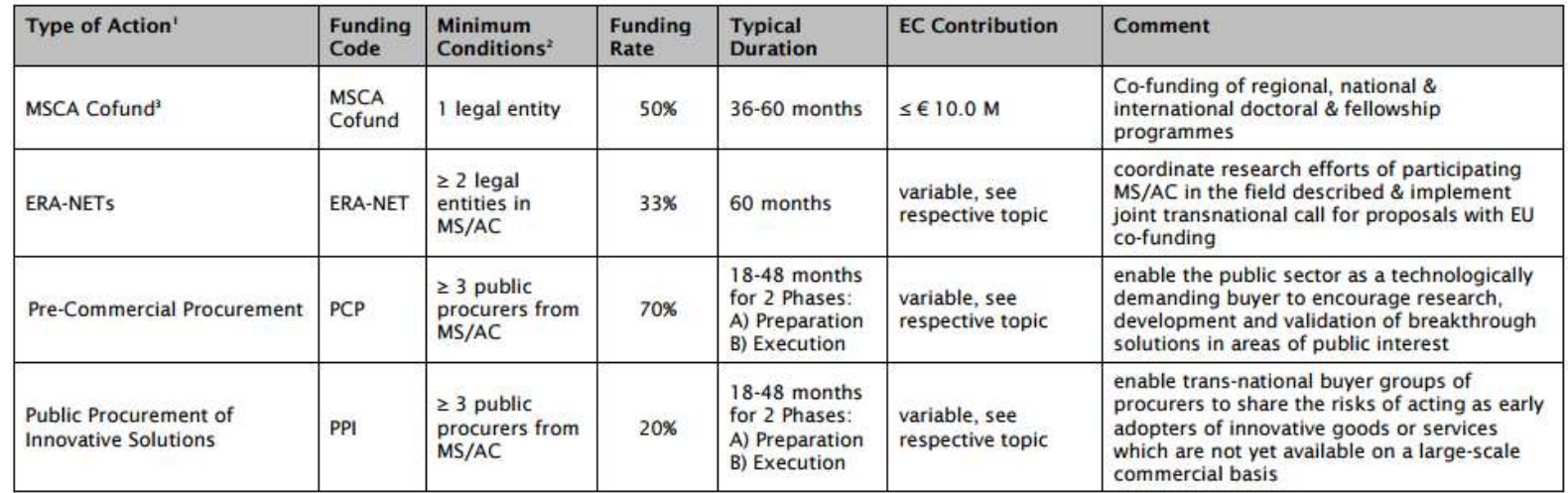

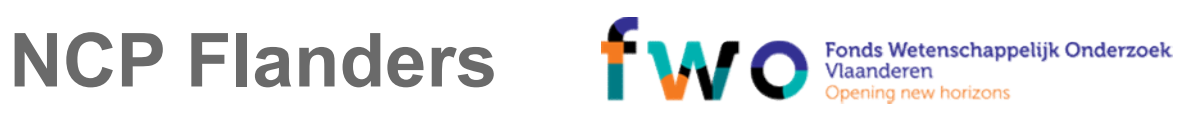

AGENTSCHAP<br>**INNOVEREN &**<br>**ONDERNEMEN Vlaanderen** is ondernemen

### All forms of innovation…

▶ Technology Readiness Levels (TRL)

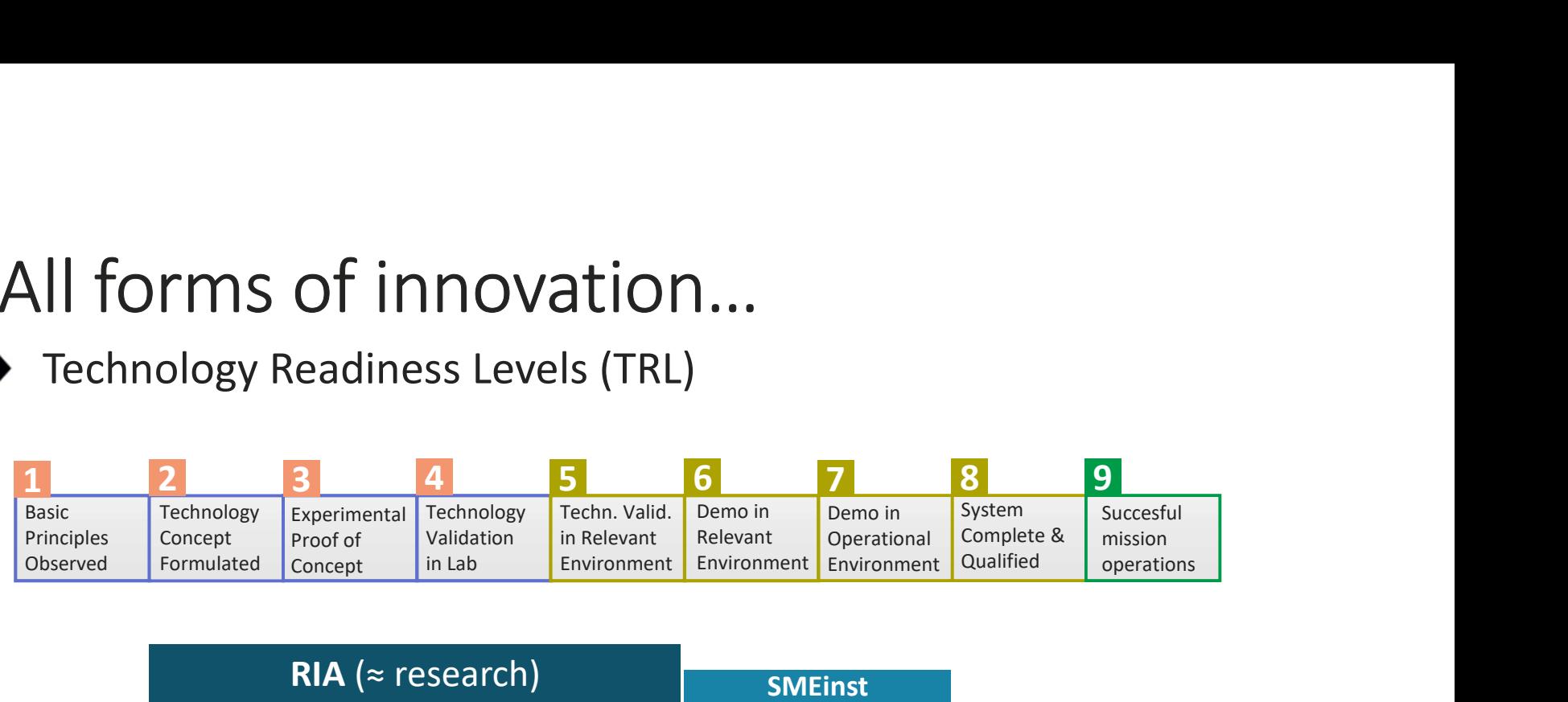

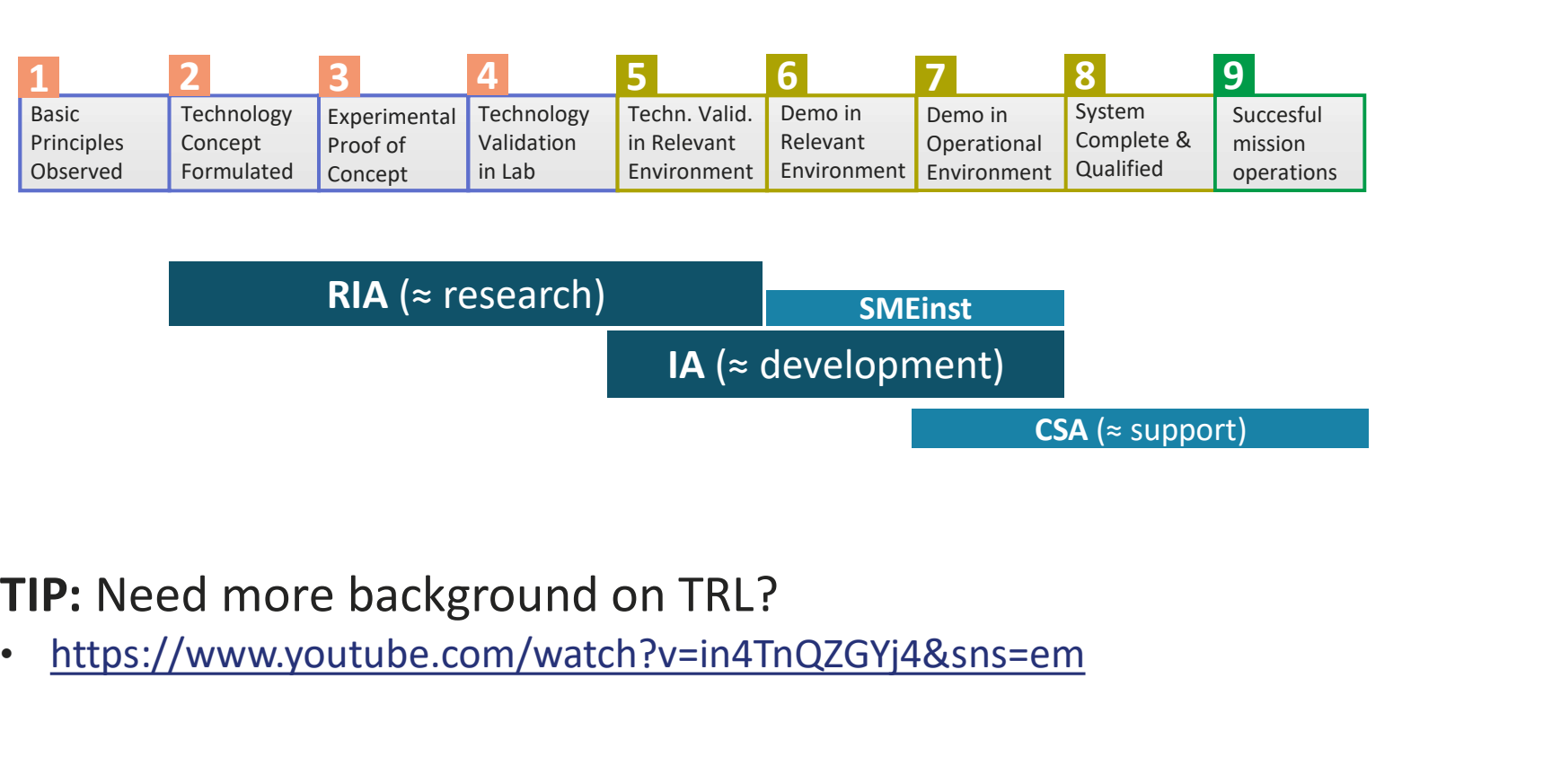

• https://www.youtube.com/watch?v=in4TnQZGYj4&sns=em

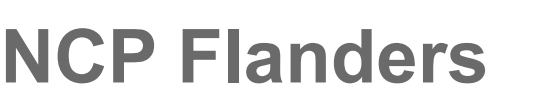

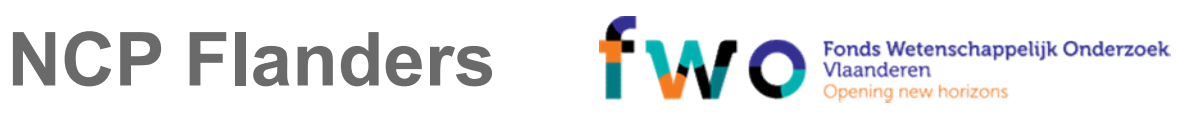

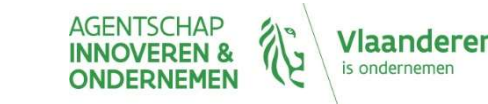

### Simple rules for participation

Minimum conditions

- ▶ At least 3 independent legal entities
- ▶ established in different member states (MS) or AC

(Additional conditions may apply, see work programme)

State of mind

- $\triangleright$  for problems with international dimension
- tackled by balanced European consortia
- $\blacktriangleright$  with just enough relevant partners

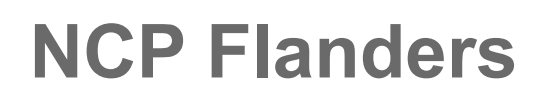

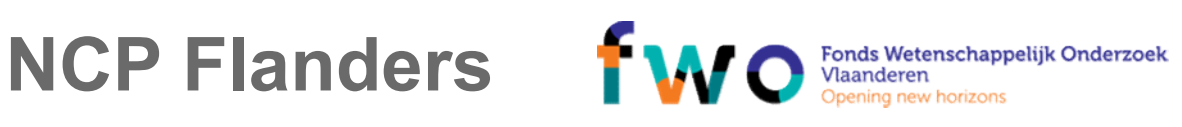

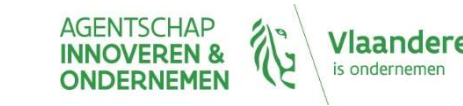

### H2020 – types of countries  $020 - \text{types of countries}$ <br>EU Member States (MS) => automatic EU funding<br>Associated Countries (AC) => automatic EU funding<br>aird Countries  $2020 - \text{types of countries}$ <br>
EU Member States (MS) => automatic EU funding<br>
Associated Countries (AC) => automatic EU funding<br>
aird Countries<br>
Eligible for H2020 funding (check full list)<br>
Clum funding through outomatic mochanisms 2020 — types of countries<br>
EU Member States (MS) => automatic<br>
Associated Countries (AC) => automatic<br>
Third Countries<br>  $\triangleright$  Eligible for H2020 funding (check <u>full list)</u><br>  $\triangleright$  Cown funding through automatic mech 2020 – types of countries<br>
EU Member States (MS) => automatic EU funding<br>
Associated Countries (AC) => automatic EU funding<br>
Third Countries<br>
A Leligible for H2020 funding (check <u>full list)</u><br>
A Leligible for H2020 fundin **2020** — types of countries<br>
EU Member States (MS) = > automatic EU funding<br>
Associated Countries (AC) = > automatic EU funding<br>
Third Countries<br>
Deligible for H2020 funding (check <u>full list)</u><br>
Deligible for H2020 fundin

- 
- 
- -
	-
	-
- in topic description

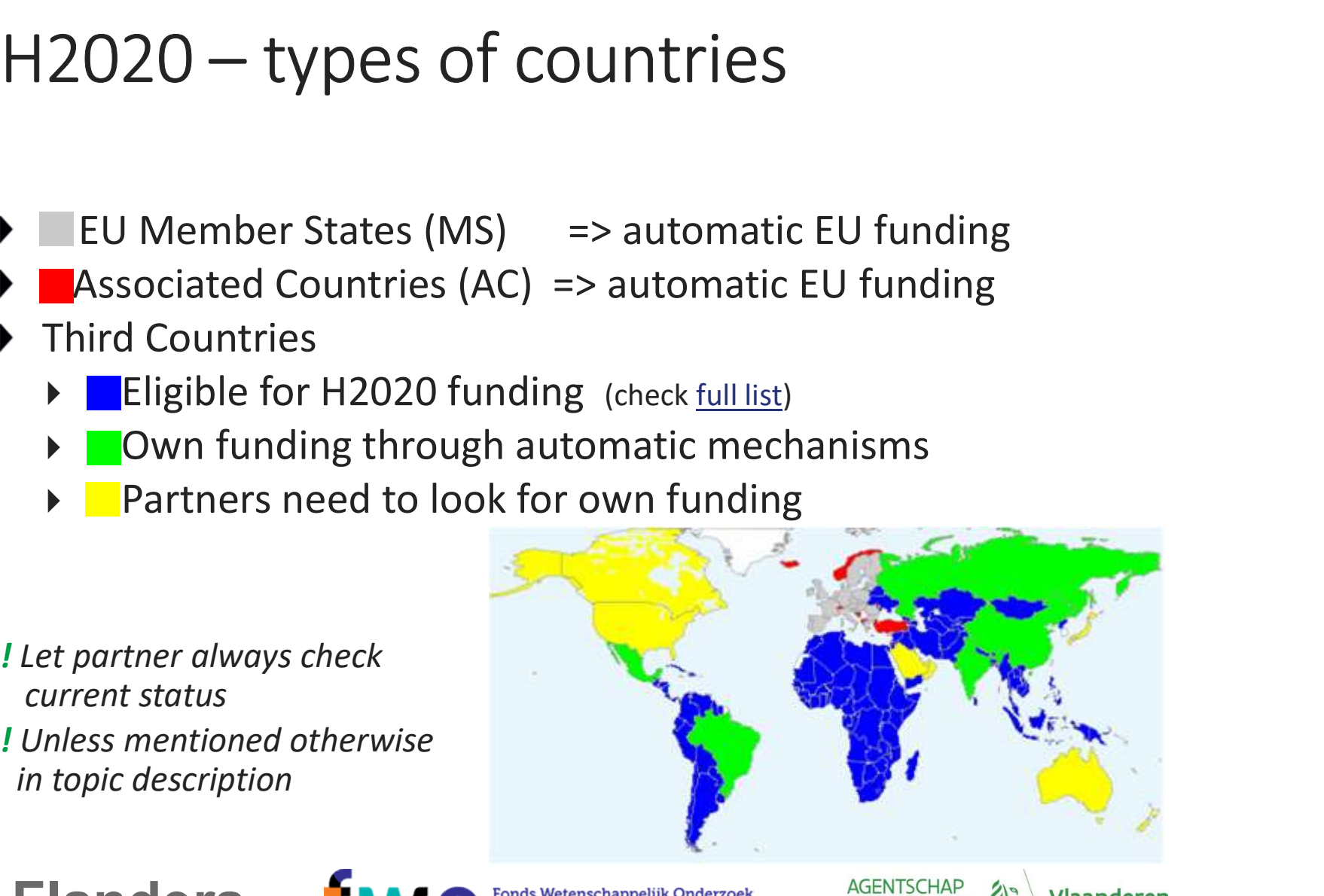

### NCP Flanders **IWO** Fonds Wetenschappelijk Onderzoek

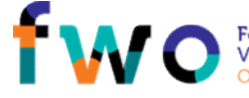

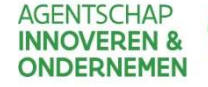

laanderen

### Horizon2020 = open to the world<br>International cooperation = cross-cutting priority  $\begin{array}{l} \mbox{original cooperation} = \mbox{open to the world}\\ \mbox{fermational cooperation} = \mbox{cross-cutting priority}\\ \mbox{General operands} \\ \mbox{Specific topics that thereconrage/require cooperation} \\ \mbox{A joint or coordinated calls} \\ \mbox{A specific Joint Initiative} \\ \mbox{A University} = \mbox{Fwinning: networking between projects} \end{array}$ Orizon2020 = open to the world<br>
rernational cooperation = cross-cutting priority<br>
General openness<br>
Specific topics that encourage/require cooperation<br>
• Joint or coordinated calls<br>
• Specific Joint Initiatives<br>
• Twinning  $\text{Orizon2O2O} = \text{open to the wc}$ <br>
sernational cooperation = cross-cutting priority<br>
General openness<br>
Specific topics that encourage/require cooperation<br>  $\triangleright$  Joint or coordinated calls<br>  $\triangleright$  Specific Joint Initiatives<br>  $\triangleright$ Orizon2020 = open to the world<br>
ernational cooperation = cross-cutting priority<br>
General openness<br>
Specific topics that encourage/require cooperation<br>
▶ Joint or coordinated calls<br>
▶ Specific Joint Initiatives<br>
▼ Twinning

International cooperation = cross-cutting priority

- ▶ General openness
- -
	-
	-
- 
- 
- **HOrizON2020 = Open to the world**<br>
International cooperation = cross-cutting priority<br>
 General openness<br>
 Specific topics that encourage/require cooperation<br>
 Joint or coordinated calls<br>
 Specific Joint Initiatives<br> Explicient above the contribution of the control of the specific topics that encourage/require cooperation<br>
→ Joint or coordinated calls<br>
→ Specific Joint Initiatives<br>
→ Twinning: networking between projects<br>
→ Twinning: E.g. expertise, equipment or methodologies or access to unique resources such as biodiversity, communities or geographies > Specific topics that encourage/require cooperation<br>
→ Joint or coordinated calls<br>
→ Specific Joint Initiatives<br>
→ Twinning: networking between projects<br>
1) You can always include international collaboration<br>
→ Be expli Automatic (MS, AC) or not (3rd countries) Developing countries: special opportunities
- 
- 
- 

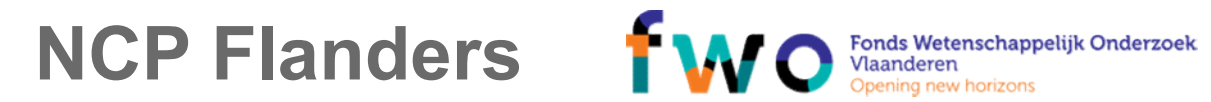

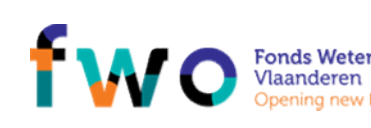

# Main partners of Belgium in H2020

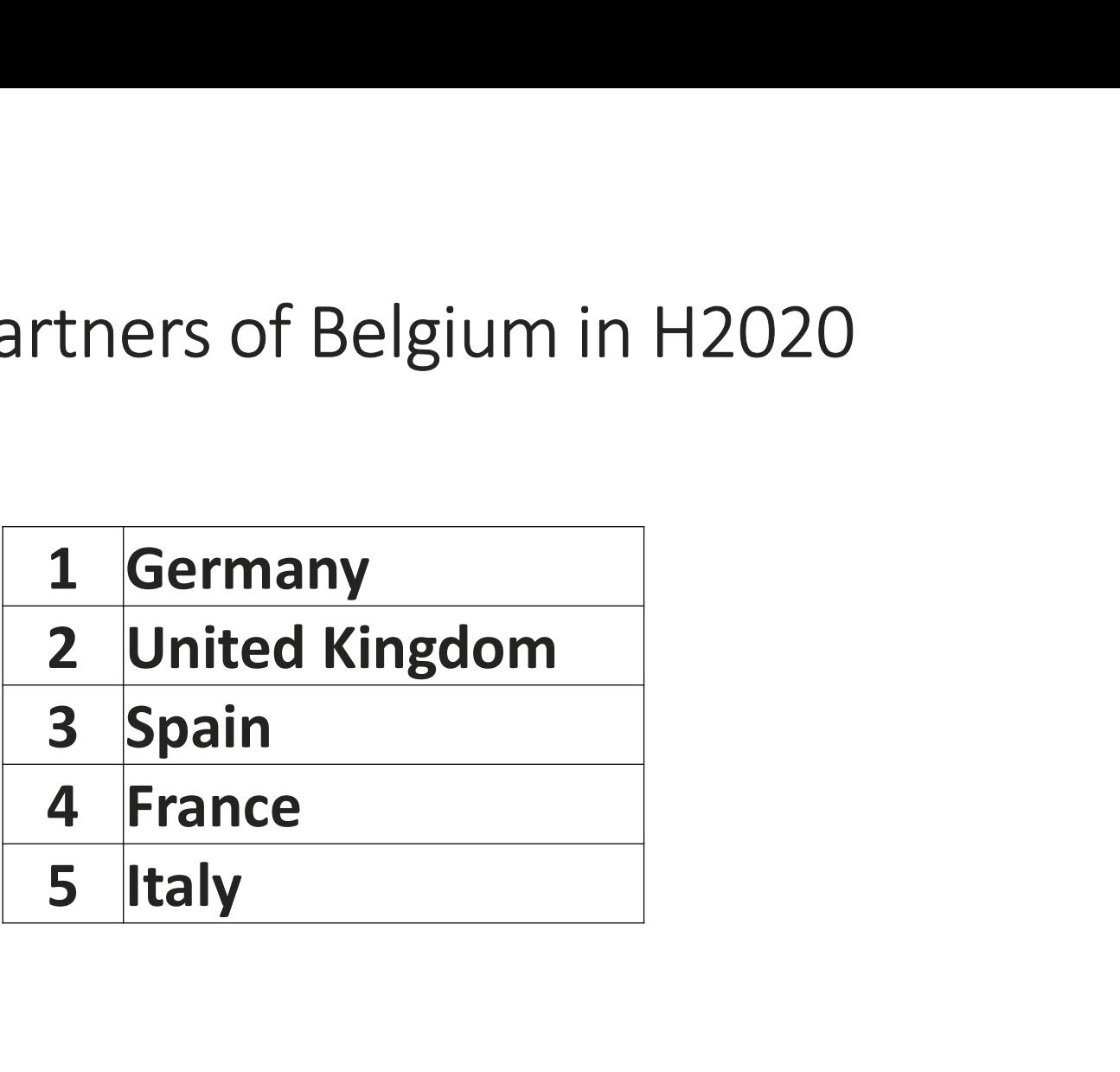

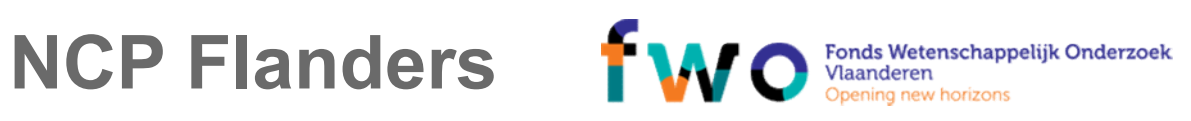

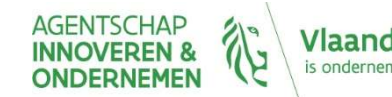

Vlaanderen is ondernemen

### Simple rationale for funding

- ▶ A single set of rules
	- adapted for the whole research and innovation cycle
	- coherent with all other EU Programmes
- $\triangleright$  Simple rules for grants
	- Budget
		- personnel costs + direct costs
		- Increased with 25% flat rate for indirect costs)
	- Funding rates
		- RIA/CSA = 100% for all partners
		- $\cdot$  IA = 70% (profit)/ 100% (non-profit)
- Few, well-targeted controls and audits **Few, well-targeted controls and audits**

NCP Flanders **IM C** Fonds Wetenschappelijk Onderzoek

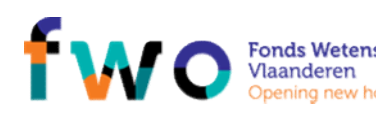

Example Personnel costs Example<br>
Personnel costs<br>
- 2 PY = 150 kEUR<br>
Direct costs<br>
- Travel: 12 kEUR<br>
- Consumables: 8 kEUR<br>
- Other: 10 kEUR Example<br>Personnel costs<br>- 2 PY = 150 kEUR<br>Direct costs<br>- Travel: 12 kEUR<br>- Consumables: 8 kEUR<br>- Other: 10 kEUR<br>Indirect costs<br>- 25% flat fee: 45 kEUR

- 
- Direct costs
- 
- 
- Indirect costs
- Example<br>
Personnel costs<br>
 2 PY = 150 kEUR<br>
Direct costs<br>
 Travel: 12 kEUR<br>
 Consumables: 8 kEUR<br>
 Other: 10 kEUR<br>
Indirect costs<br>
 25% flat fee: 45 kEUR<br>
BUDGET: 225 kEUR Example<br>
Personnel costs<br>
- 2 PY = 150 kEUR<br>
Direct costs<br>
- Travel: 12 kEUR<br>
- Consumables: 8 kEUR<br>
- Other: 10 kEUR<br>
Indirect costs<br>
- 25% flat fee: 45 kEUR<br> **BUDGET: 225 kEUR** Example<br>
Personnel costs<br>
- 2 PY = 150 kEUR<br>
Direct costs<br>
- Travel: 12 kEUR<br>
- Consumables: 8 kEUR<br>
- Other: 10 kEUR<br>
Indirect costs<br>
- 25% flat fee: 45 kEUR<br> **BUDGET: 225 kEUR<br>
FUNDING:**<br>
- RIA/CSA: 225 kEUR BUDGET: 225 kEUR Example<br>
Personnel costs<br>
- 2 PY = 150 kEUR<br>
Direct costs<br>
- Travel: 12 kEUR<br>
- Consumables: 8 kEUR<br>
- Other: 10 kEUR<br>
Indirect costs<br>
- 25% flat fee: 45 kEUR<br> **BUDGET: 225 kEUR<br>
FUNDING:**<br>
- RIA/CSA: 225 kEUR<br>
- IA: 157,5 Example<br>
Personnel costs<br>
- 2 PY = 150 kEUR<br>
Direct costs<br>
- Travel: 12 kEUR<br>
- Consumables: 8 kEUR<br>
- Other: 10 kEUR<br>
Indirect costs<br>
- 25% flat fee: 45 kEUR<br>
BUDGET: 225 kEUR<br>
FUNDING:<br>
- RIA/CSA: 225 kEUR<br>
- IA: 157,5 K

### FUNDING:

- 
- 

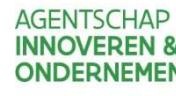

### HORIZON 2020

HORIZON 2020<br>Find your way on the Horizon2020 Participant Portal<br>Planning and submitting:<br>Find calls and what does a call text consist of? HORIZON 2020<br>Find your way on the Horizon2020 Participant Portal<br>Planning and submitting:<br>Find calls and what does a call text consist of?<br>Usefull documents and tools HORIZON 2020<br>Find your way on the Horizon2020 Participant Portal<br>Planning and submitting:<br>Find calls and what does a call text consist of?<br>Usefull documents and tools HORIZON 2020<br>Find your way on the Horizon2020 Participant Portal<br>Planning and submitting:<br>Find calls and what does a call text consist of?<br>Usefull documents and tools

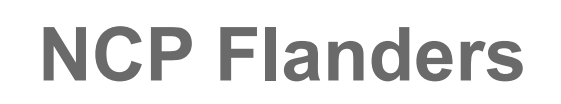

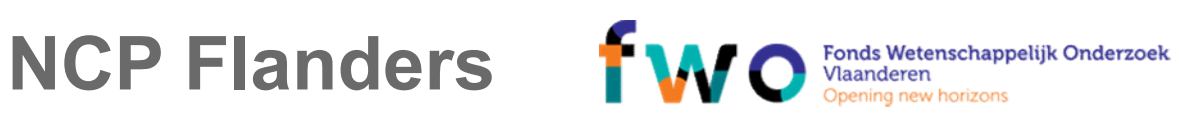

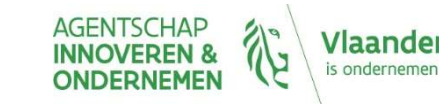

### PIC

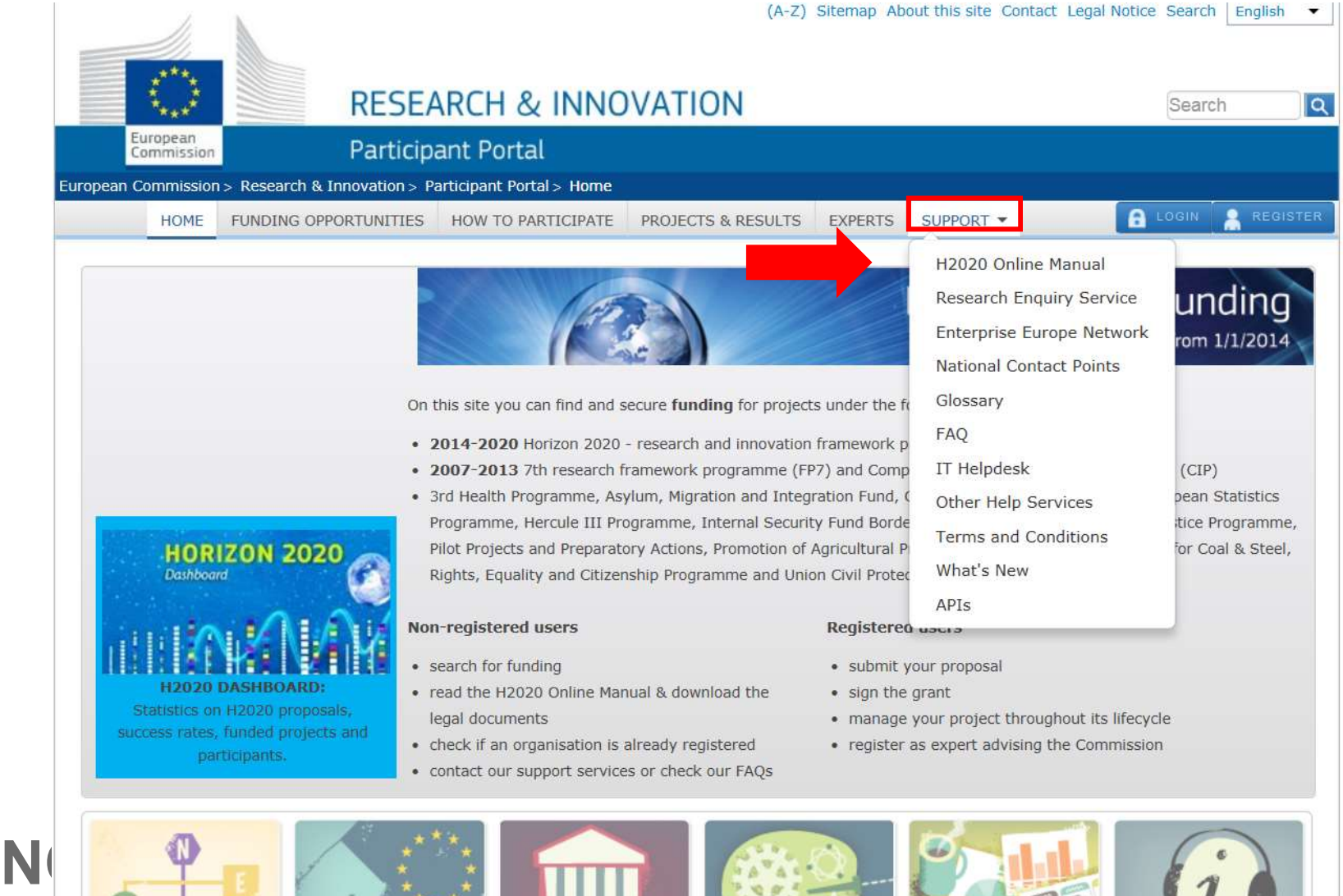

deren **imen** 

### User account

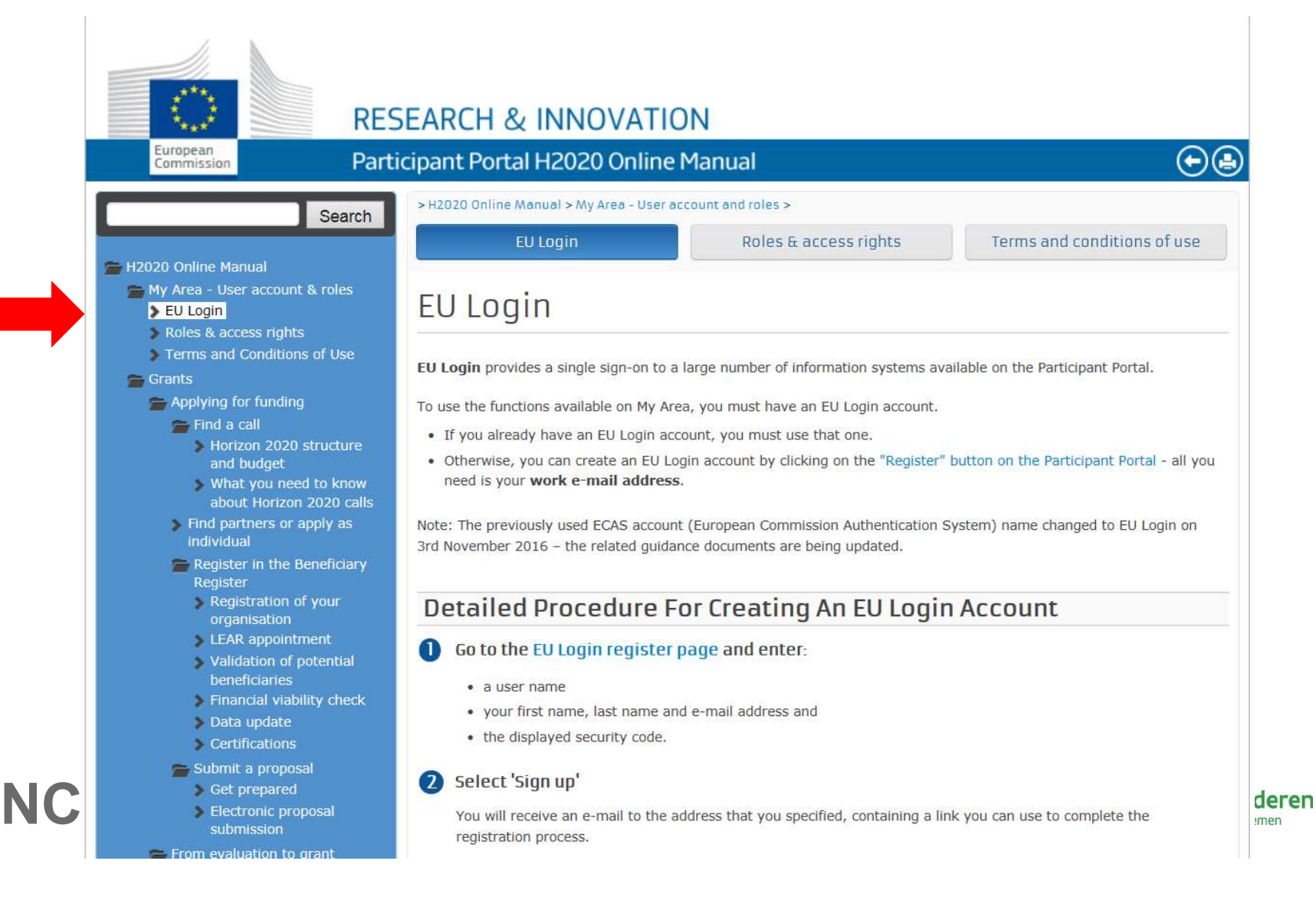

### PIC

### **RESEARCH & INNOVATION**

Registration

of your organisation

### Participant Portal H2020 Online Manual

### $\bigoplus$

LEAR appointment

### > H2020 Online Manual > Grants > Applying for funding > Register in the Beneficiary Register >

### H2020 Online Manual

European

Commission

- My Area User account & roles
	- EU Login Roles & access rights

Search

Terms and Conditions of Use

### $\blacksquare$  Grants

- Applying for funding
- Find a call
- Horizon 2020 structure and budget
- What you need to know about Horizon 2020 calls
- Find partners or apply as individual
- Register in the Beneficiary

### Register Registration of your

- organisation LEAR appointment
- Validation of potential beneficiaries
- Financial viability check
- Data update
- Certifications
- Submit a proposal
- Get prepared
- Electronic proposal
- 
- - Evaluation of proposals

### Financial viability check Data update Certifications Registration of your organisation

Validation of organisation

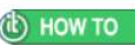

Before submitting a project proposal, all organisations involved in the project must first be registered in the Participant Portal Beneficiary Register and have their 9-digit Participant Identification Code (PIC number).

You can check if your organisation is already registered on the Beneficiary Register page and, if needed, launch the registration process:

- . If you are new to the Participant Portal, you will first need to create a user account (EU Login), before you start the registration process.
- . If you already have a user account (EU Login), you can log in and start entering information to register your organisation on the Beneficiary Register page.

### What You Need For Registration

To register your organisation, you will need to provide basic administrative and legal data as well as some contact details. submission<br>
The IT How To of the Beneficiary Register offers step-by-step guidance for this process. As the declared information may<br>
meed to be verified against supporting documents later on, it is useful to have the rele

laanderen ondernemen

As a general principle, an organisation should have legal personality in order to be registered. If your organisation does

H2020 calls

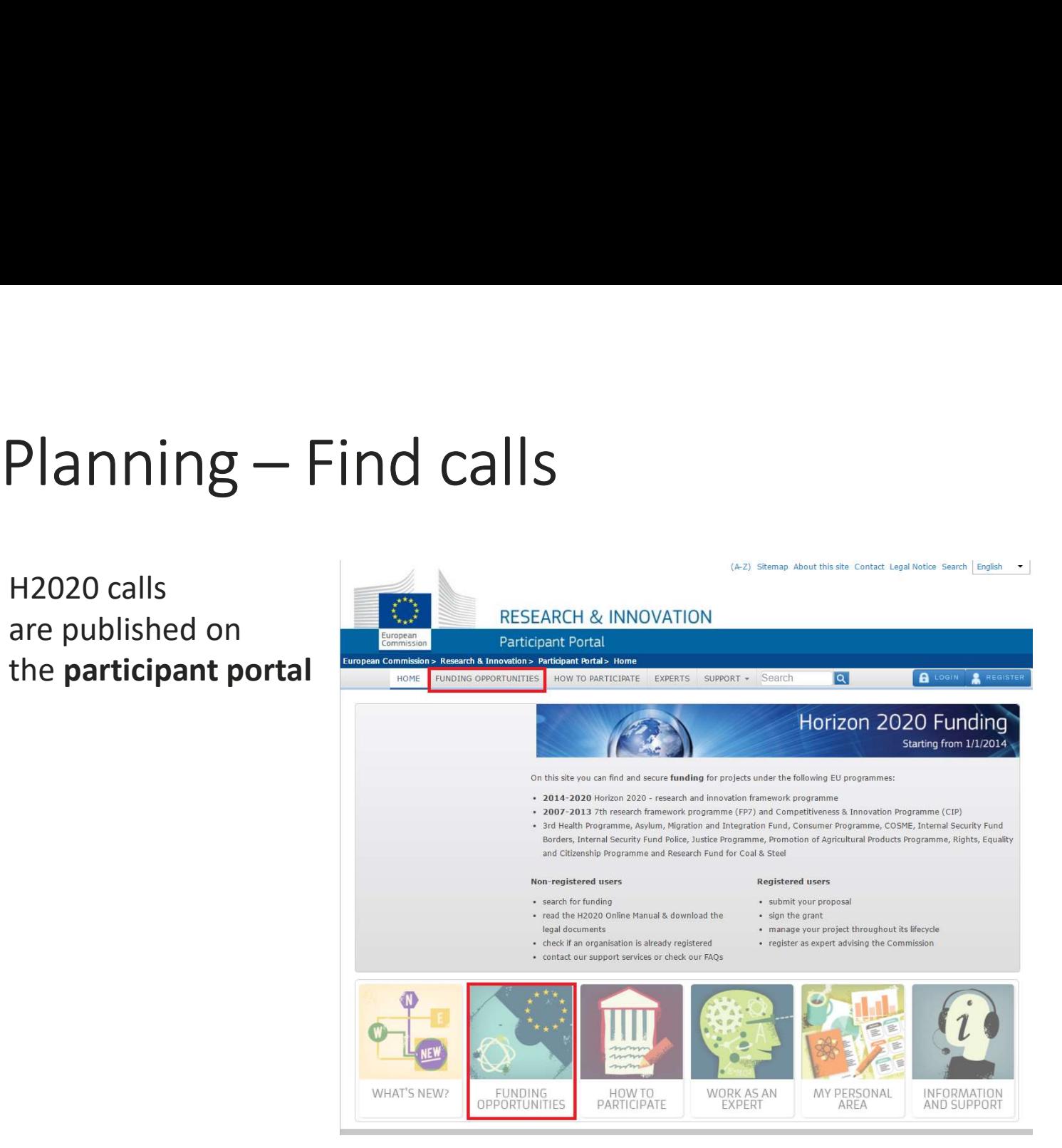

https://ec.europa.eu/research/participants/portal/desktop/en/home.html

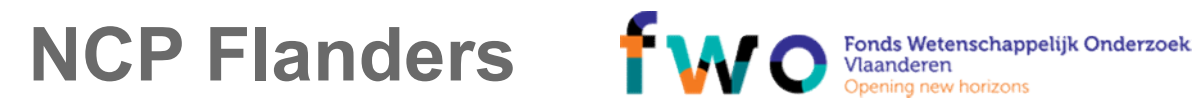

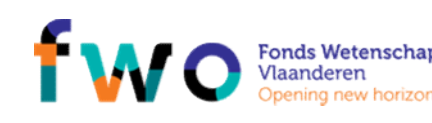

**AGENTSCHAP INNOVEREN & ONDERNEMEI** 

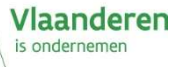

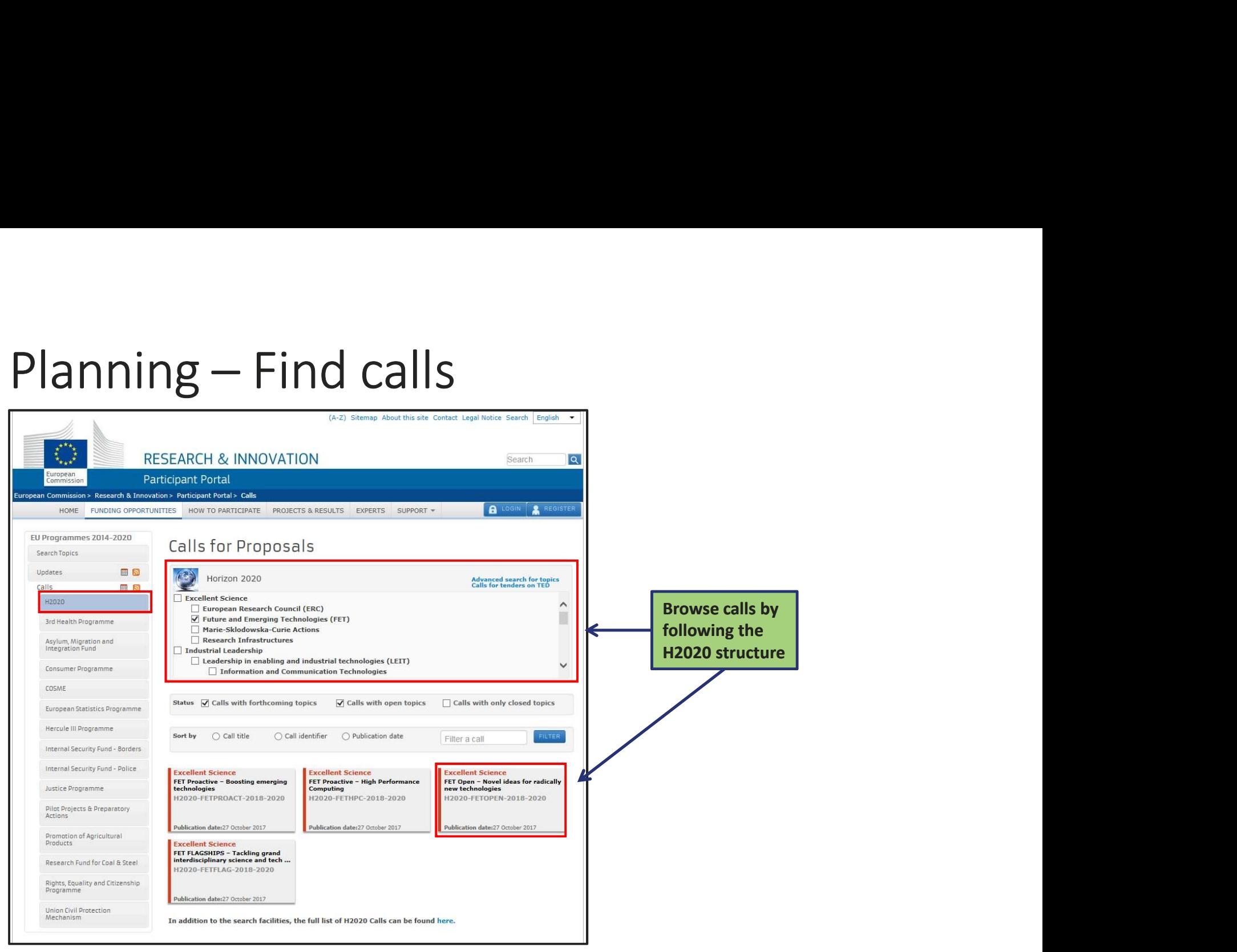

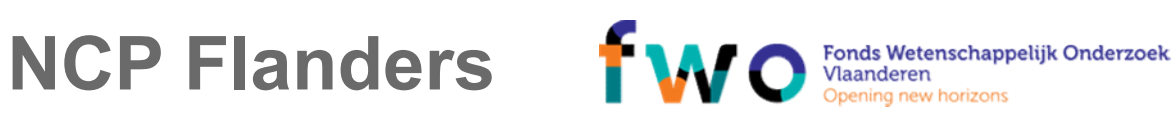

AGENTSCHAP<br>**INNOVEREN &** Vlaanderen is ondernemen **ONDERNEMEN** 

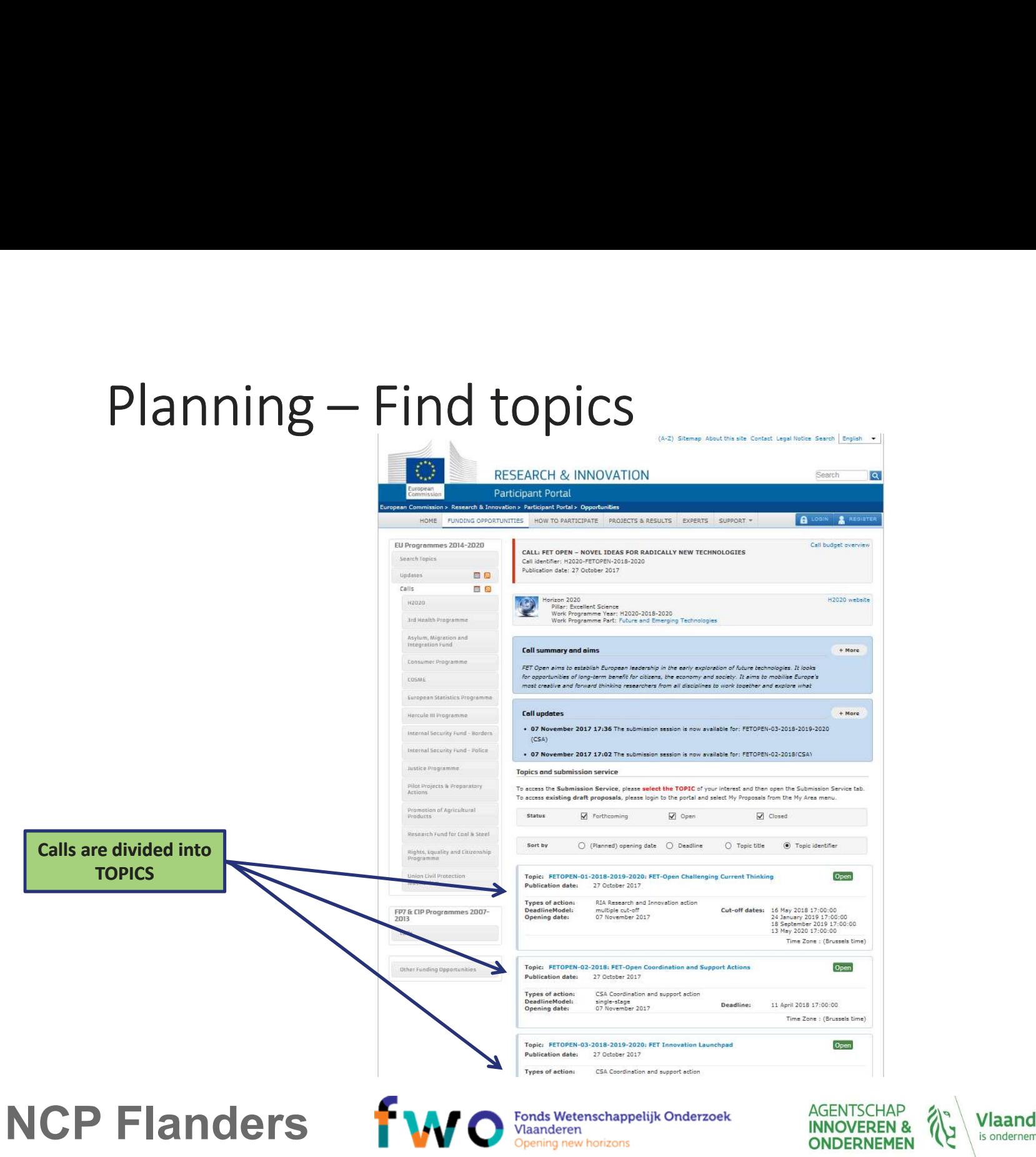

Vlaanderen is ondernemen

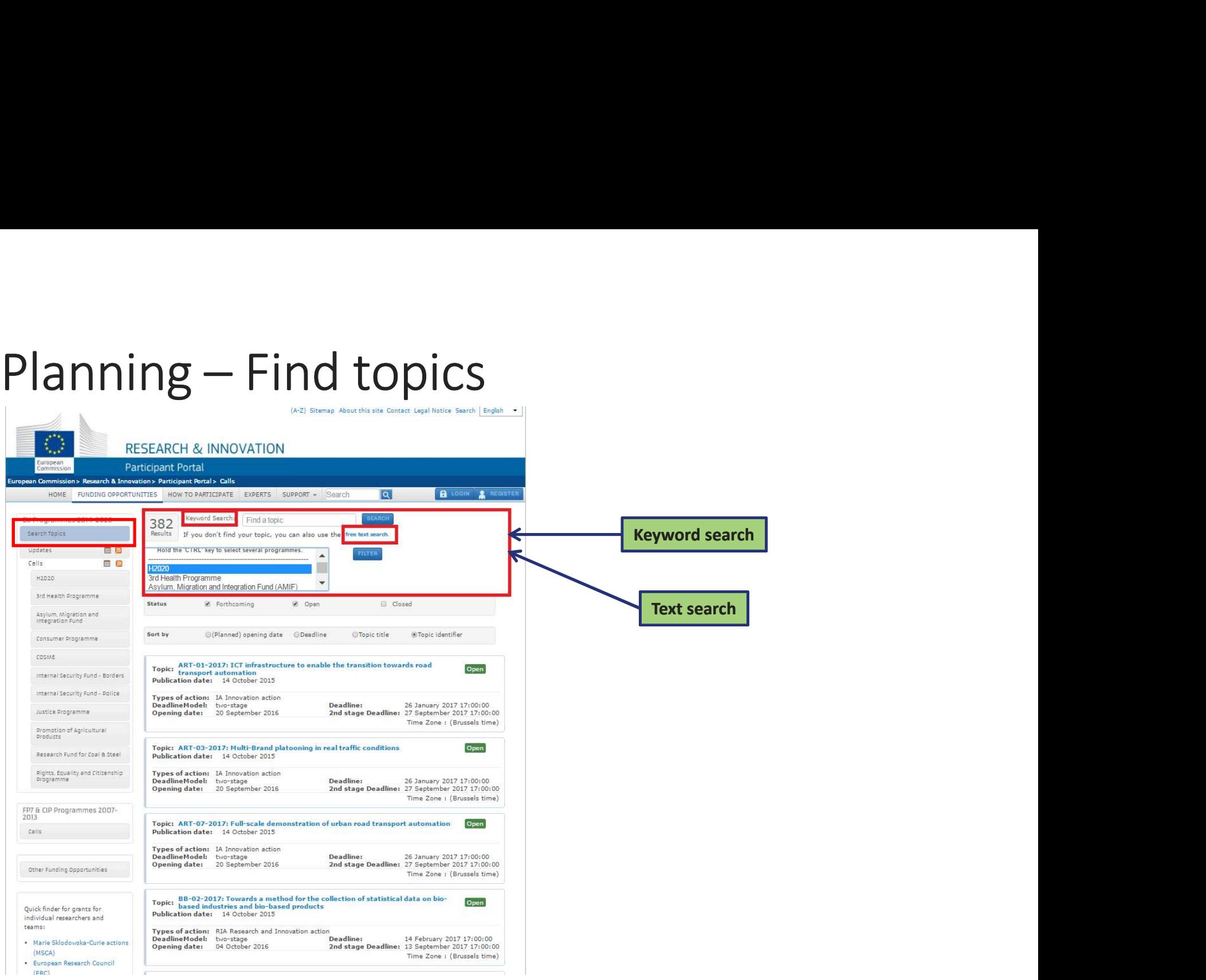

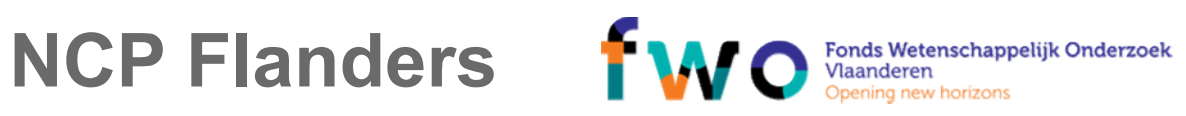

AGENTSCHAP<br>INNOVEREN & Vlaanderen is ondernemen

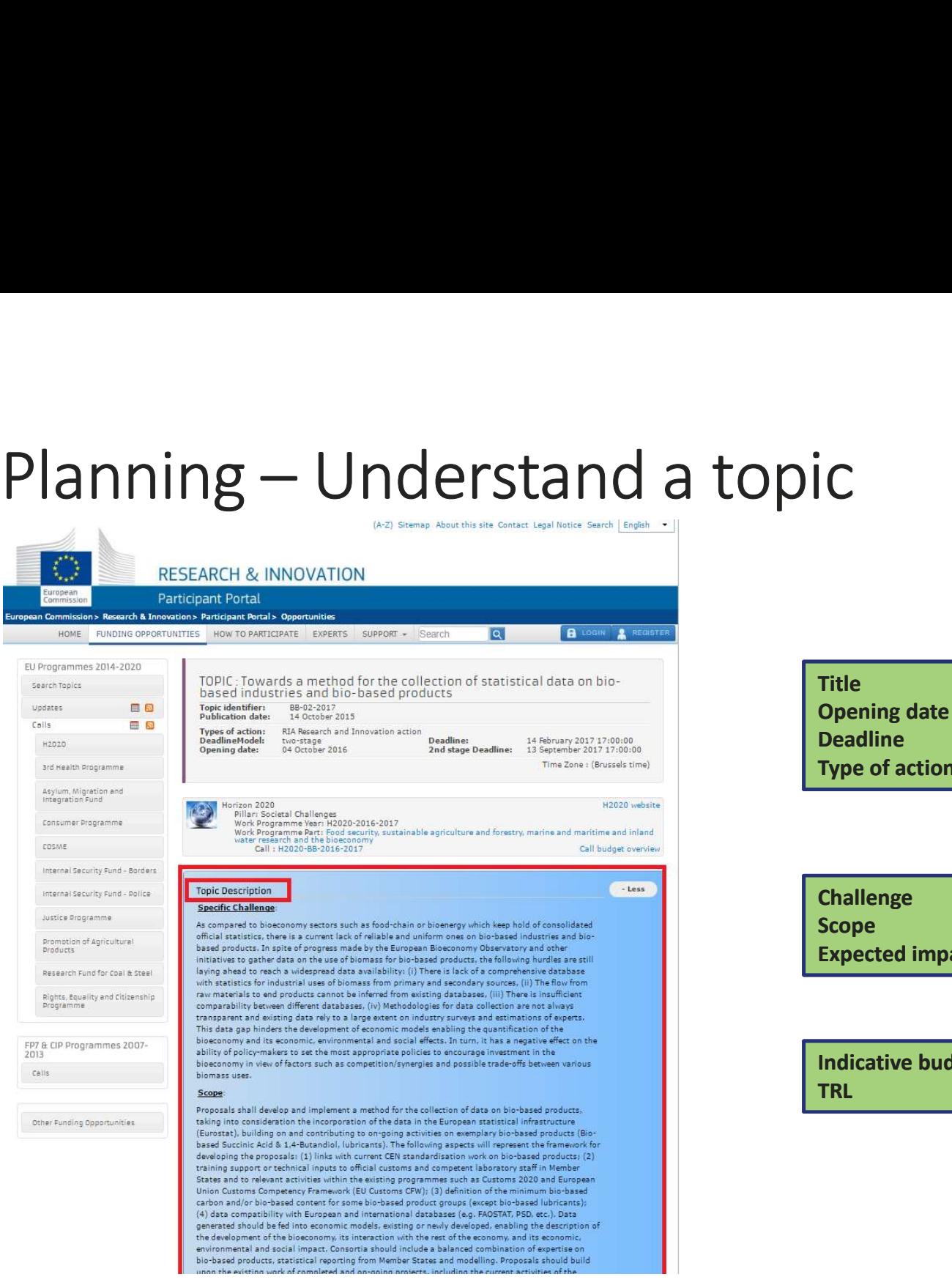

### NCP Flanders MO Spening new horizons

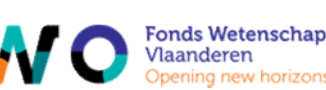

**Title Security Construction in the construction of the construction of the construction of the construction of the construction of the construction of the construction of the construction of the construction of the cons** Opening date Deadline Type of action Title<br>Opening date<br>Deadline<br>Type of action<br>Challenge<br>Scope<br>Expected impact<br>Indicative budget<br>TRL Title<br>Opening date<br>Deadline<br>Type of action<br>Challenge<br>Scope<br>Expected impact<br>Indicative budget<br>TRL

**Challenge** Scope

TRL

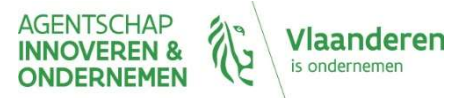

# Planning – Find topics<br>Quick finders

- ERA-NET · Gender

### Quick finders

teams

- 
- 
- 

NCP Flanders f

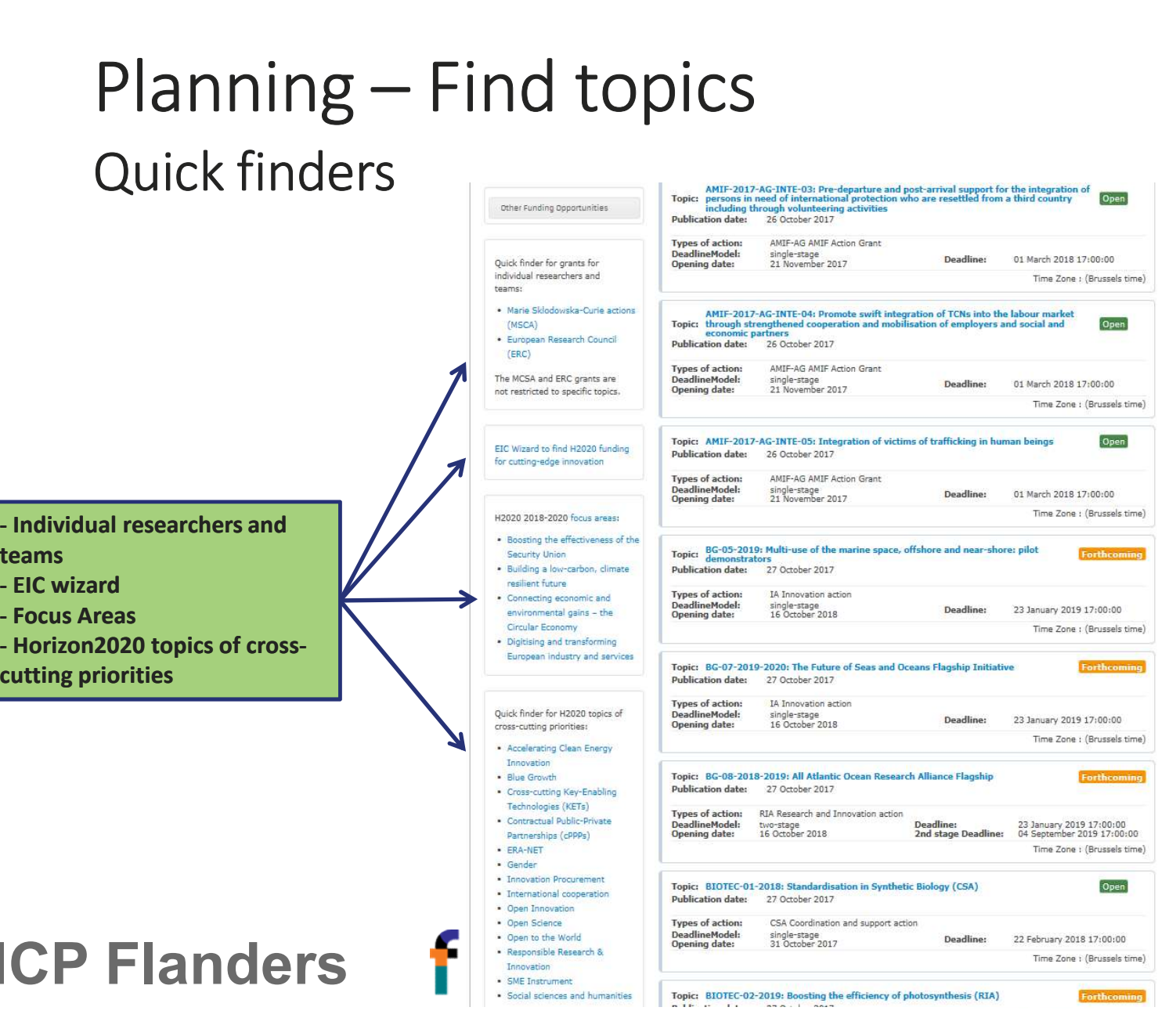

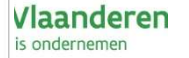

### Planning – more information about a<br>topic topic

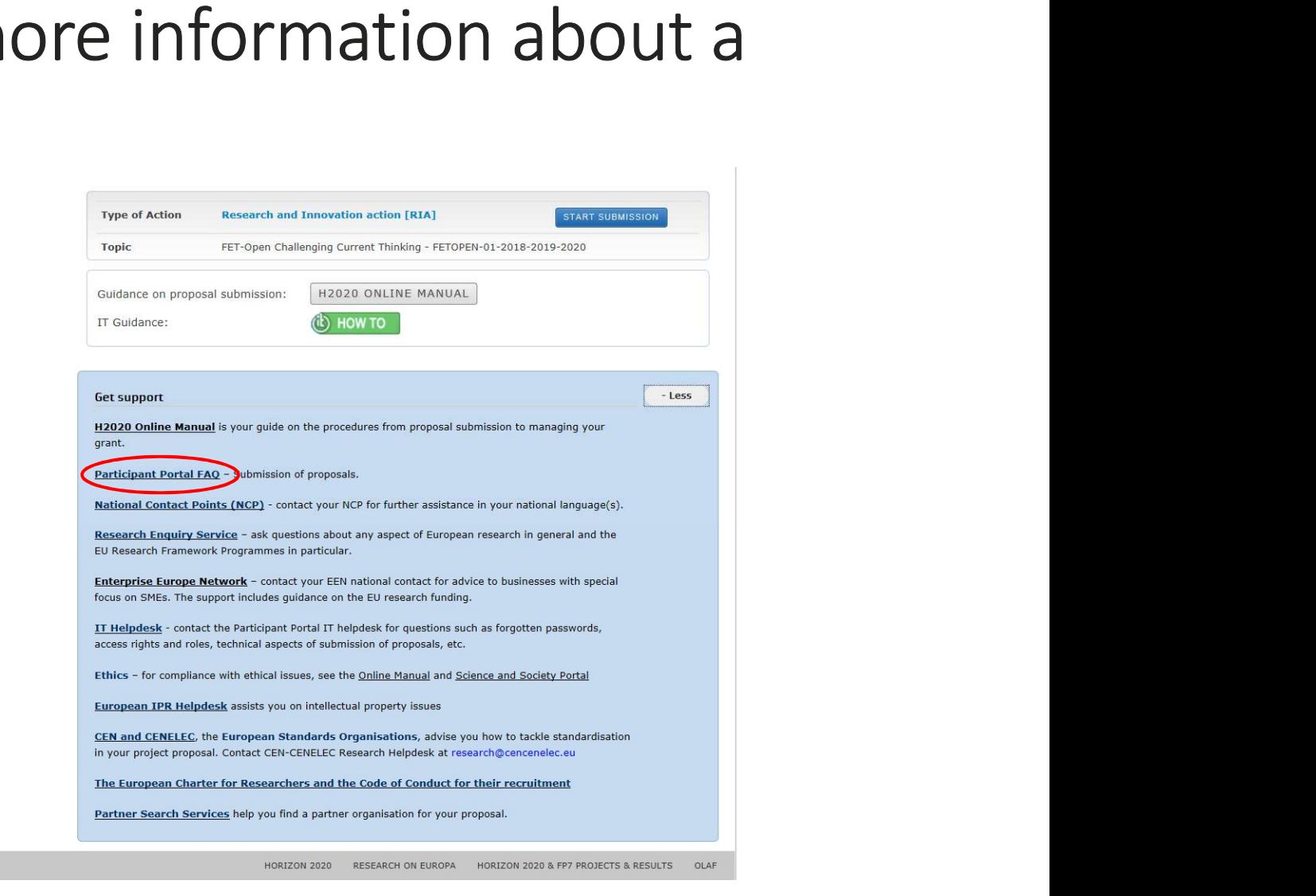

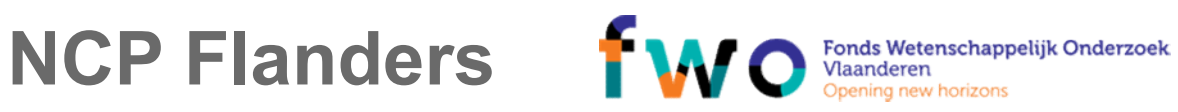

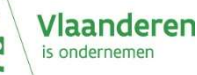

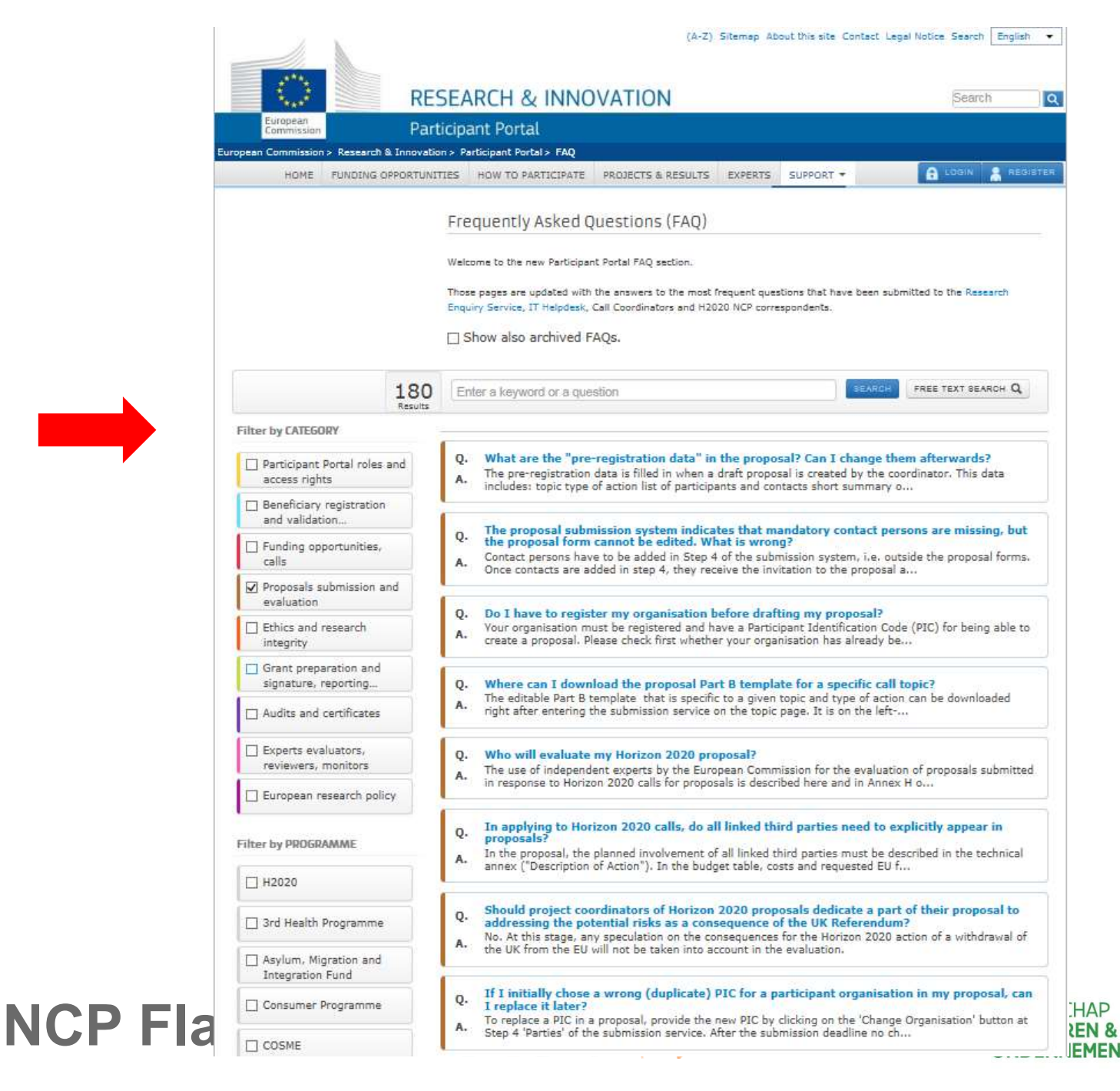

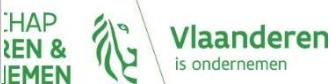

# Planning – more information

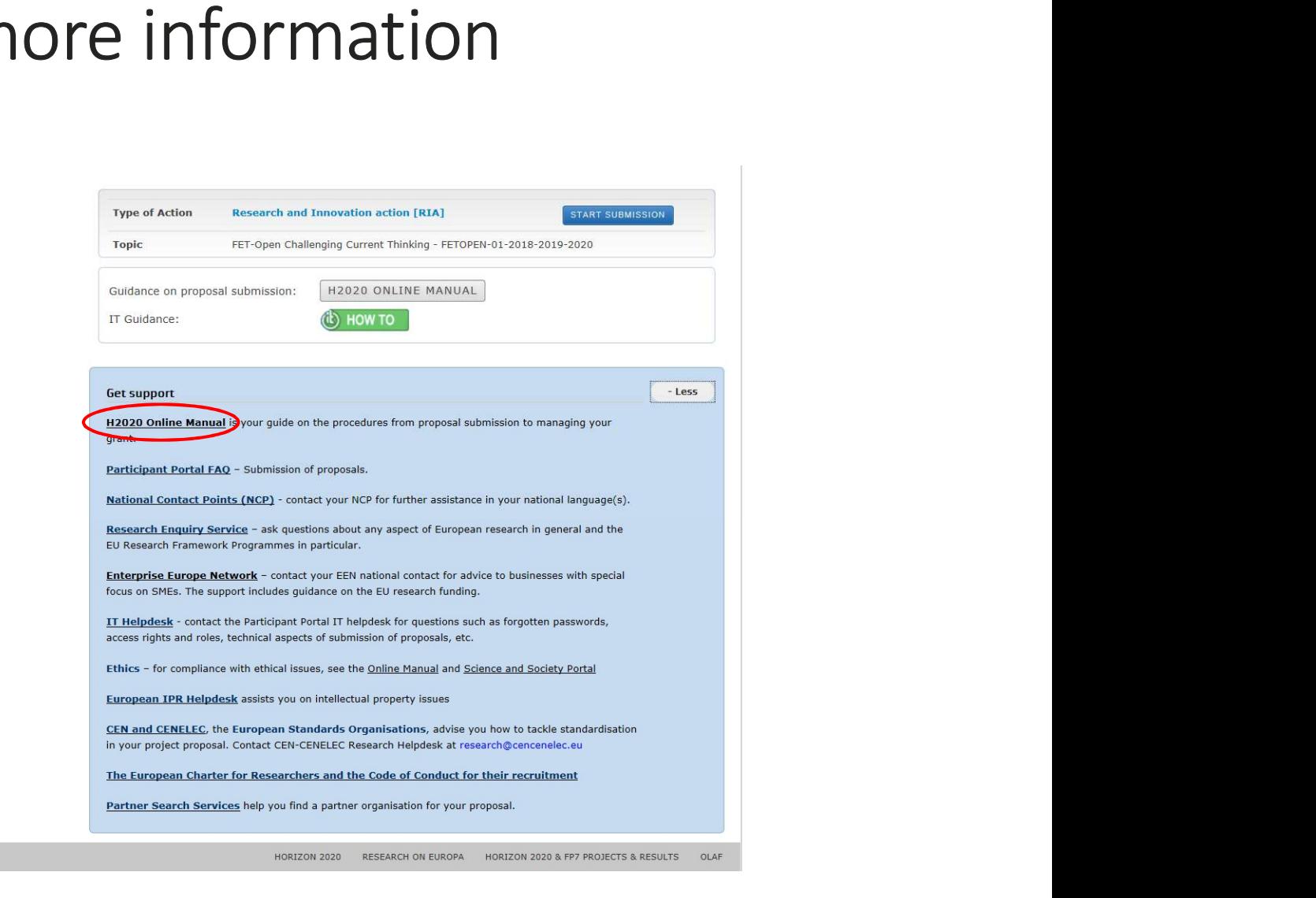

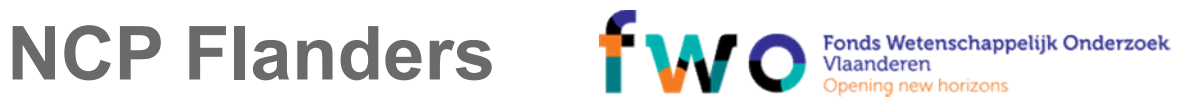

**AGENTSCHAP<br>INNOVEREN &** 

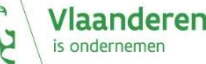

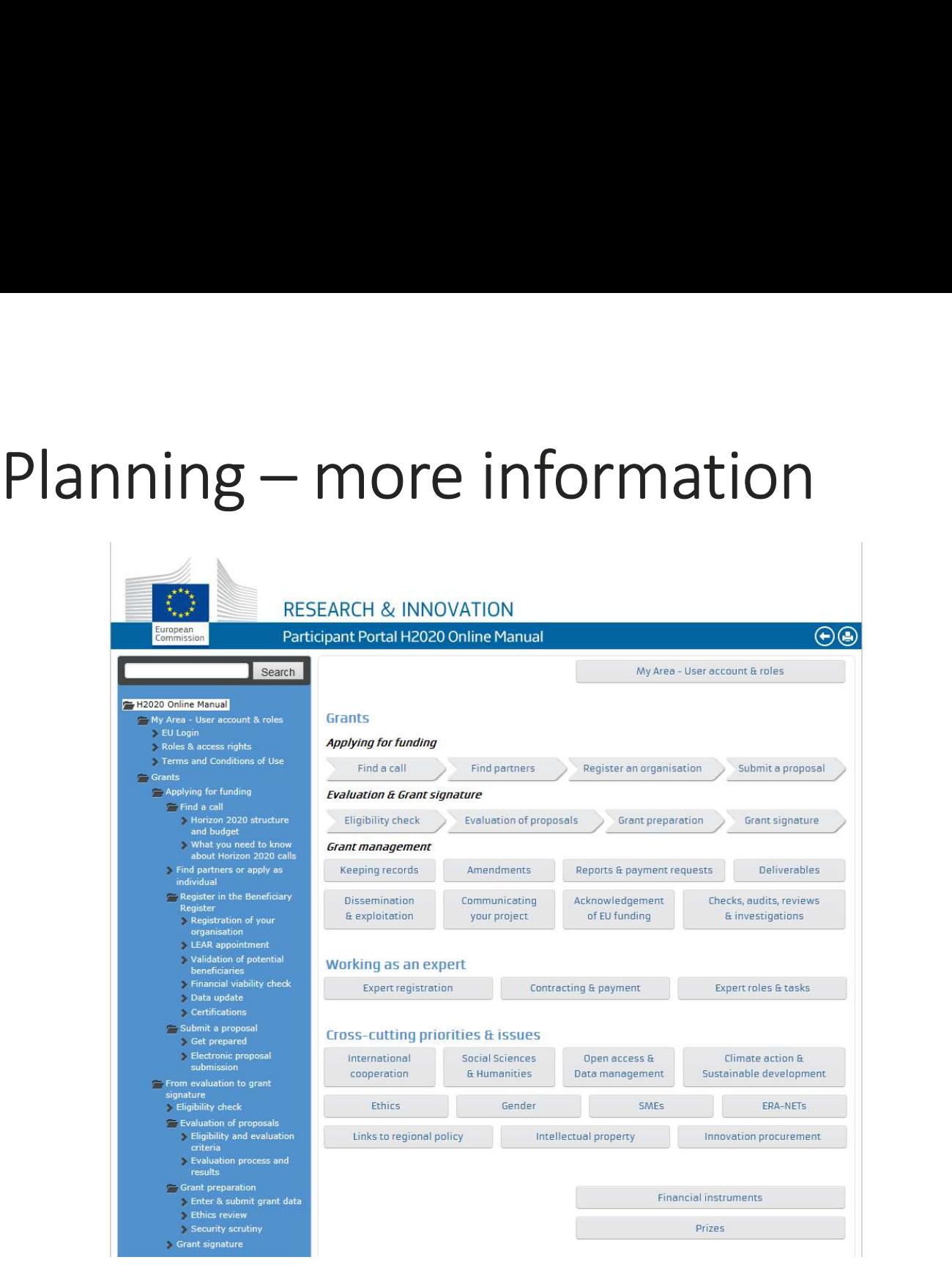

NCP Flanders MO Spening new horizons

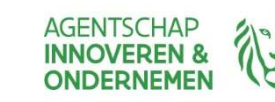

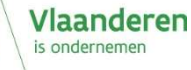

# Planning — Plan your project<br>
Typical timeline from call to deadline

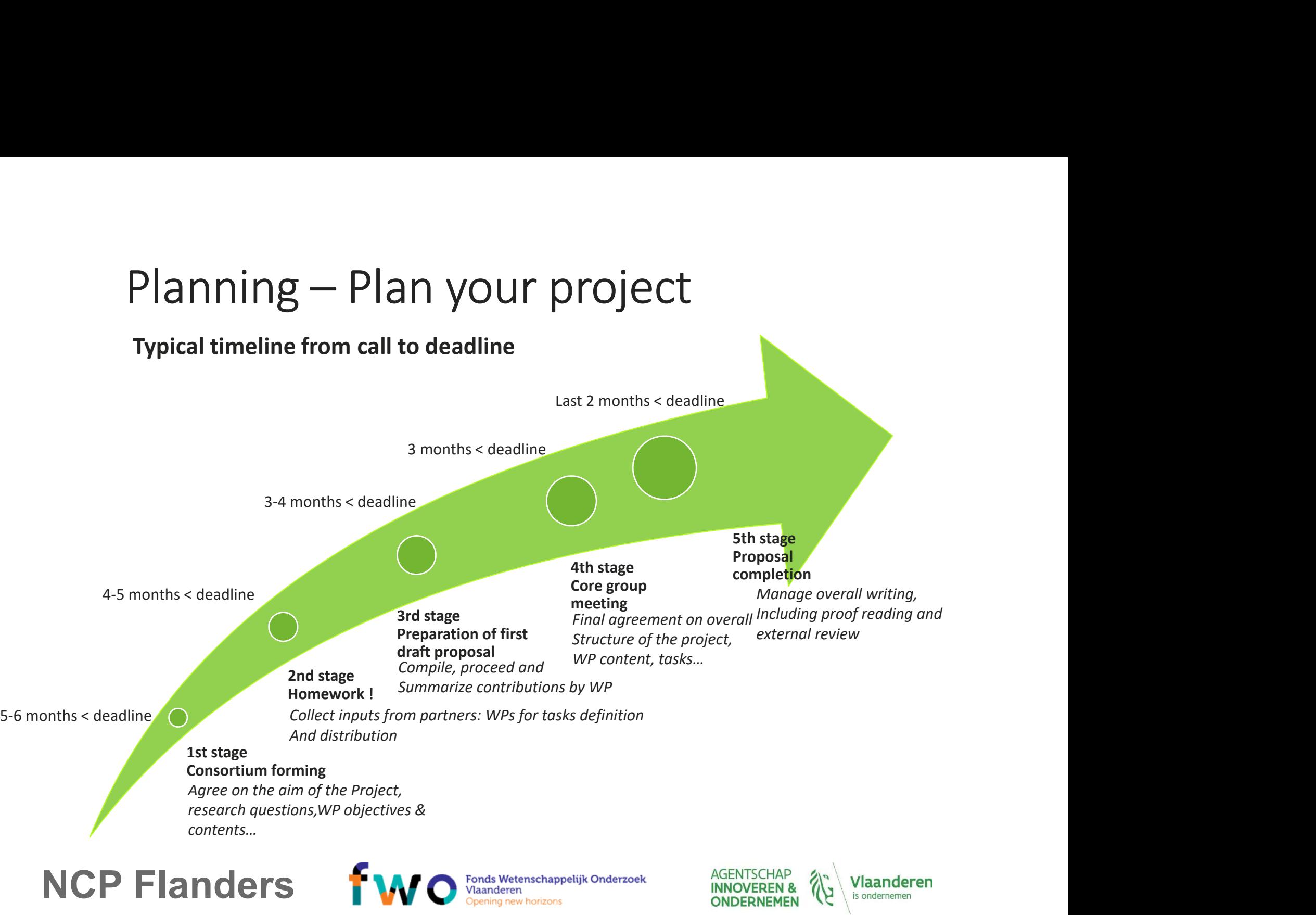

NCP Flanders **IWO** Fonds Wetenschappelijk Onderzoek

# Planning – Plan your project: example

ORION Open Responsible research and Innovation to further Outstanding kNowledge

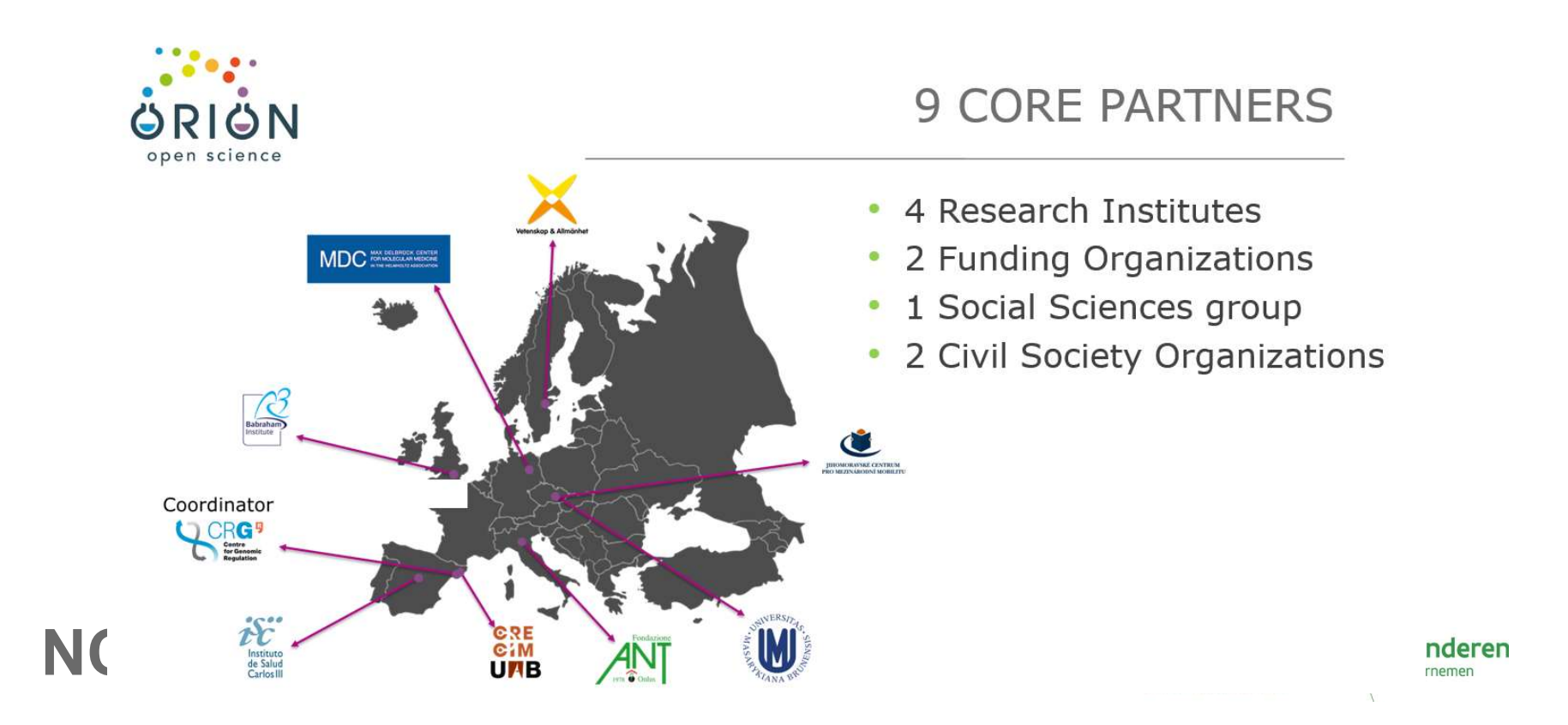

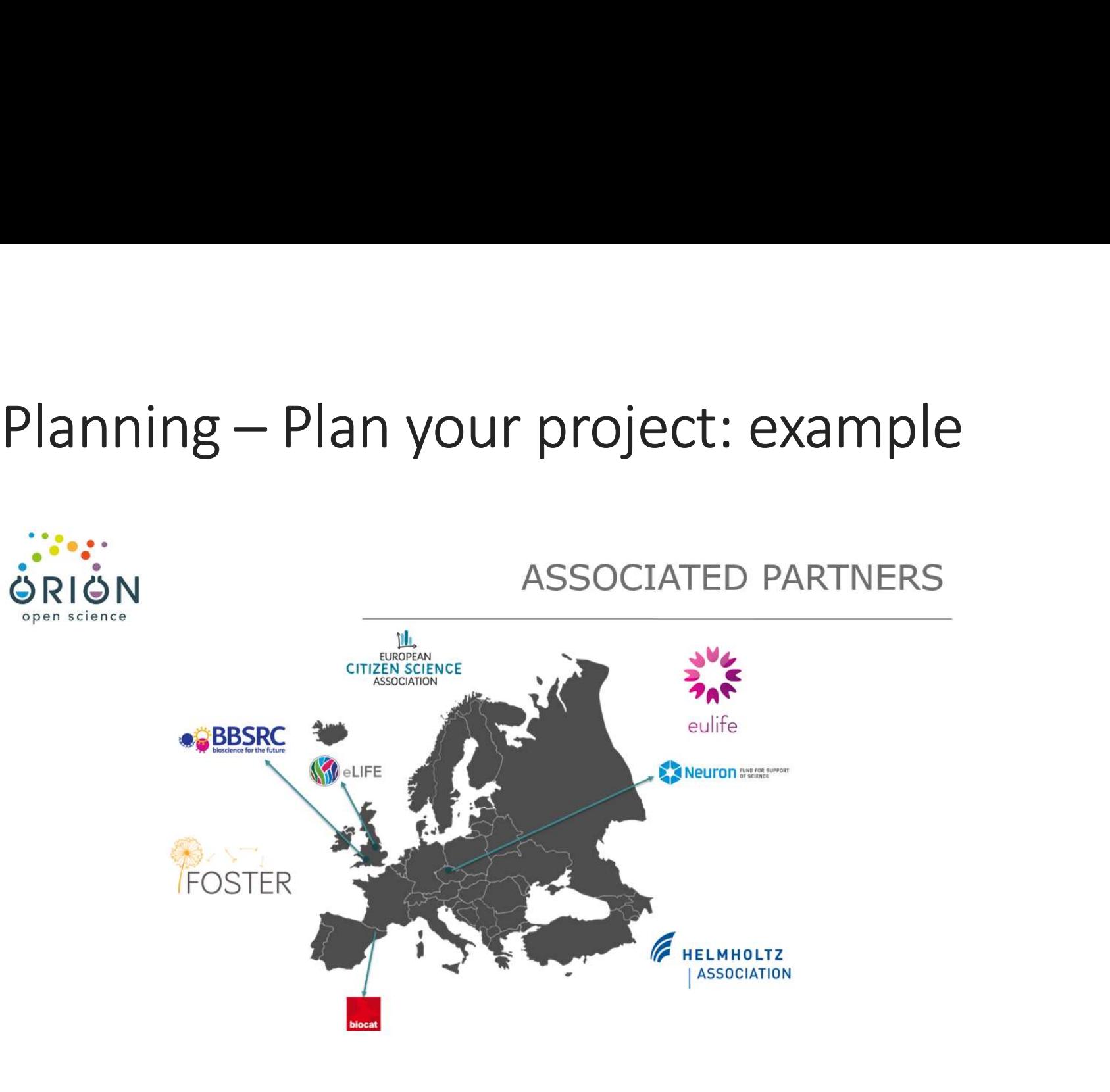

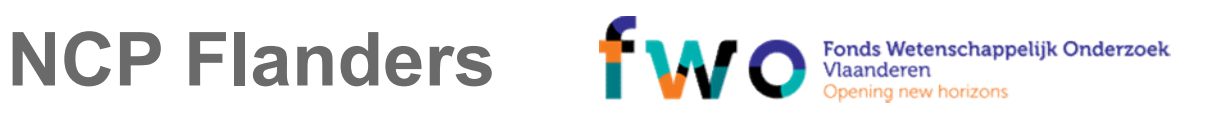

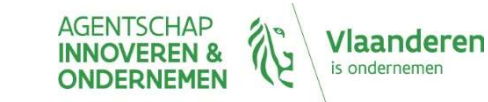

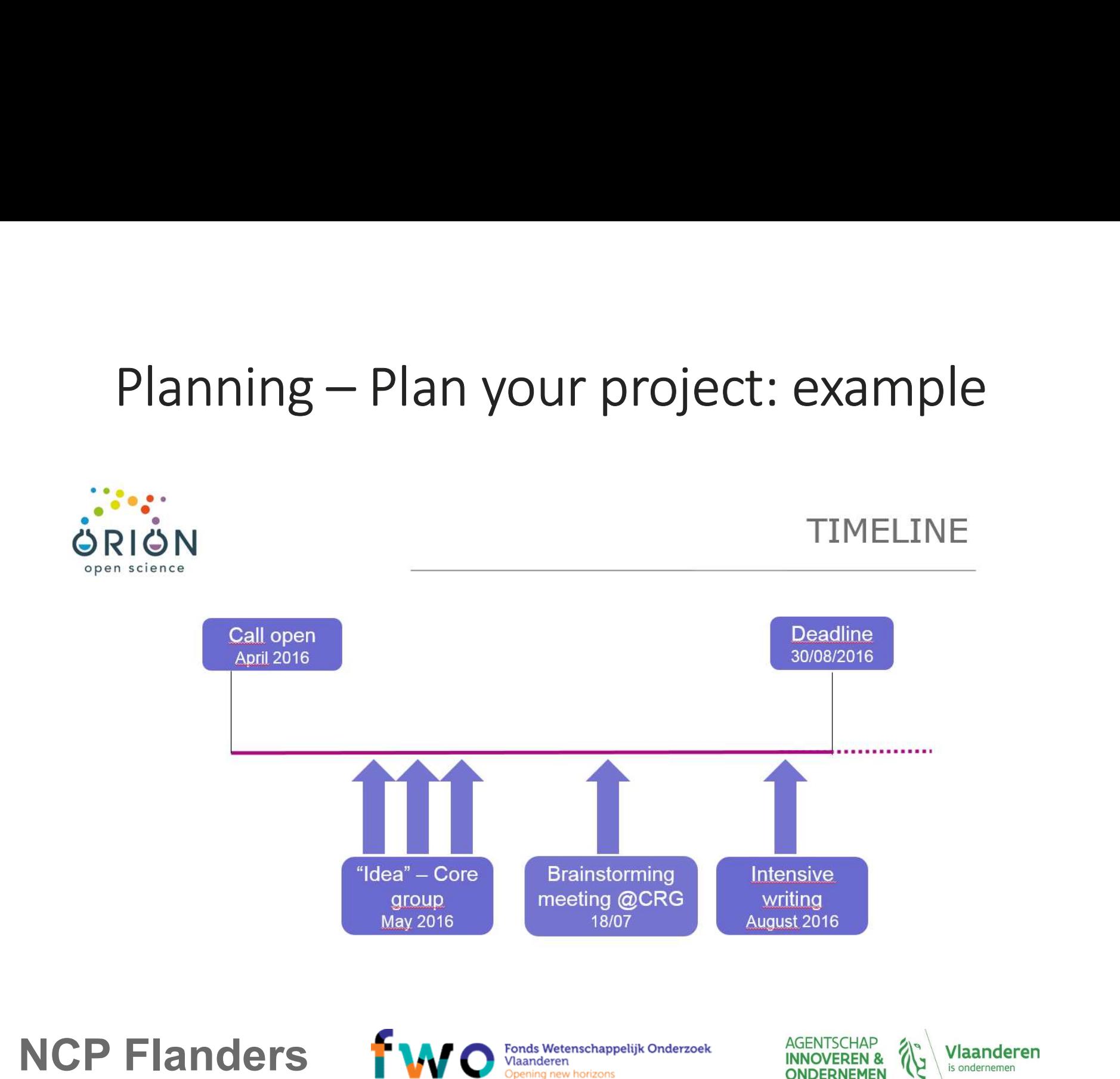

### Writing & submitting

### Writing & submitting<br>Keep in mind: 3 evaluation criteria<br>EXCELLENCE (section 1 of proposal template)<br>IMPACT (section 2) Writing & submitting<br>Keep in mind: 3 evaluation criteria<br>EXCELLENCE (section 1 of proposal template)<br>IMPLEMENTATION ('excluded' first stage proposals) (section 3) **Mriting & submitting<br>
Keep in mind: 3 evaluation criteria<br>
EXCELLENCE (section 1 of proposal template)<br>
IMPACT (section 2)<br>
IMPLEMENTATION ('excluded' first stage proposals) (section 3 IMPLEMENTATION (SOCIONATION CONSTRANT)**<br>
IMPACT (section 1 of proposal template)<br>
IMPACT (section 2)<br>
IMPLEMENTATION ('excluded' first stage proposals) (section 3)

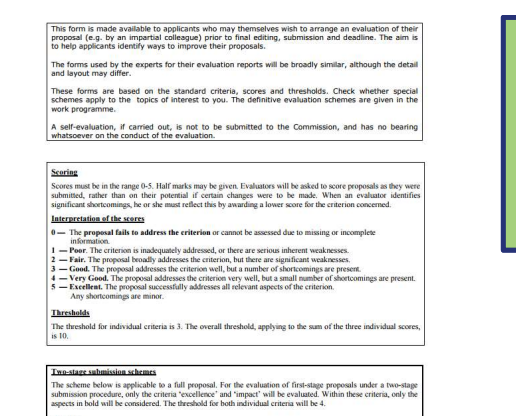

For Innovation actions and the SME instrument (phases 1 and 2), to determine the ranking, the score for the criterion 'impact' will be given a weight of 1.5.

**aluation criteria**<br>
i proposal template)<br> **uded' first stage proposals)** (section 3)<br> **USE Self-evaluation form !**<br> **USE Self-evaluation form !**<br> **Proposals in 2018-2020:**<br> **Proposals in 2018-2020:**<br> **Proposals in 2018-2 Solutation criteria**<br>
For Proposal template)<br> **Solution Criteria**<br> **COMPTIES And CONSTANTS**<br> **CONSTANTS**<br> **CONSTANTS**<br> **CONSTANTS**<br> **COMPTIES**<br> **COMPTIES**<br> **COMPTIES**<br> **COMPTIES**<br> **COMPTIES**<br> **COMPTIES**<br> **COMPTIES**<br> **COMP** http://ec.europa.eu/research/participants/data/ref/h2020/c all\_ptef/ef/2018-2020/h2020-call-ef-ria-ia-csa-2018- 20\_en.pdf

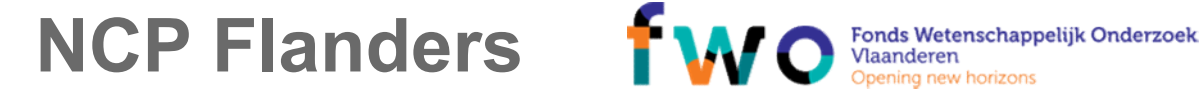

**Weighting** 

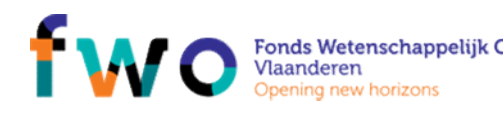

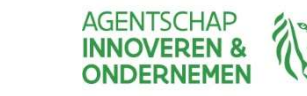

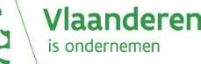

### Writing & submitting<br>SUBMIT (on time !) VIA PARTICIPANT PORTA Writing & submitting<br>SUBMIT (on time !) VIA PARTICIPANT PORTAL<br>Using the Proposal template<br>• Part A = administrative

SUBMIT (on time !) VIA PARTICIPANT PORTAL

- Part A = administrative
- Part B = technical
	-
- 1. ETTING & SUDITTICITING<br>
1. EXCEPTION IS PARTICIPANT PORTAL<br>
1. Excellence, Impact, Implementation<br>
1. Excellence, Impact, Implementation<br>
2. Members of consortium, Ethics and societal impact,<br>
Security 3MIT (on time !) VIA PARTICIPANT PORTAL<br>
1. Mag the Proposal template<br>
1. Excellence, Impact, Implementation<br>
2. Members of consortium, Ethics and societal impact,<br>
Security Security

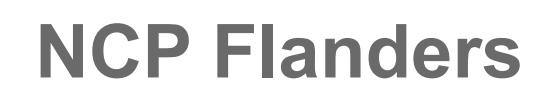

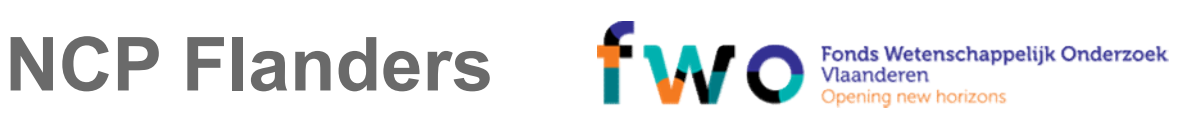

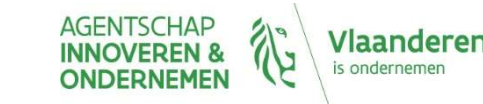
### CORDIS database: http://cordis.europa.eu/

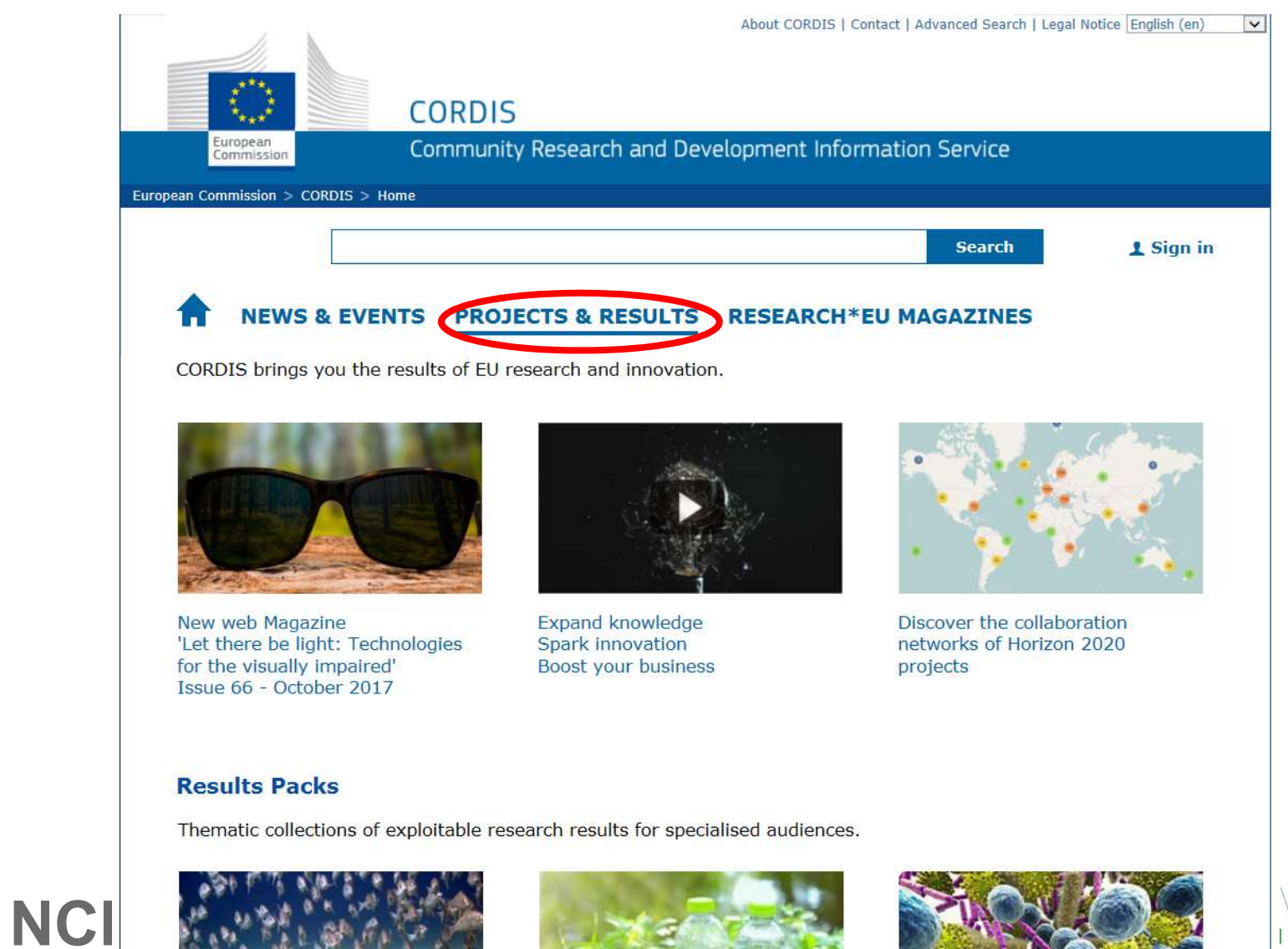

**Vlaanderen** 

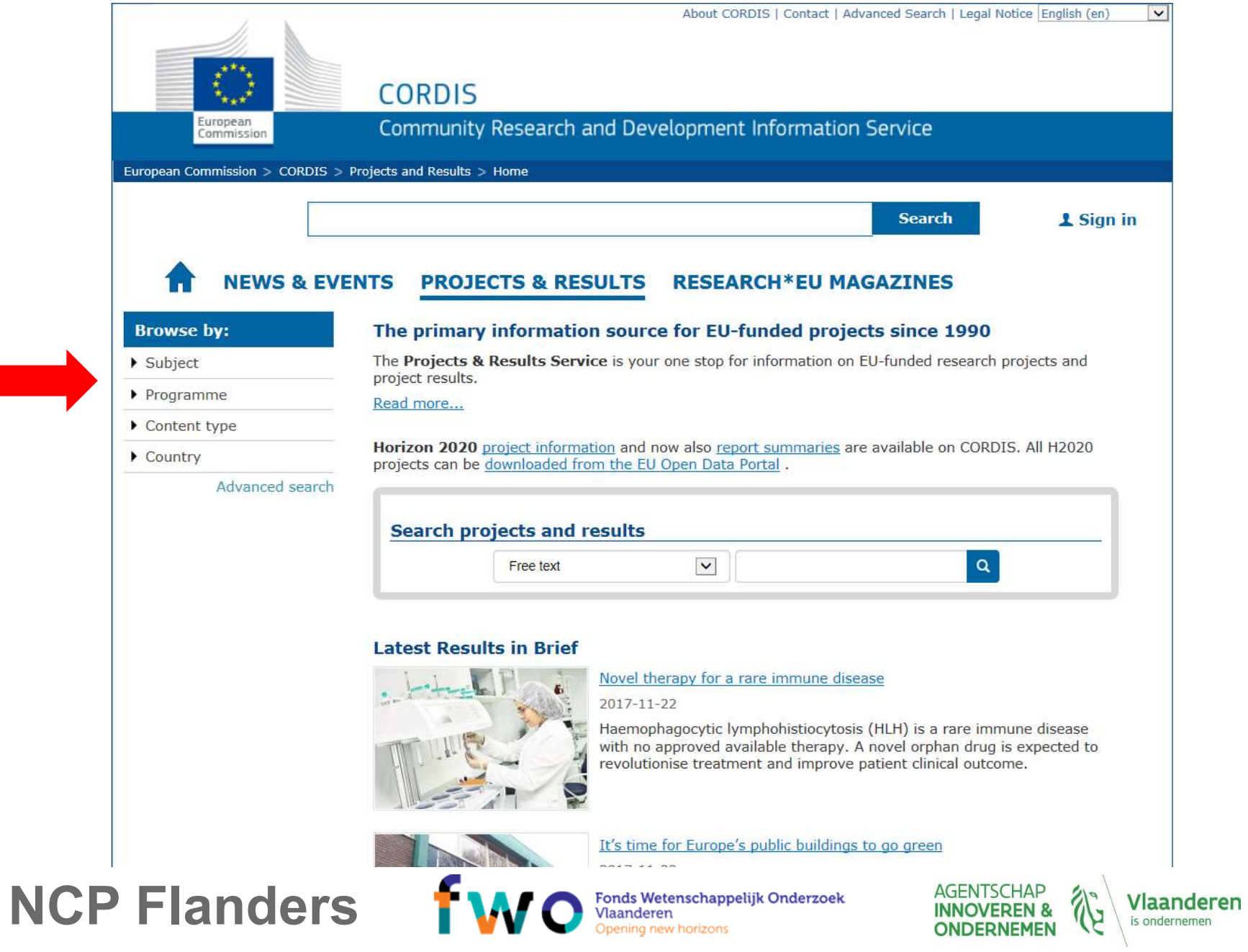

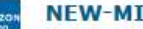

Example of running project<br>
Free to the state of the project of the project of the project of the state of the state of the state of the state of the state of the state of the state of the state of the H2020-EU.1.3.1. - Fo

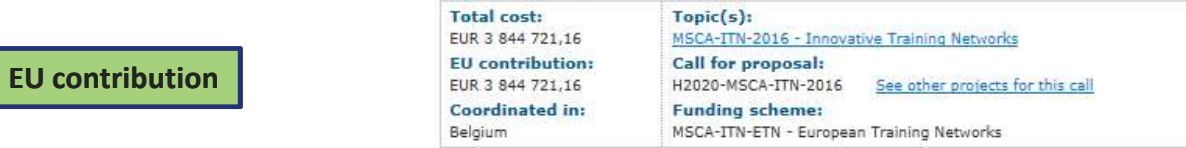

Europe has somewhere between 150,000 and 500,000 landfill sites, with an estimated 90% of them being "non-

### **Objective**

appear bleak, but it does pre...

Summary of project<br>
sanitary" landfills, predating the EU Landfill Directive of 1999. These older landfills tend to be filled with municipal<br>
Summary of project and often lack any environmental providering the summer of th

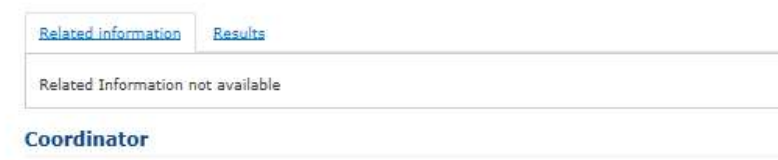

- **Coordinator Coordinator Coordinator Coordinate** Belgium EU contribution: EUR 751 680 3000 LEUVEN Belgium Activity type: Higher or Secondary Education Establishments Contact the organisation
- **Participants** Expand all Œ. RHEINISCH-WESTFAELISCHE TECHNISCHE HOCHSCHULE AACHEN + Germany UNIVERSITEIT GENT Belgium ÷ SINT PIETERSNIEUWSTRAAT 25 EU contribution: EUR 250 560 9000 GENT Belgium Activity type: Higher or Secondary Education Establishments Contact the organisation MONTANUNIVERSITAT LEOBEN Austria  $\left| + \right|$ UNIVERSITA DEGLI STUDI DI PADOVA Italy ∓ EIDGENOESSISCHE TECHNISCHE HOCHSCHULE ZUERICH  $\leftarrow$ Switzerland NCP Flande Enviropings UNIVERSITET  $\left| + \right|$ **GENTSCHAP** Sweden **INOVEREN &**  $\overline{+}$ Sweden **NDERNEMEN** SHANKS VALORIZATION & QUARRY  $+$ Belgium

ITALCEMENTI FABBRICHE RIUNITE CEMENTO SPA

**Vlaanderen** is ondernemen

Topic

Ð

 $+$ 

Italy

### Partners in consortium

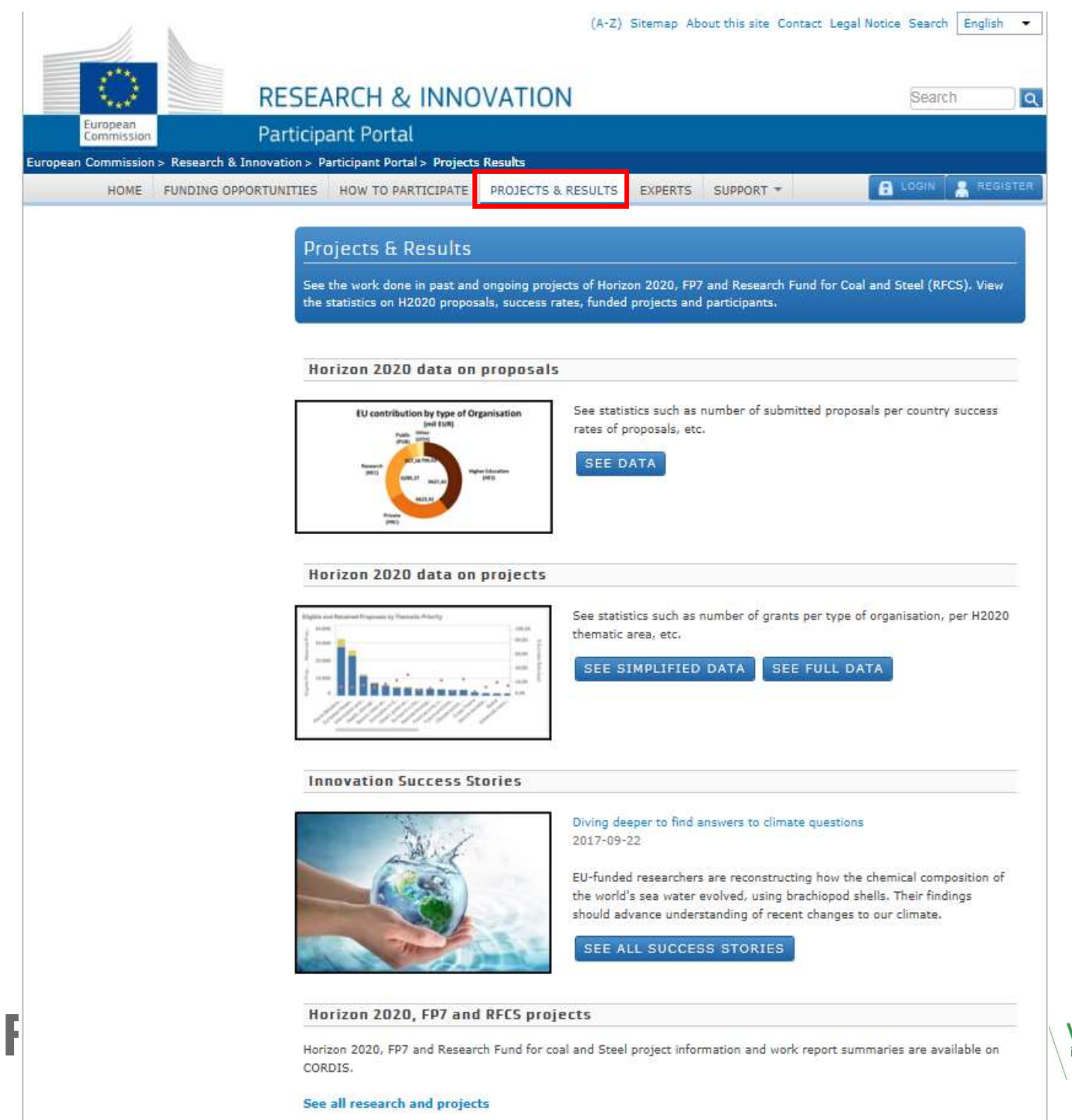

## NCP F

Vlaanderen is ondernemen

# HORIZON 2020

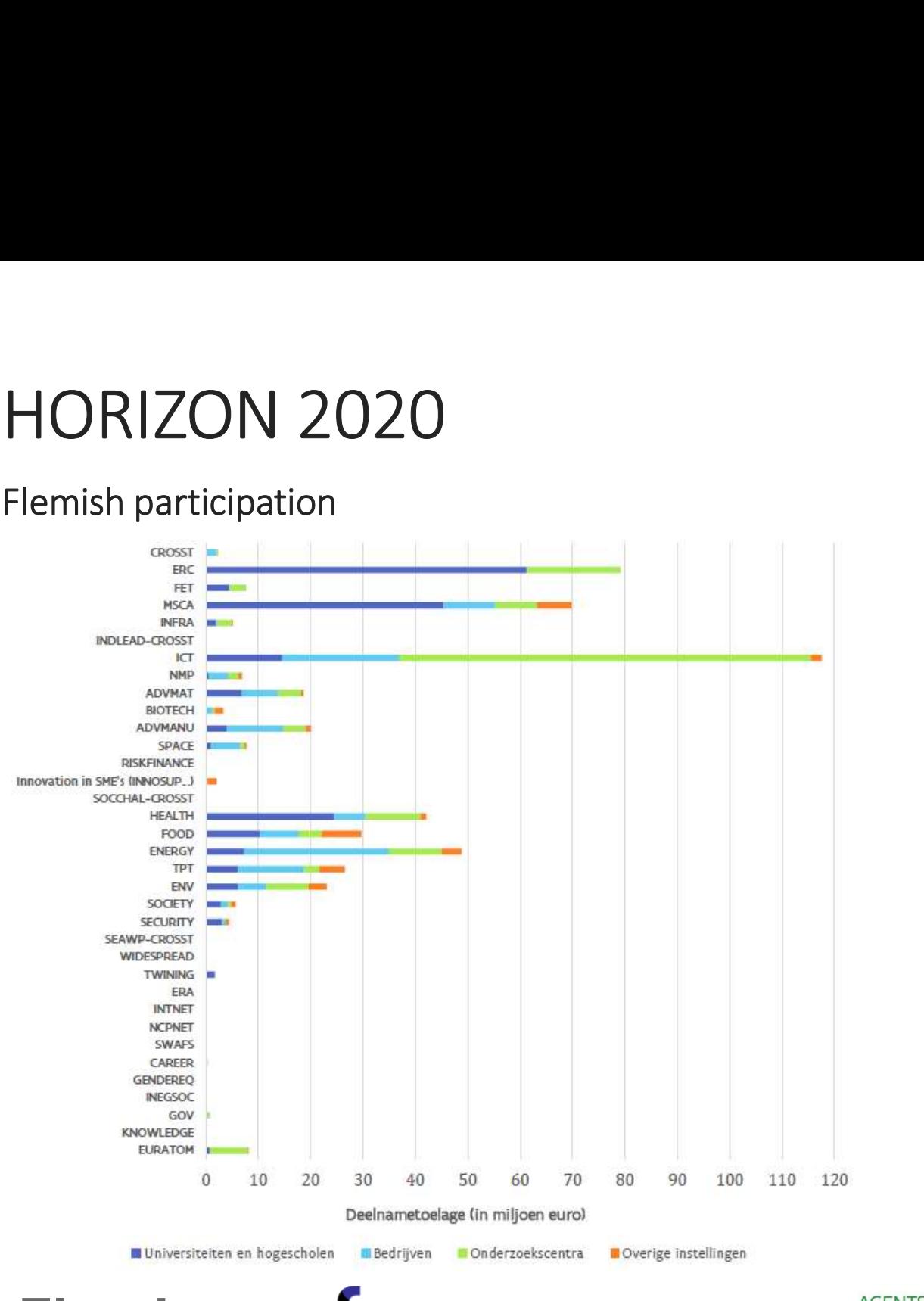

NCP Flanders **WO** Spening new horizons

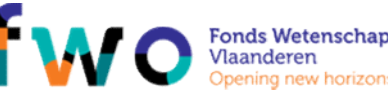

**AGENTSCHAP Vlaanderen INNOVEREN &** V is ondernemen **ONDERNEMEN** 

# HORIZON 2020

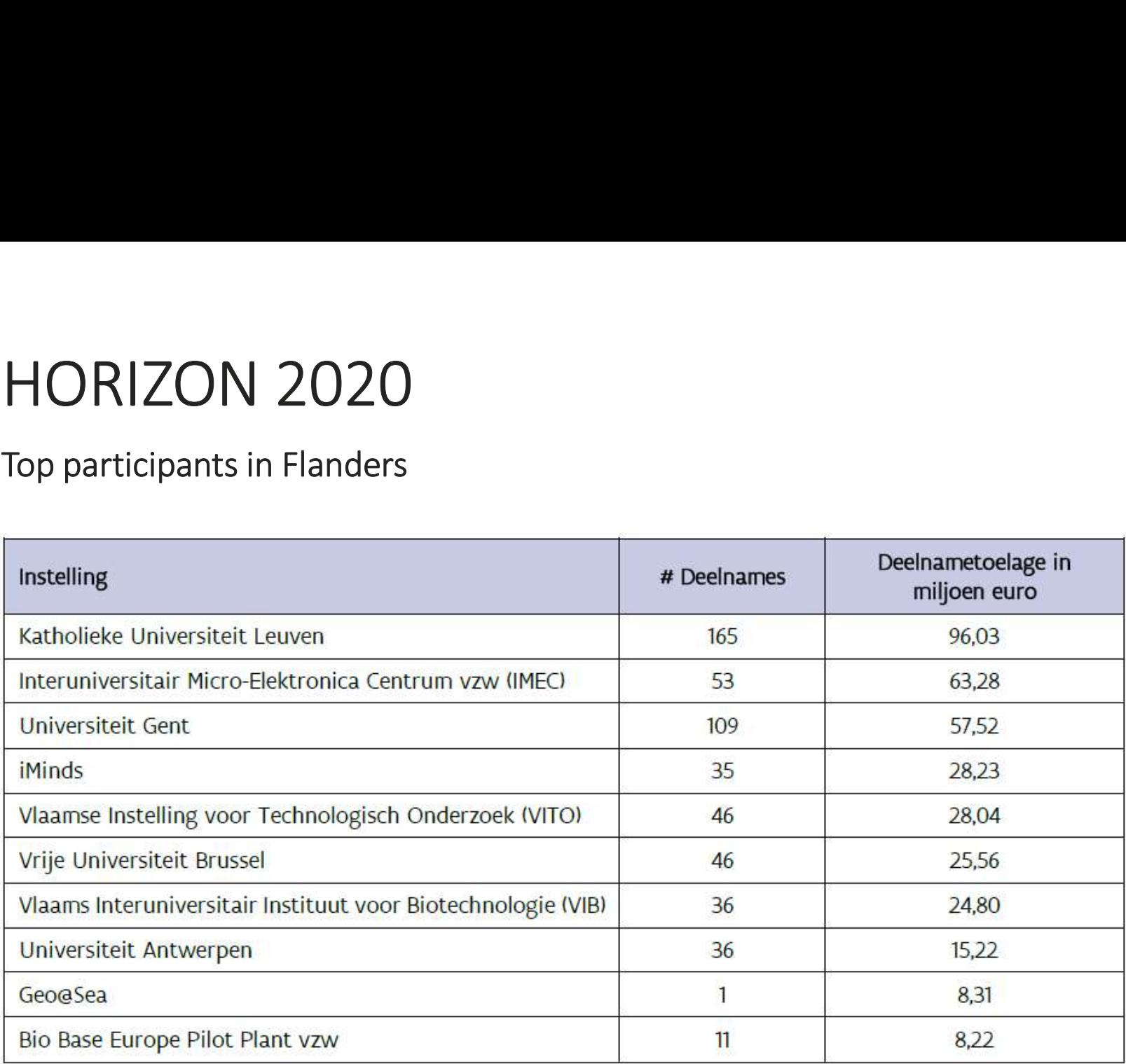

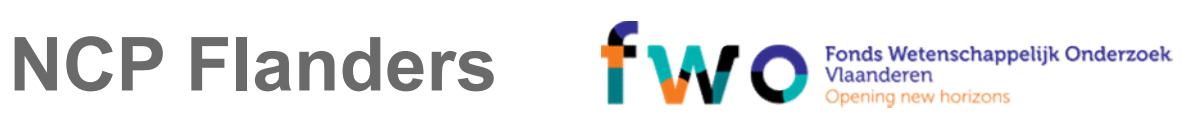

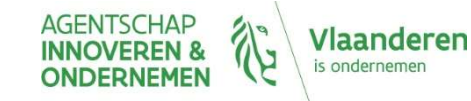

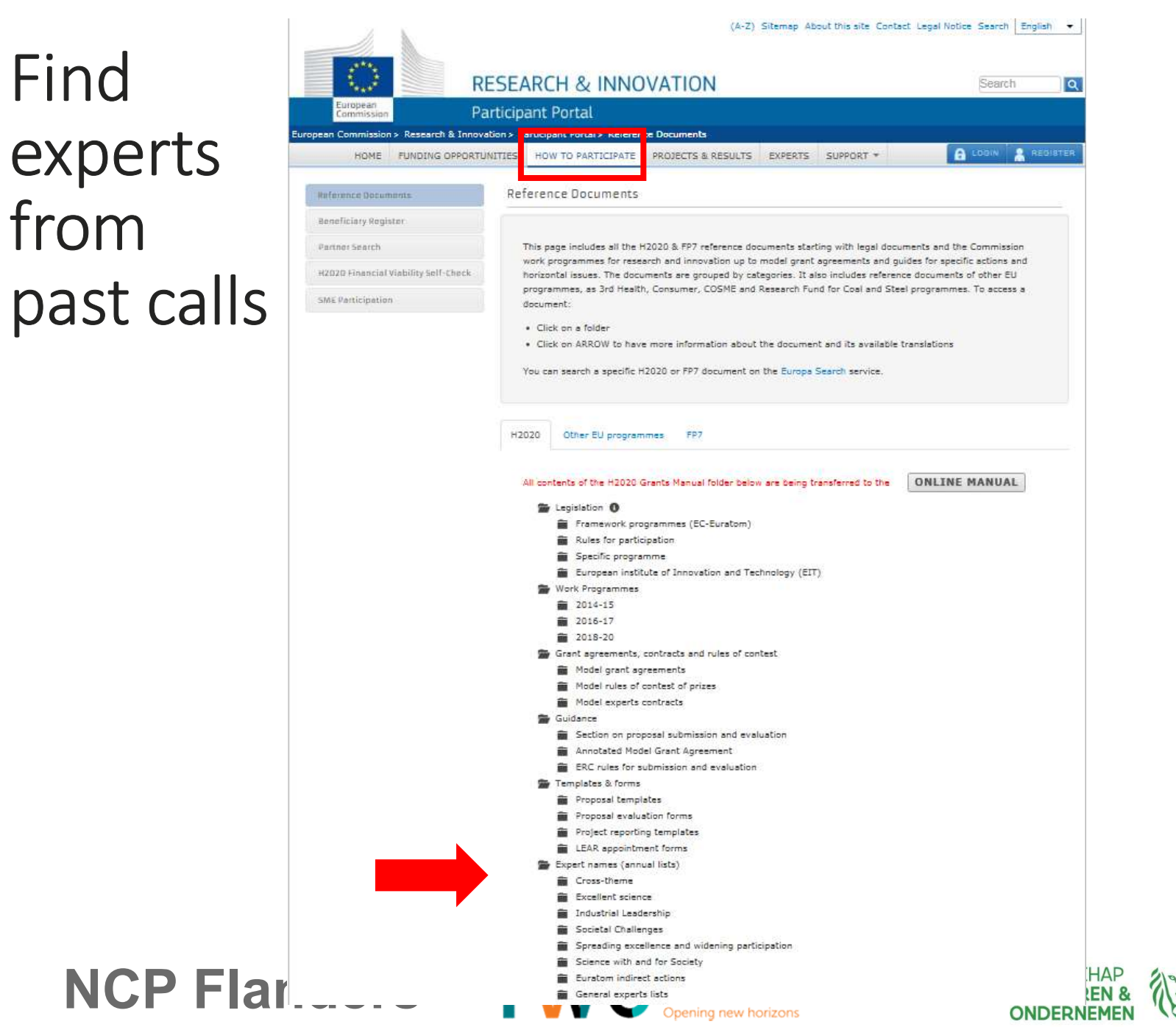

Vlaanderen is ondernemen

# Register as expert

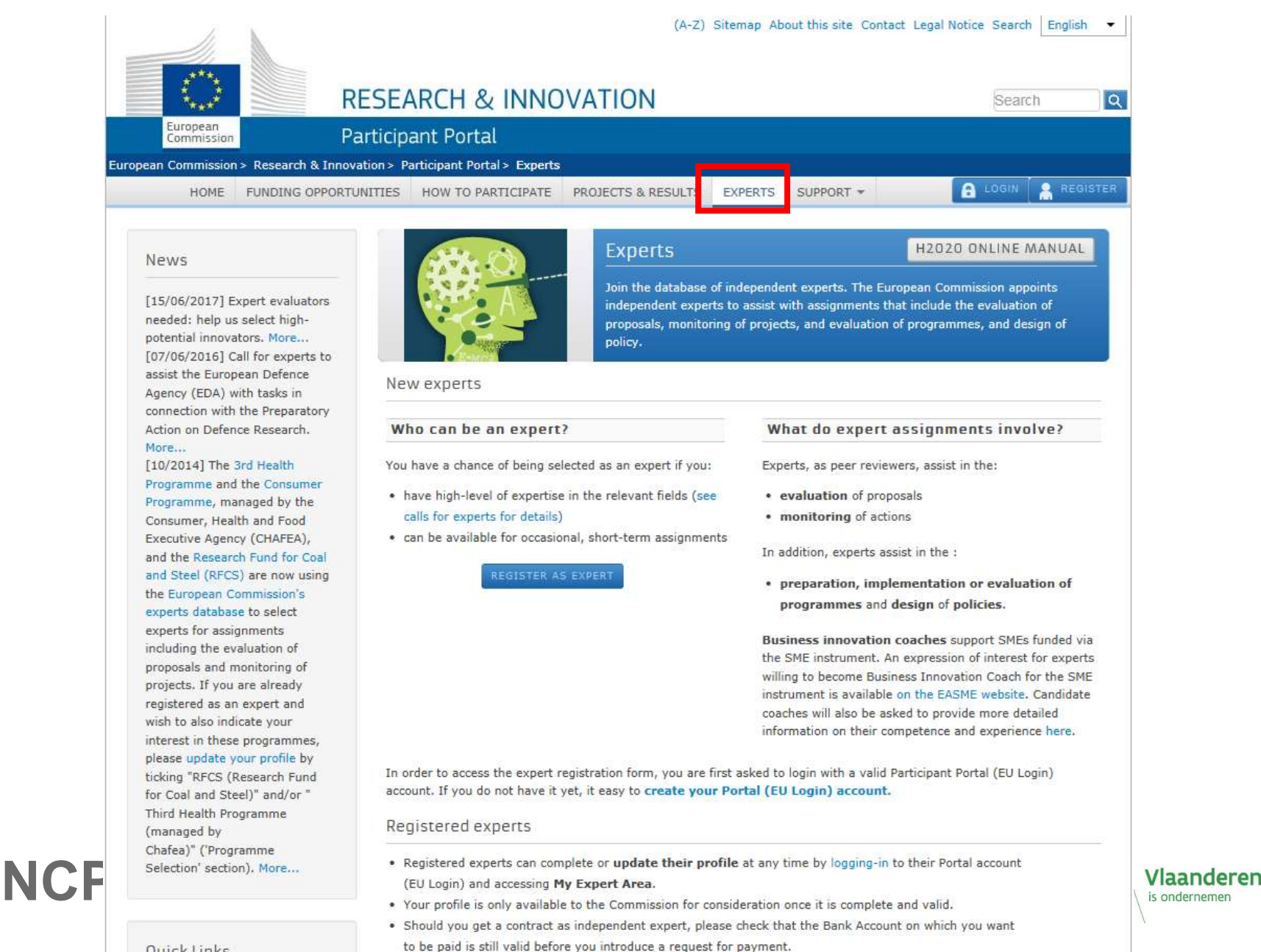

Quick Links

# More information

- 1<br>
1<br>
Participant Portal of the European Commission<br>
http://ec.europa.eu/research/participants/portal/<br>
Merk programmes 2018-2020 organislished since 27 Ostaber http://ec.europa.eu/research/participants/portal/
- 1<br>
1<br>
1<br> **Participant Portal of the** European Commission<br>
<u>http://ec.europa.eu/research/participants/portal/</u><br>
2017:<br>
2017:<br>
https://ec.europa.eu/programmes/horizon2020/en/what-<br>
work-programme  $2017$ https://ec.europa.eu/programmes/horizon2020/en/whatwork-programme

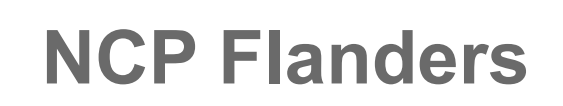

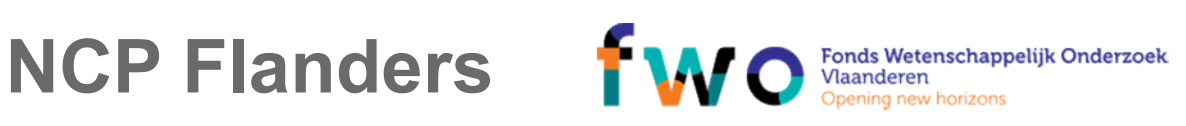

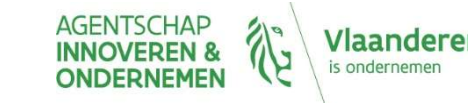

# HORIZON 2020 Norizon 2020 guidance<br>
HORIZON 2020<br>
EVALUATION – WHERE GOES WHAT?<br>
1. The process steps<br>
2. Evaluation criteria<br>
\* Excellence<br>
\* Excellence NORIZON 2020<br>
EVALUATION – WHERE GOES WHAT?<br>
2. Evaluation criteria<br>
2. Evaluation criteria<br>
2. Evaluation criteria<br>
2. Evaluation criteria<br>
2. Evaluation criteria<br>
2. Evaluation criteria<br>
2. Impact<br>
2. Impact **ORIZON 2020**<br>
• LUATION – WHERE GOES WHAT?<br>
• Process steps<br>
• Excellence<br>
• Excellence<br>
• Cuality of implementation NCP FLANDERS<br>Horizon 2020 guidance<br>EVALUATION — WHERE GOES WHAT?<br>1. The process steps

- - Excellence
	- Impact
	-

## Evaluation Process

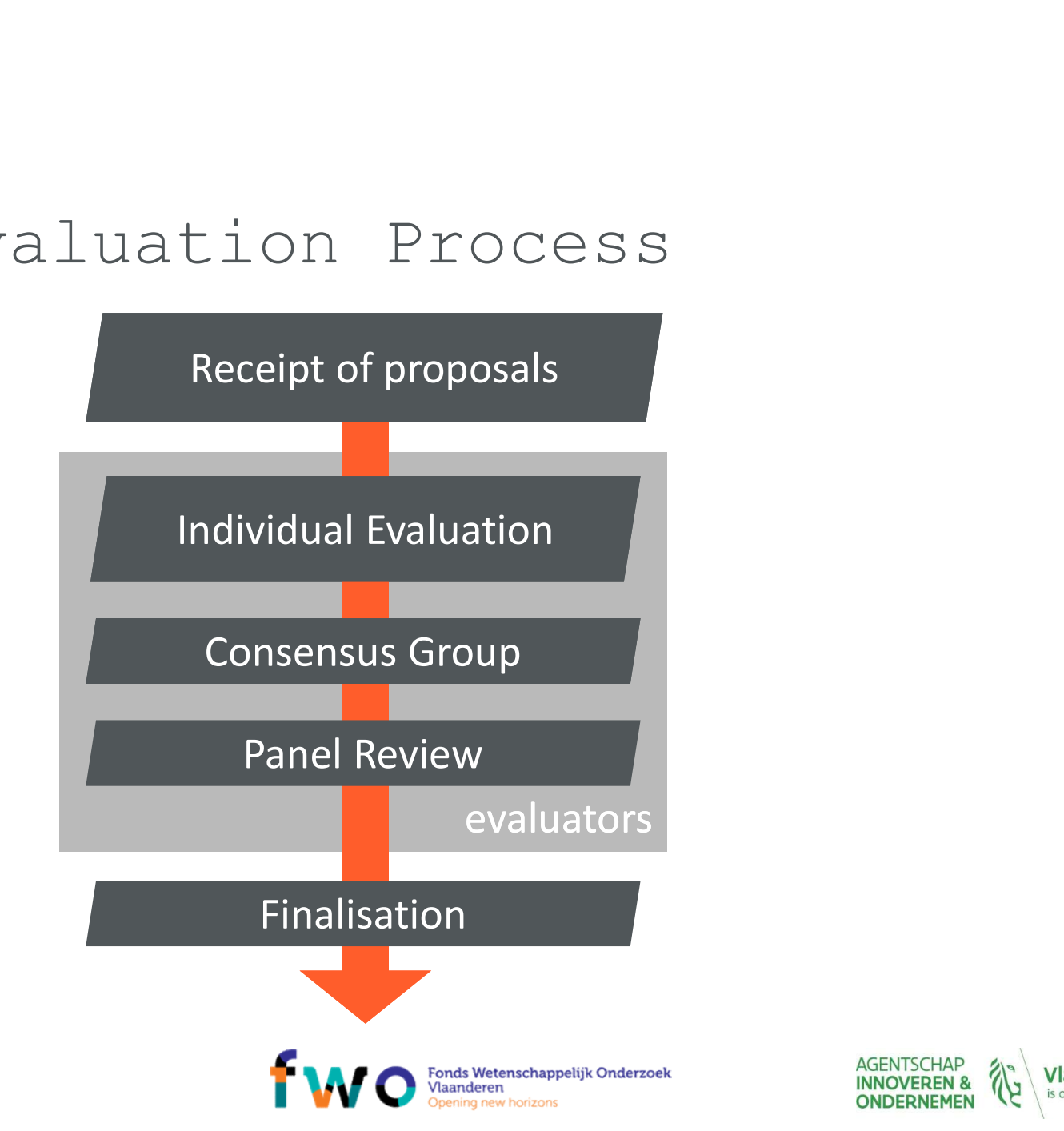

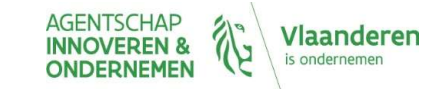

# Standard eligibility criteria

- Standard eligibility criteria<br>
1. Content corresponds, wholly or in part, to the topic<br>
description<br>
2. Proposal complies with minimum participation rules description
- 

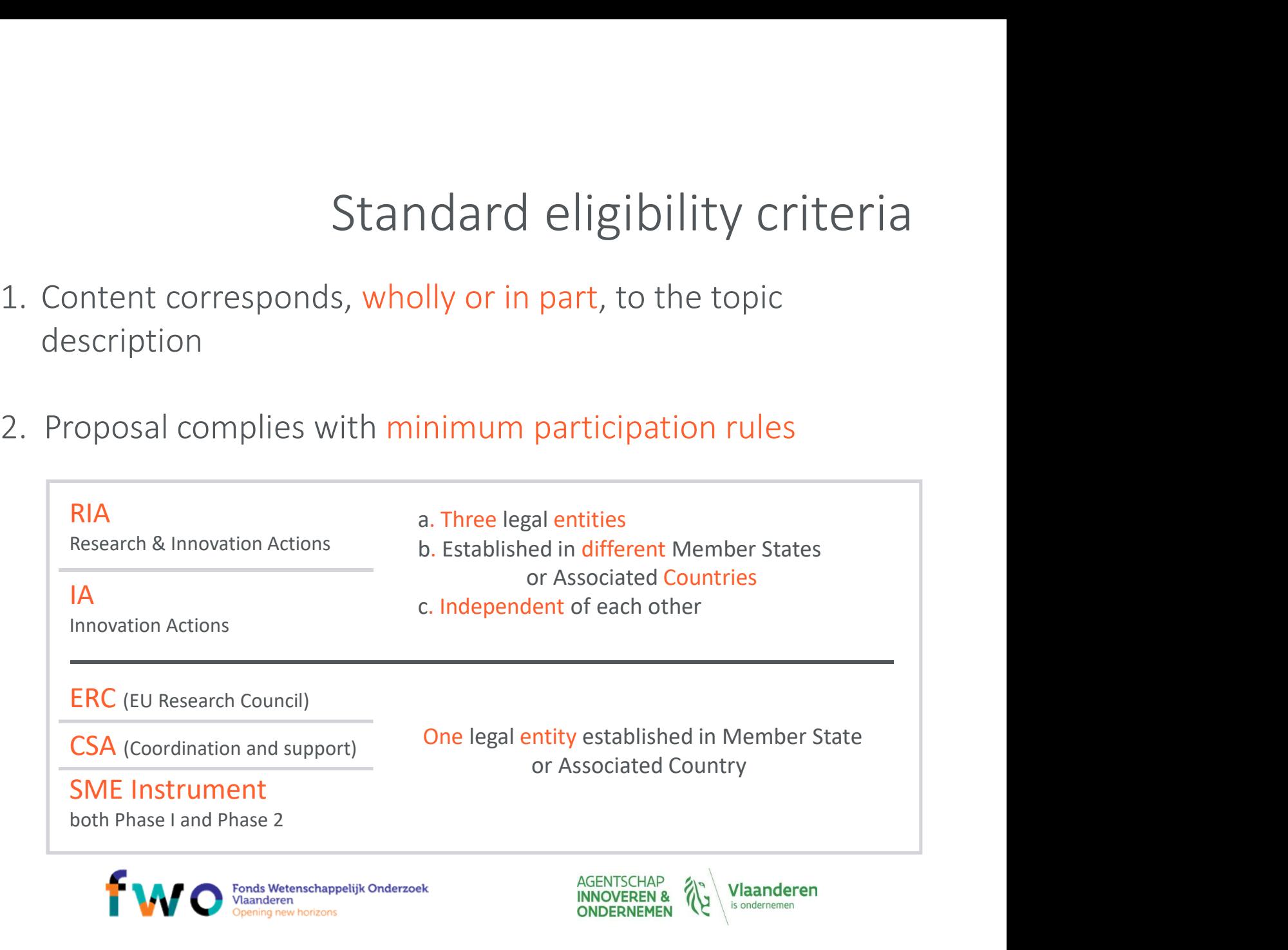

# **Standard admissib**<br>
• on time<br>
• at the right place<br>
• complete<br>
• readable, accessible and printable<br>
• plan dissemination & exploitation<br>
• Respecting page limit • on time<br>• at the right place<br>• complete<br>• readable, accessible and printable<br>• plan dissemination & exploitation<br>• Respecting page limit<br>• RIA/IA: 70 Standard admissibility criteria

- on time
- at the right place
- complete
- 
- 
- Respecting page limit
	- RIA/IA: 70
	- **CSA: 50**
	- First stage: 10

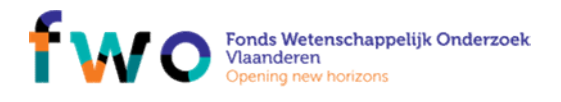

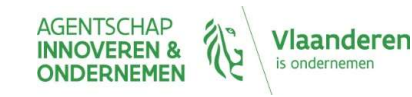

# Standard admissibility<br>
Standard admissibility<br>
cluding:<br>
- information participating organisations<br>
- cv's<br>
- publications and research of innovation products Standard admissibility criteria<br>
- information participating organisations<br>
- cv's<br>
- publications and research of innovation products<br>
- relevent previous projects/activities<br>
- relevent infrastructure and equipment Standard admissil<br>
Standard admissil<br>
cluding:<br>
- information participating organisations<br>
- cv's<br>
- publications and research of innovation products<br>
- relevent previous projects/activities<br>
- relevent infrastructure and Standard admissibility criteria

### Respecting page limit

## NON-including:

- 
- 
- Standar<br>
Standar<br>
Standar<br>
Standar<br>
 information participating organisations<br>
 cv's<br>
 publications and research of innovation produc<br>
 relevent previous projects/activities Startiaard dia dimissionity<br>
sing page limit<br>
cluding:<br>
- information participating organisations<br>
- cv's<br>
- publications and research of innovation products<br>
- relevent previous projects/activities<br>
- relevent infrastruct compare that<br>
interpretent contains the control of the control of the control of the<br>
control of the control of the control of the<br>
control of the control of the control of the<br>
control of the control of the control of the cluding:<br>
- information participating organisations<br>
- cv's<br>
- publications and research of innovation products<br>
- relevent previous projects/activities<br>
- relevent infrastructure and equipment<br>
- third parties<br>
- ethics s
- 
- 
- 
- 
- 

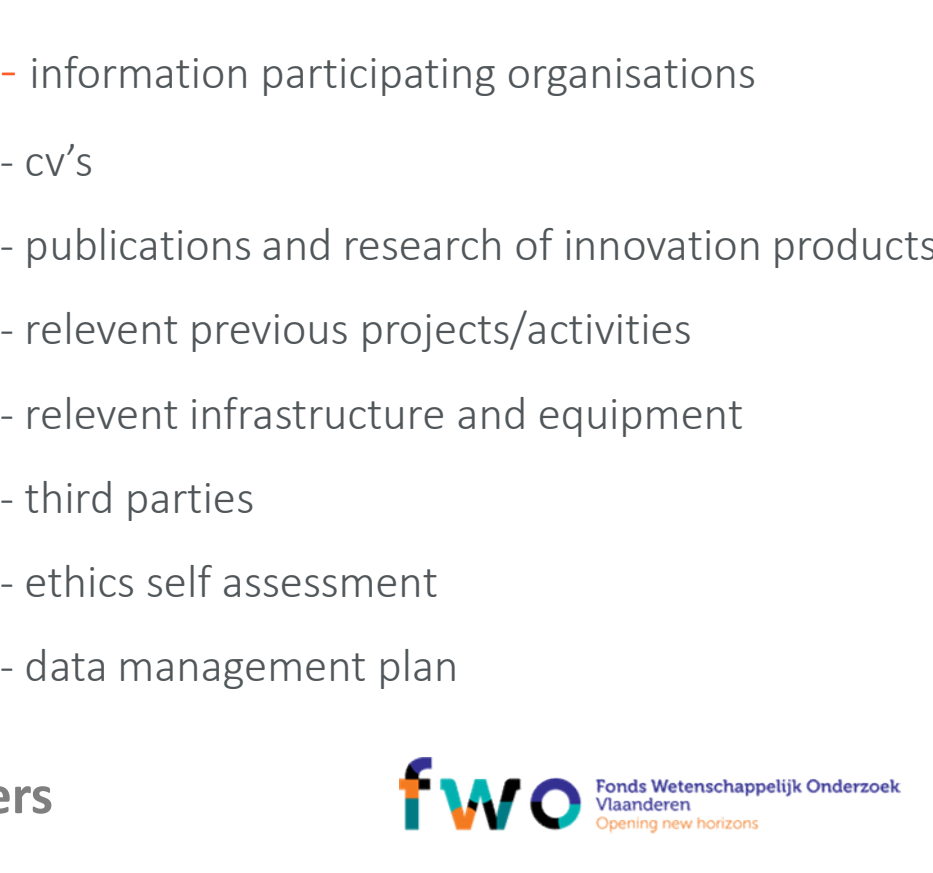

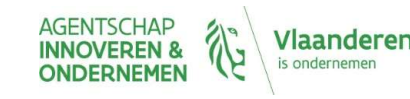

## Evaluation Process

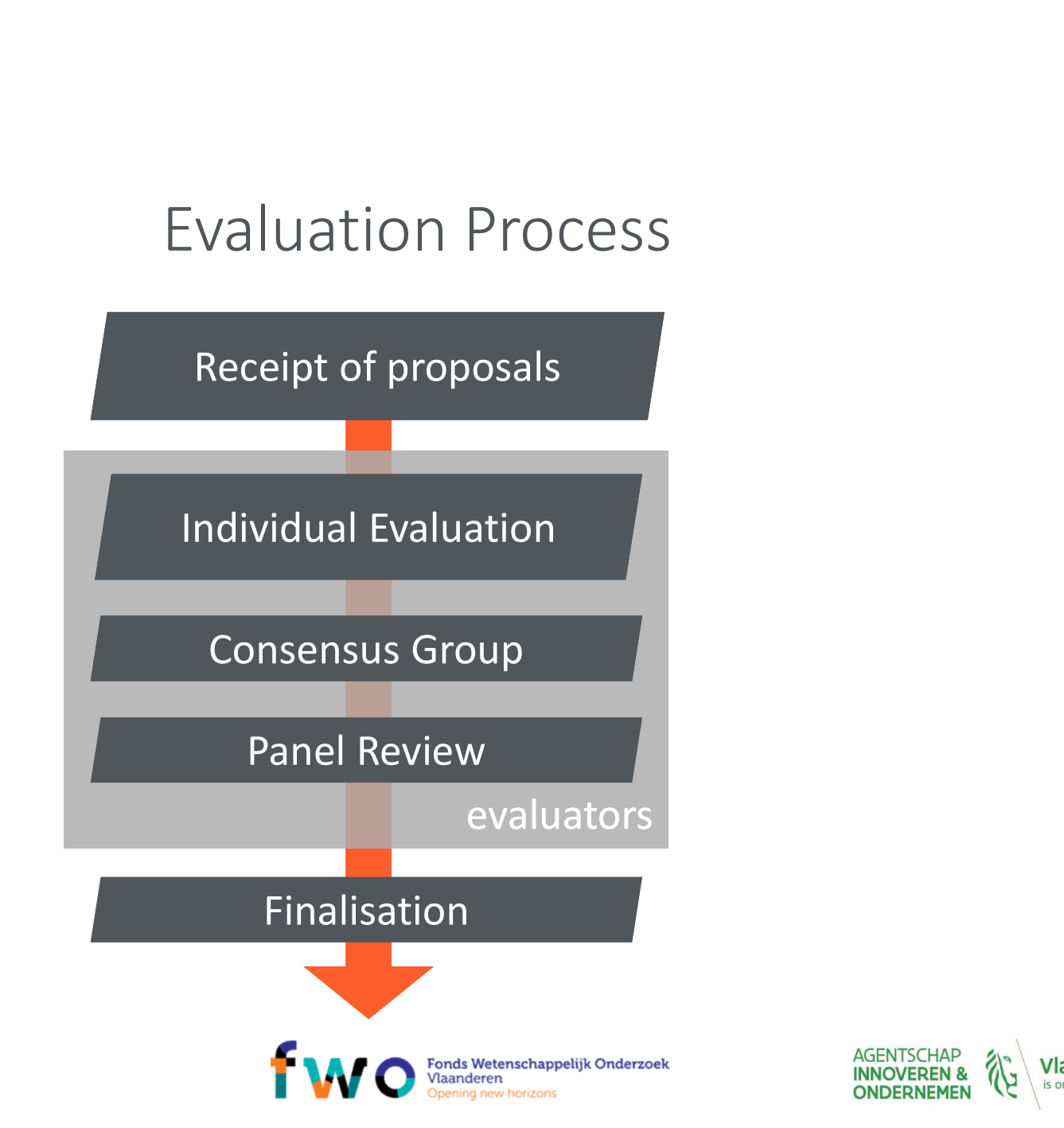

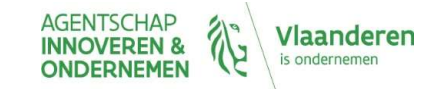

## Basic principles

- Basic principles<br>
1. Excellence, transparency, fairness,<br>
impartiality, efficiency and speed<br>
2. Done by independent experts impartiality, efficiency and speed 3. Basic principles<br>
2. Excellence, transparency, fairness,<br>
impartiality, efficiency and speed<br>
2. Done by independent experts<br>
8. Balanced team<br>
8. Regular turnover Basic principles<br>
nce, transparency, fairness,<br>
ality, efficiency and speed<br>
by independent experts<br>
• Balanced team<br>
• Regular turnover<br>
• No conflict of interest! Basic principles<br>
ence, transparency, fairness,<br>
ality, efficiency and speed<br>
by independent experts<br>
• Balanced team<br>
• Regular turnover<br>
• No conflict of interest!
- -
	-
	- No conflict of interest!

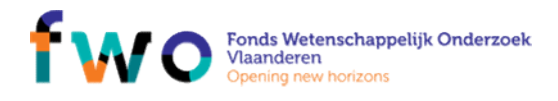

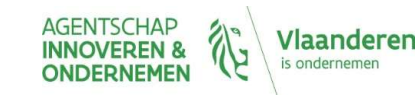

## Choosing the evaluators

Minimum 3 evaluating experts

- Different nationalities
- No conflict of interest with any proposal in the review OOSIng the evaluators<br>
Minimum 3 evaluating experts<br>
rent nationalities<br>
onflict of interest<br>
with any proposal in the review<br>
of expertise<br>
min. 1 from proposal's technical field
- Mix of expertise
	-

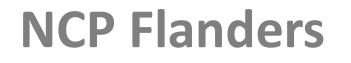

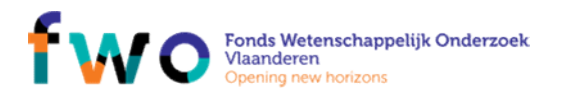

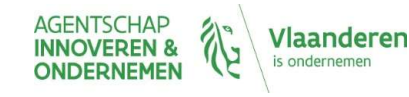

# Scoring the proposals

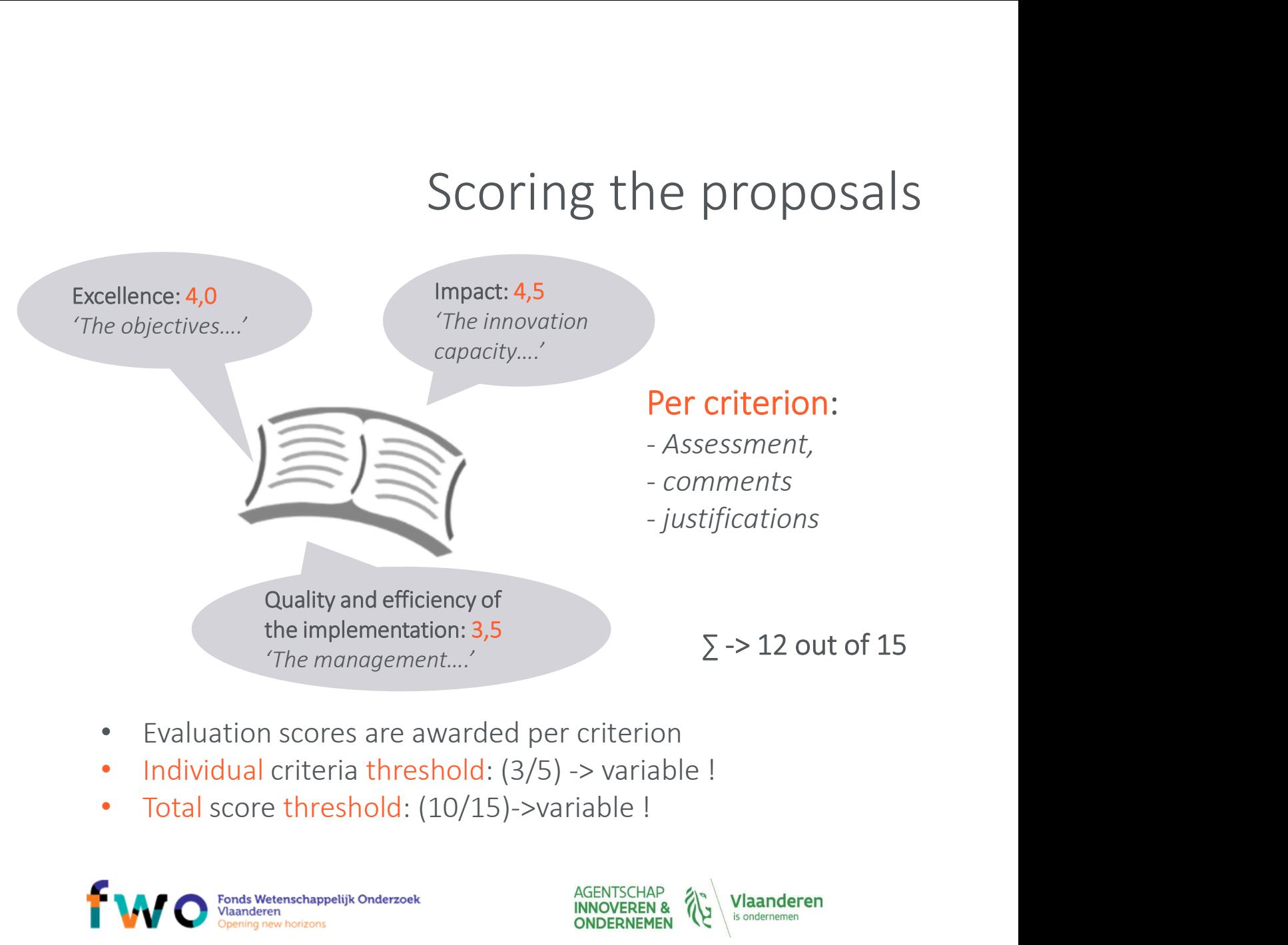

- 
- 
- 

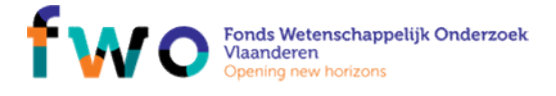

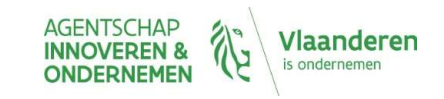

## Scores

- 0 -> Proposal fails to address the criterion or cannot be **SCOFES**<br>Proposal fails to address the criterion or cannot be<br>assessed due to missing or incomplete information<br>The criterion is inadequately addressed<br>or there are serious inherent weaknesses 5 -><br>
9 -> Proposal fails to address the criterion or cannot be<br>
9 -> Poor<br>
1 -> Poor<br>
The criterion is inadequately addressed<br>
1 -> For<br>
The proposal broadly addresses the criterion,<br>
2 -> Fair<br>
The proposal broadly addre **SCOTES**<br>Proposal fails to address the criterion or cannot be<br>assessed due to missing or incomplete information<br>The criterion is inadequately addressed<br>or there are serious inherent weaknesses<br>The proposal broadly addresse SCOTES<br>
2 -> Froposal fails to address the criterion or cannot be<br>
2 -> Foor<br>
2 -> Fair<br>
2 -> Fair<br>
2 -> Fair<br>
2 -> Fair<br>
2 -> Fair<br>
2 -> Fair<br>
2 -> Fair<br>
2 -> Fair<br>
2 -> Fair<br>
2 -> Fair<br>
2 -> Fair<br>
2 -> Fair<br>
2 -> Fair<br>
2 **SCOTES**<br>Proposal fails to address the criterion or cannot be<br>assessed due to missing or incomplete information<br>The criterion is inadequately addressed<br>or there are serious inherent weaknesses<br>The proposal broadly addresse SCOFES<br>
3 -> Proposal fails to address the criterion or cannot be<br>
3 -> Poor<br>
3 -> Foor<br>
5 -> The criterion is inadequately addressed<br>
5 -> Fair<br>
5 -> The proposal broadly addresses the criterion,<br>
2 -> Fair<br>
5 -> Good<br>
5 SCOTES<br>
Proposal fails to address the criterion or cannot be<br>
assessed due to missing or incomplete information<br>
The criterion is inadequately addressed<br>
or there are serious inherent weaknesses<br>
The proposal broadly addre
- 
- 
- 
- 1 -> Poor<br>
The criterion is inadequately addressed<br>
or there are serious inherent weaknesses<br>
2 -> Fair<br>
The proposal broadly addresses the criterion,<br>
there are serious significant weaknesses<br>
3 -> Good<br>
The proposal addr but a small number of shortcomings are present
- From the proposal successfully addresses the criterion,<br>
there are serious inherent weaknesses<br>
3 -> Good The proposal addresses the criterion well,<br>
but a number of shortcomings are present<br>
4 -> Very Good The proposal ad The proposal broadly addresses the criterion,<br>there are serious significant weaknesses<br>The proposal addresses the criterion well,<br>but a number of shortcomings are present<br>The proposal addresses the criterion very well,<br>but

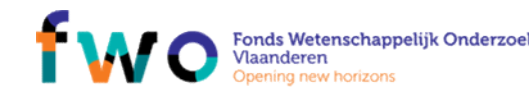

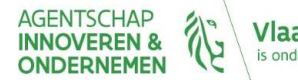

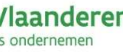

## Evaluation Process

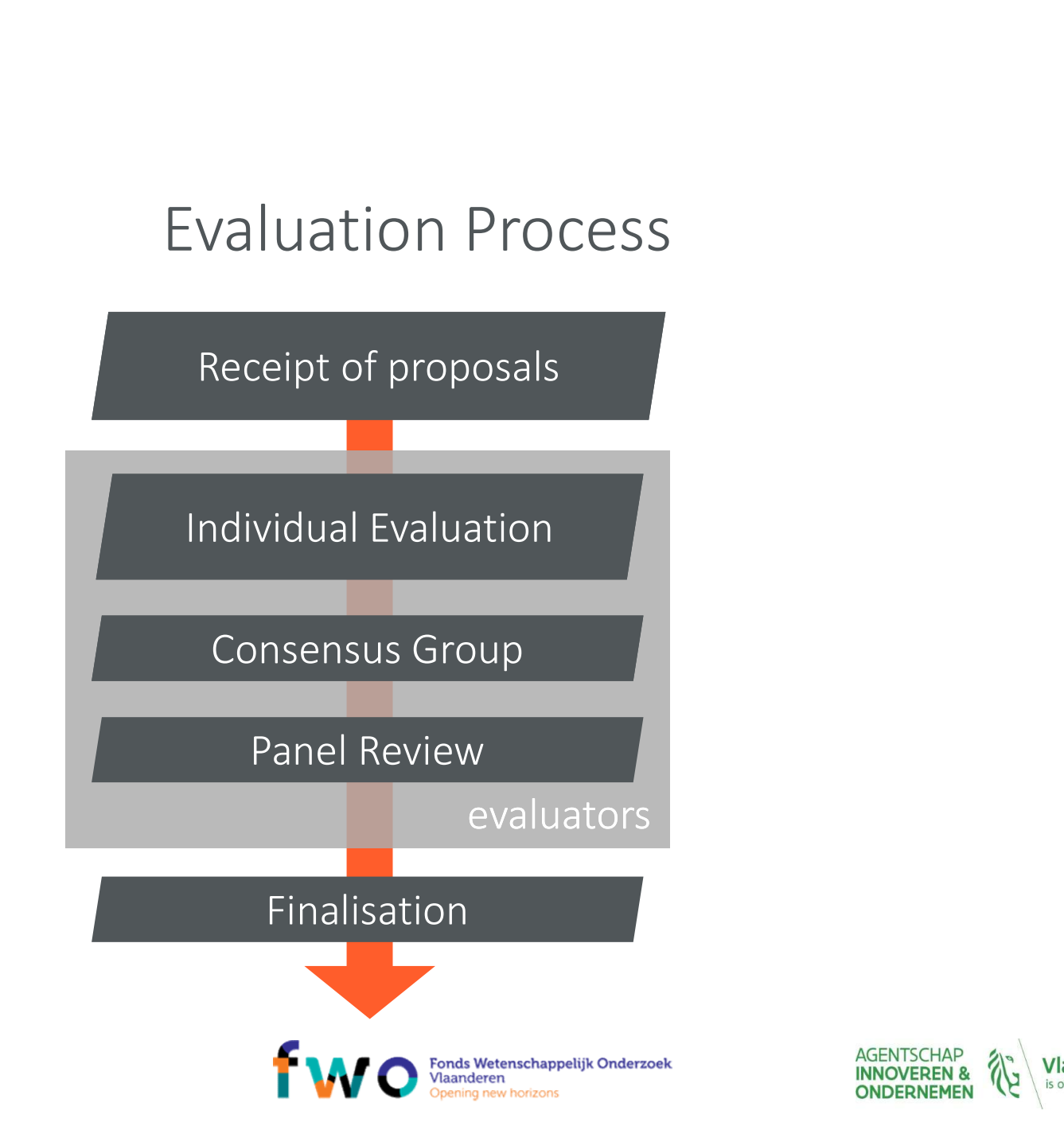

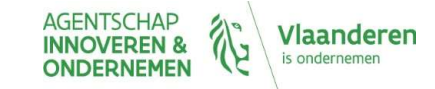

# the proposal<br>
Streatment<br>
Addicated budget<br>
Main list Ranking the proposal

- done by experts in a Panel review
- 
- done by experts in a Panel review<br>• cross-reading in order to calibrate the treatment<br>• 1 ranked list per (group of) topic(s) with dedicated budget<br>Main list • done by experts in a Panel review<br>• cross-reading in order to calibrate the treatment<br>• 1 ranked list per (group of) topic(s) with dedicated budget<br>Main list<br>• Main list

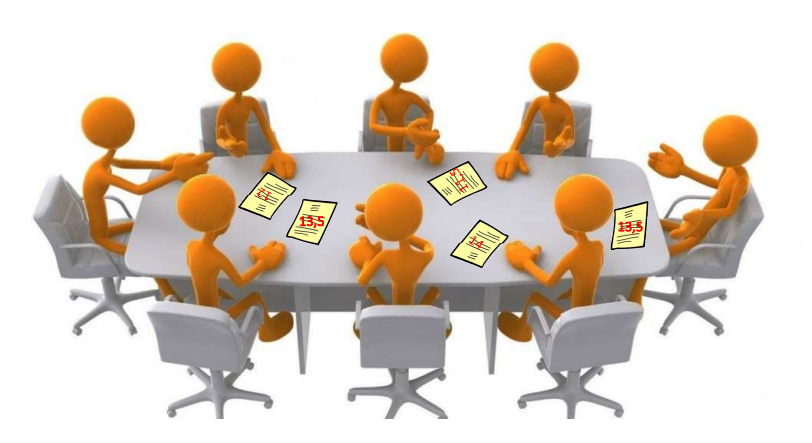

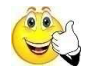

Reserve list Below funding Below threshold

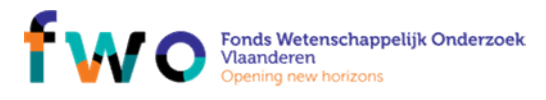

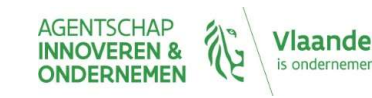

# Cross-reading and part<br>
Fross-reading<br>
• Usually no re-opening of the scientific evaluation<br>
• rather a general calibration of other issues<br>
Fross-reading concentrates on proposals on the 'funding Cross-reading and panel

- Cross-reading
	-
	-
- Cross-reading and pair<br>
Fross-reading<br>
 *Usually no re-opening of the scientific evaluation*<br>
 *rather a general calibration of other issues*<br>
Fross-reading concentrates on proposals on the 'funding<br>
Ine', but can also v • Cross-reading<br>• Usually no re-opening of the scientific evaluation<br>• rather a general calibration of other issues<br>• Cross-reading concentrates on proposals on the 'funding<br>• Rased on cross-reading recommendations, scores Cross-reading<br>
Cross-reading<br>
• Usually no re-opening of the scientific evaluation<br>
• rather a general calibration of other issues<br>
Cross-reading concentrates on proposals on the 'funding<br>
line', but can also verify top or
- Cross-reading<br>• Usually no re-opening of the scientific evaluation<br>• rather a general calibration of other issues<br>• Cross-reading concentrates on proposals on the 'funding<br>line', but can also verify top or bottom<br>• Based Cross-reading<br>
• Usually no re-opening of the scientific evaluation<br>
• rather a general calibration of other issues<br>
Cross-reading concentrates on proposals on the "funding<br>
line", but can also verify top or bottom<br>
Based

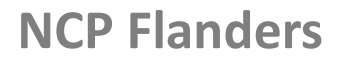

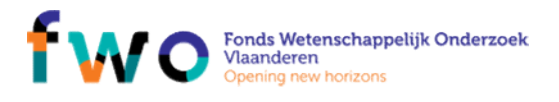

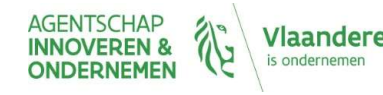

# es for the ranking<br>
• RIA – excellence > impact<br>
• RIA – excellence > impact<br>
• Other criteria such as:<br>
• SMEs (budget)<br>
• Gender (% and role) for the ranking<br>
ity criteria<br>
RIA – excellence > impact<br>
A – impact > excellence<br>
ther criteria such as:<br>
• SMEs (budget)<br>
• Gender (% and role)<br>
tional rules for selection Rules for the ranking

- Priority criteria
	- RIA excellence > impact
	- IA impact > excellence
	- -
		- Gender (% and role)
- Additional rules for selection may be specified in the WP

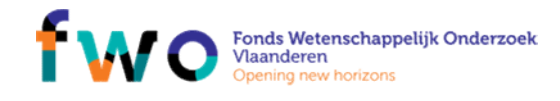

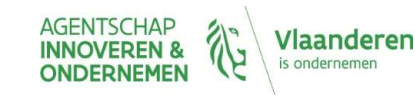

## Evaluation Process

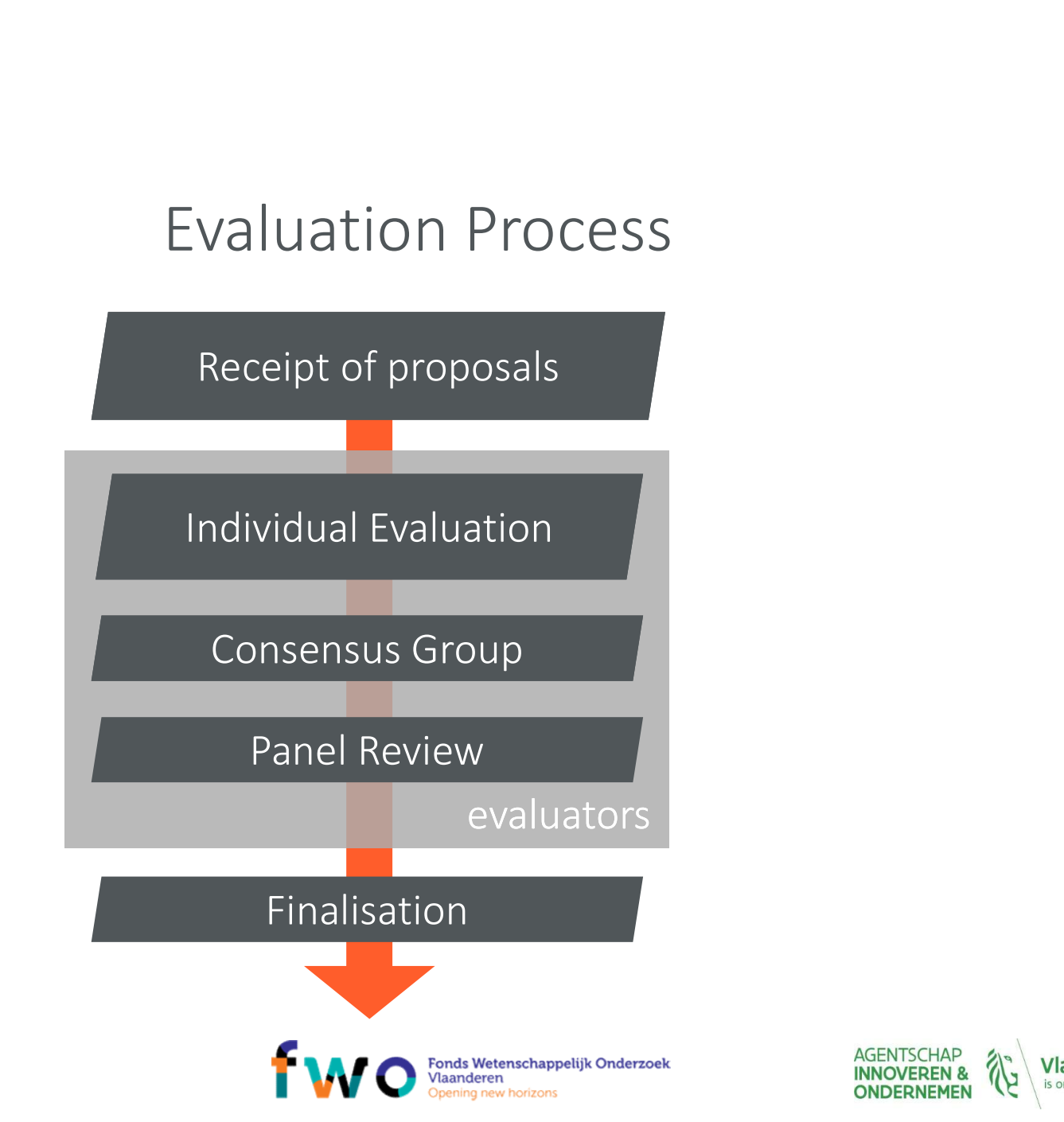

AGENTSCHAP<br>INNOVEREN &<br>ONDERNEMEN Vlaanderen is ondernemen

## After the review

- -
	-
- The EC is making the final decisions:<br>• information to applicants: max 5 months after call deadline<br>• Grant Agreement Preparation for 'main list' proposals<br>• 8 months from call deadline to signature of Grant Agreement After the review<br>
The EC is making the final decisions:<br>
• information to applicants: max 5 months after call deadline<br>
• Grant Agreement Preparation for 'main list' proposals<br>
• 8 months from call deadline to signature of After the review<br>
the EC is making the final decisions:<br>
• *information to applicants: max 5 months after call deadline*<br>
• *Grant Agreement Preparation for 'main list' proposals*<br>
• *8 months from call deadline to signatu* • The EC is making the final decisions:<br>• *information to applicants: max 5 months after call deadline*<br>• *Grant Agreement Preparation for 'main list' proposals*<br>• *8 months from call deadline to signature of Grant Agreeme* After the review<br>
the EC is making the final decisions:<br>
• information to applicants: max 5 months after call deadline<br>
• Grant Agreement Preparation for 'main list' proposals<br>
• 8 months from call deadline to signature of Free EC is making the final decisions:<br>
• information to applicants: max 5 months after call deadline<br>
• Grant Agreement Preparation for 'main list' proposals<br>
• 8 months from call deadline to signature of Grant Agreement<br>
- -
	-
- Grant Agreement signature
	-

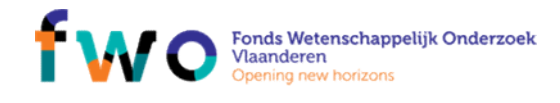

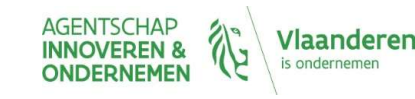

# HORIZON 2020 Norizon 2020 guidance<br>HORIZON 2020<br>EVALUATION — WHERE GOES WHAT?<br>1. The process steps<br>2. Evaluation criteria<br>\* Excellence<br>\* Excellence NORIZON 2020<br>
EVALUATION – WHERE GOES WHAT?<br>
2. Evaluation criteria<br>
2. Evaluation criteria<br>
2. Evaluation criteria<br>
2. Evaluation criteria<br>
2. Evaluation criteria<br>
2. Evaluation criteria<br>
2. Evaluation criteria<br>
2. Evalua **ORIZON 2020**<br>
• LUATION – WHERE GOES WHAT?<br>
• Process steps<br>
• Excellence<br>
• Excellence<br>
• Impact Quality of implementation NCP FLANDERS<br>Horizon 2020 guidance<br>EVALUATION — WHERE GOES WHAT?<br>1. The process steps

- Excellence
- Impact
- 

# Relationships

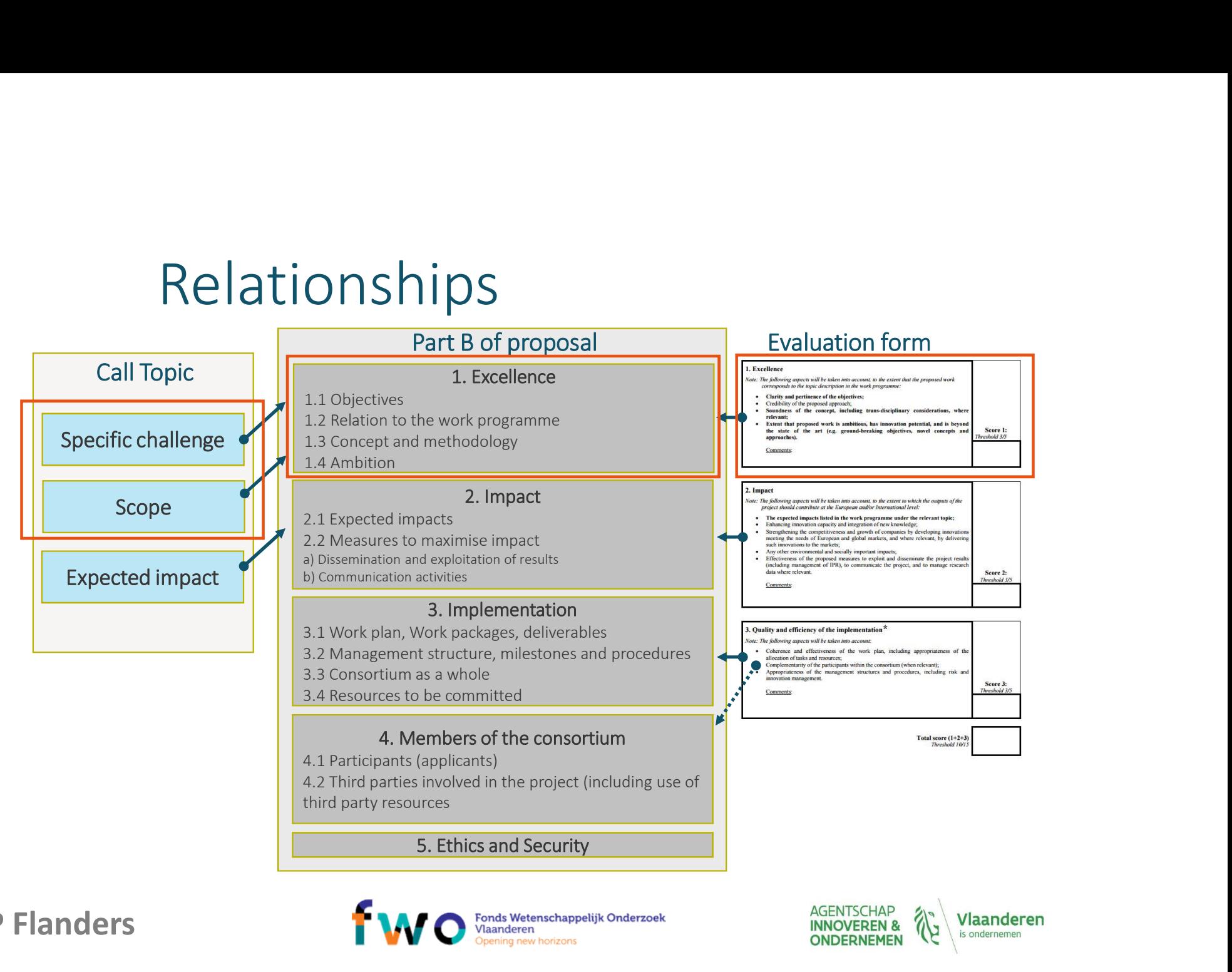

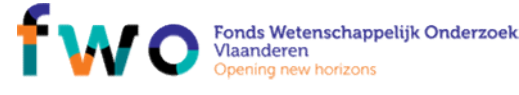

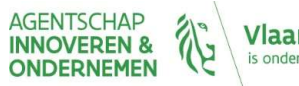

# Excellence EXCEIIENCE<br>
Part B-1. Excellence<br>
1.1 Objectives<br>
clear, measurable, realistic and achievable … within<br>
project duration<br>
2.2 Relation to the work programme<br>
explain how your proposal addresses the specific<br>
challenge and EXCEIPCE<br>
Part B-1. Excellence<br>
1.1 Objectives<br>
clear, measurable, realistic and achievable... within<br>  $\begin{bmatrix}\n\text{er1.1--Carity and peritence of the\nobjectwise,\n1.2 Relation to the work program\nexists of the power, for\nchallengea and scope of the work program\n1.3 Coneept and methodology\n(a) Concept\n(a) Concept\n(a) 1.3 — (2) 1.3 — (2) 1.4.1.2$  $\begin{array}{|c|c|}\n\hline\n\text{PXCE} & \text{Part B} - 1.\text{ Excellence}\n\hline\n\text{1.1 Objectives}\n\text{clear, measurable, realistic and achievable ... within\n project duration\n\end{array}\n\begin{array}{|c|c|}\n\hline\n\text{2.12}-Soundness of the cor-eplicitation to the work programme\n\end{array}\n\begin{array}{|c|c|}\n\hline\n\text{2.13}-Extent that propose the problem by our proposal address the specific\n challenge and scope of the work programme topic\n\end{array}\n\begin{array}{|c|c|}\n\hline\n\text{2.14}-Carity and pertinent\n objectives of the error model. With TRL$ **EXCE REFINITE:**<br>
Part B-1. Excellence<br>
The projectives<br>
lear, measurable, realistic and achievable... within<br>
lear, measurable, realistic and achievable... within<br>
project duration<br>
project duration<br>
explain how your pro

### 1. 1 Objectives

project duration

### (a) Concept

- 
- Technology Readiness Levels
- 
- 

### (b) Methodology

- 1.4 Ambition<br>• advance bevond the state-of-the-art
- 
- 

 $\left\{ \begin{matrix} 1 & 0 \\ 0 & 1 \end{matrix} \right\}$ <br>
Part B – 1. Excellence<br>
Part and achievable ... within<br>  $\begin{matrix} 1.1 & -1.1 & -1.1 \\ 0 & 0 & 0 \end{matrix}$ <br>
Content of the proposed methodology<br>  $\begin{matrix} 1.2 & -5 & 0 \end{matrix}$ <br>  $\begin{matrix} 1.2 & -5 & 0 \end{matrix}$ <br>  $\begin{matrix} 1.2$ *<u>objectives</u>* 

# Crt 1.1 – Clarity and pertinence of the<br> **Crt** 1.2 – Soundness of the **concept**, and<br> *Credibility of the proposed methodology*

Crt 1.1 – Clarity and pertinence of the<br>
objectives<br>
Crt 1.2 – Soundness of the **concept**, and<br>
credibility of the proposed **methodology**<br>
CAREFULL with TRL  $\geq$  5 and<br>
plan well the activities needed<br>
creach it **Crt 1.1** – Clarity and pertinence of the<br> **Crt 1.2** – Soundness of the **concept**, and<br>
Credibility of the proposed methodology<br>
Credibility of the proposed methodology<br> **Concept methodology**<br> **Crt 1.3** – Extent that prop

**EXCE PROCE**<br>
Part B - 1. Excellence<br>
Part B - 1. Excellence<br>
Lexplain how your proposal addresses the specific<br>
Lexplain how your proposal addresses the specific<br>
CALEULL with TRL  $\succeq$  5 and<br>
project duration<br>  $\begin{pmatrix}\n$ **EXCE REFACE AND CE**<br> **EXCE REFACE AND CE**<br> **Collectives**<br> **CALLENTIFY** and pertinence of the<br> **CALLENTIAN** and pertinence of the<br> **CALLENTIAN** and pertinence of the<br> **CALLENTIAN** and pertinence of the<br> **CALLENTIAN** and p  $\begin{array}{ll}\n\textbf{EXCC} & \textbf{P} & \textbf{P} & \textbf{P} & \textbf{P} \\
\hline\n\textbf{2} & \textbf{2} & \textbf{$ **EXCELENCE**<br>
Part B - 1. Excellence<br>
Objectives<br>
The massurable, realistic and achievable... within<br>
Internation check transition and present and proposed methodology<br>
The state of the work programme<br>
Relation to the work • Identify any inter-disciplinary considerations and,  $\begin{array}{|l|l|l|}\n\hline\n\end{array}\n\hline\n\begin{array}{|l|l|}\n\hline\n\end{array}\n\hline\n\begin{array}{|l|l|}\n\hline\n\end{array}\n\hline\n\begin{array}{|l|l|}\n\hline\n\end{array}\n\hline\n\begin{array}{|l|l|}\n\hline\n\end{array}\n\hline\n\begin{array}{|l|l|}\n\hline\n\end{array}\n\hline\n\end{array}\n\hline\n\begin{array}{|l|l|}\n\hline\n\end{array}\n\hline\n\begin{array}{|l|}\n\hline\n\end{array}\n\hline\n\end$ **Part B - 1. Excellence**<br> **1.1 Objectives**<br> **1.1 Objectives**<br> **1.1 Objectives**<br> **1.2** - Soundness of the **concept** or<br> **1.2** - Soundness of the **concept** or<br> **1.3 Religion to the work programme**<br> **1.3 Concept and sound ex** – Clarity and pertinence of the<br>ves<br>– Soundness of the **concept,** and<br>CAREFULL with TRL ≥ 5 and<br>CAREFULL with TRL ≥ 5 and<br>plan well the activities needed<br>to reach it<br>– Extent that proposed work is **beyond the**<br>the art, an - Clarity and pertinence of the<br>ves<br>- Soundness of the **concept,** and<br>CAREFULL with TRL  $\geq$  5 and<br>plan well the activities needed<br>to reach it<br> $-$  Extent that proposed work is **beyond the**<br>fthe art, and demonstrates **inn** - Clarity and pertinence of the<br>
ves<br>
- Soundness of the **concept**, and<br>
tity of the proposed **methodology**<br> **CAREFULL with TRL ≥ 5 and<br>
blan well the activities needed<br>
to reach it<br>
- Extent that proposed work is <b>beyond** Crt 1.1 – Clarity and pertinence of the<br> **Crt** 1.2 – Soundness of the **concept**, and<br>
Credibility of the proposed **methodology**<br>
Credibility of the proposed methodology<br> **Crt** 1.3 – Extent that proposed work is **beyond th** Crt 1.1 – Clarity and pertinence of the<br>
dipectives<br>
Crt 1.2 – Soundness of the **concept**, and<br>
diredibility of the proposed **methodology**<br>
CAREFULL with TRL ≥ 5 and<br>
classes and the activities needed<br>
to reach it<br>
Crt 1. **Crit 1.1** – Granty and pertunence of the<br> **Crit 1.2** – Soundness of the **concept**, and<br> **Critical** bility of the proposed **methodology**<br> **CAREFULL** with TRL 2 5 and<br>
to reach it<br>
the activities needed<br>
to reach it<br>
crit 2 – Soundness of the **concept**, and<br>
dility of the proposed **methodology**<br> **CAREFULL with TRL ≥ 5 and**<br>
plan well the activities needed<br>
to reach it<br>  $\sigma = \text{Event}$  that proposed work is **beyond the**<br>
for the art, and demonst **2** – Soundness of the **concept**, and<br>ility of the proposed **methodology**<br> **CAREFULL with TRL ≥ 5 and**<br> **plan well the activities needed**<br> **to reach it**<br> **3** – Extent that proposed work is **beyond the**<br> **for the art, and** 2 – Soundness of the **concept**, and<br>
bility of the proposed metho**dology**<br> **CARETULL with TRL ≥ 5 and**<br> **plan well the activities needed**<br> **to reach it**<br> **definition**<br> **definition**<br> **definition**<br> **definition**<br> **definition** Crt 1.1 – Clarity and pertinence of the<br>
objectives<br>
credibility of the proposed methodology<br>
cAREFULL with TRL ≥ 5 and<br>
planuel the activities needed<br>
to reach it<br>
Crt 1.3 – Extent that proposed work is **beyond the**<br>
stat Crt 1.1 – Clarity and pertinence of the<br>
Crt 1.2 – Soundness of the **concept**, and<br>
Fredibility of the proposed **methodology**<br>  $\bigotimes$  CAREFULL with TRL  $\geq$  5 and<br>
plan well the activities needed<br>
to reach it<br>
Scrt 1.3 – Fried 1.1 – Clarity and pertinence of the<br> **Collectives**<br>
Collectives<br>
Collectives<br>
CAREFULL with TRL ≥ 5 and<br>
CAREFULL with TRL ≥ 5 and<br>
CAREFULL with TRL ≥ 5 and<br>
to reach it<br>
corrected to reach the<br>
state of the art, a **:** 1.1 – Clarity and pertinence of the<br> **:** 1.2 – Soundness of the **concept**, and<br>
dibility of the proposed **methodology**<br> **Q**<br> **CAREFULL with TRL ≥ 5 and<br>
plan well the activities needed<br>
<b>:** 1.3 – Extent that proposed **:** 1.1 – Clarity and pertinence of the<br> **iectives**<br> **:** 1.2 – Soundness of the **concept,** and<br>
dibility of the proposed **methodology**<br>  $\bigotimes$  CAREFULL with TRL2 5 and<br> **plan well the activities needed**<br> **to reach it**<br> **:** 

- **potential** e.g.<br>• Ground-breaking objectives, novel concepts
- New products, services or business and

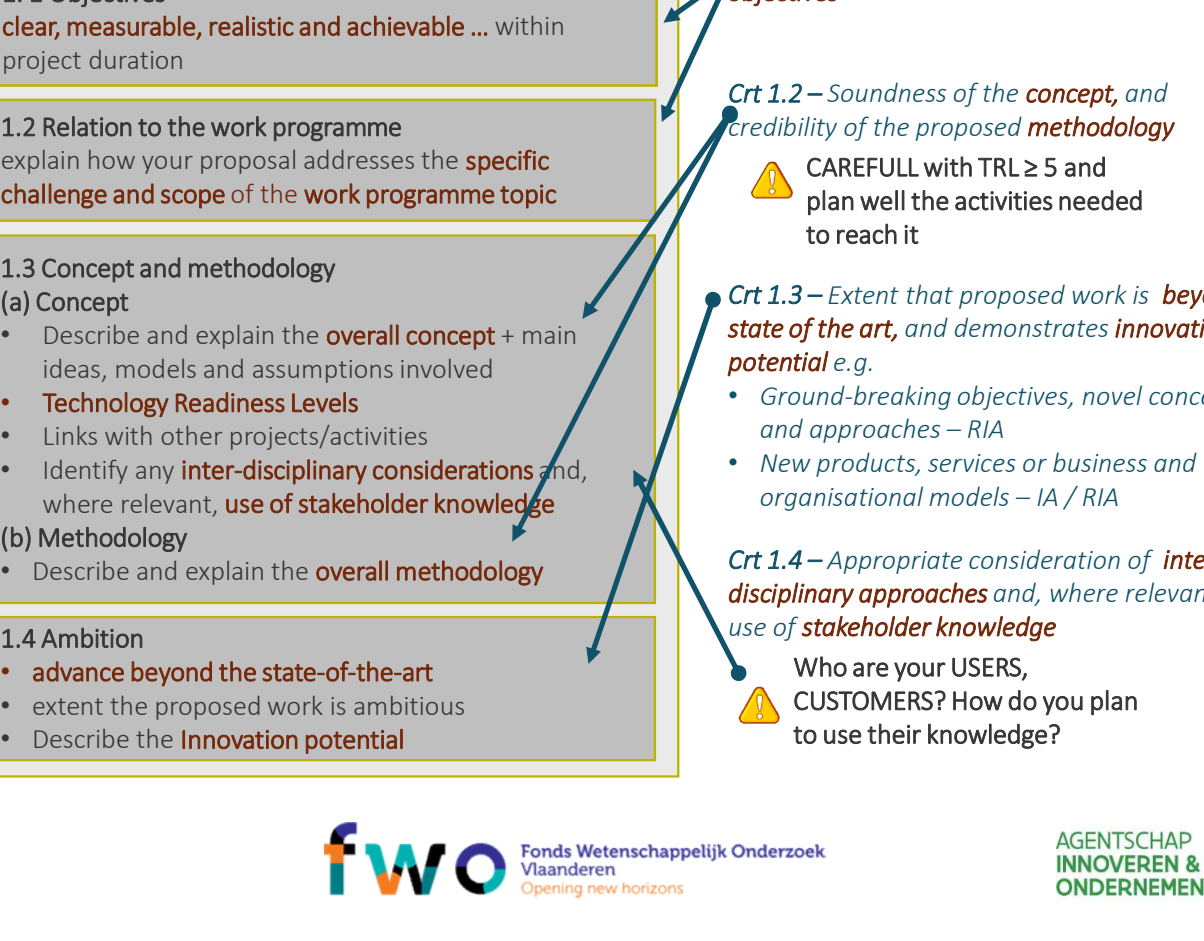

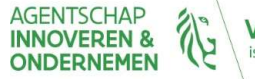

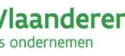

# Excellence  $-$  objectives<br>  $\cdot$  *Earth provides natural resources, such as*<br> *fossil fuels and minerals, that are vital for*

- $\text{c}$ ellence objectives<br>
 Earth provides natural resources, such as<br>  $\text{fosil}$  fuels and minerals, that are vital for<br>
 In todays rapidly changing global<br>
 In todays rapidly changing global  $\textit{ellence} - \textit{objectives} \ \textit{Ext} \ \textit{for} \ \textit{f} \ \textit{f} \ \$ Cellence — objectives<br>
• Earth provides natural resources, such as<br>
fossil fuels and minerals, that are vital for<br>
• Europe's economy....<br>
• In todays rapidly changing global<br>
• Changing global<br>
• This project will addres ellence — objectives<br>
Earth provides natural resources, such as<br>
fossil fuels and minerals, that are vital for<br>
Europe's economy....<br>
Europe's economic,<br>
economic landscape, mining the deep sea...blah blah...<br>
This project
- 
- 

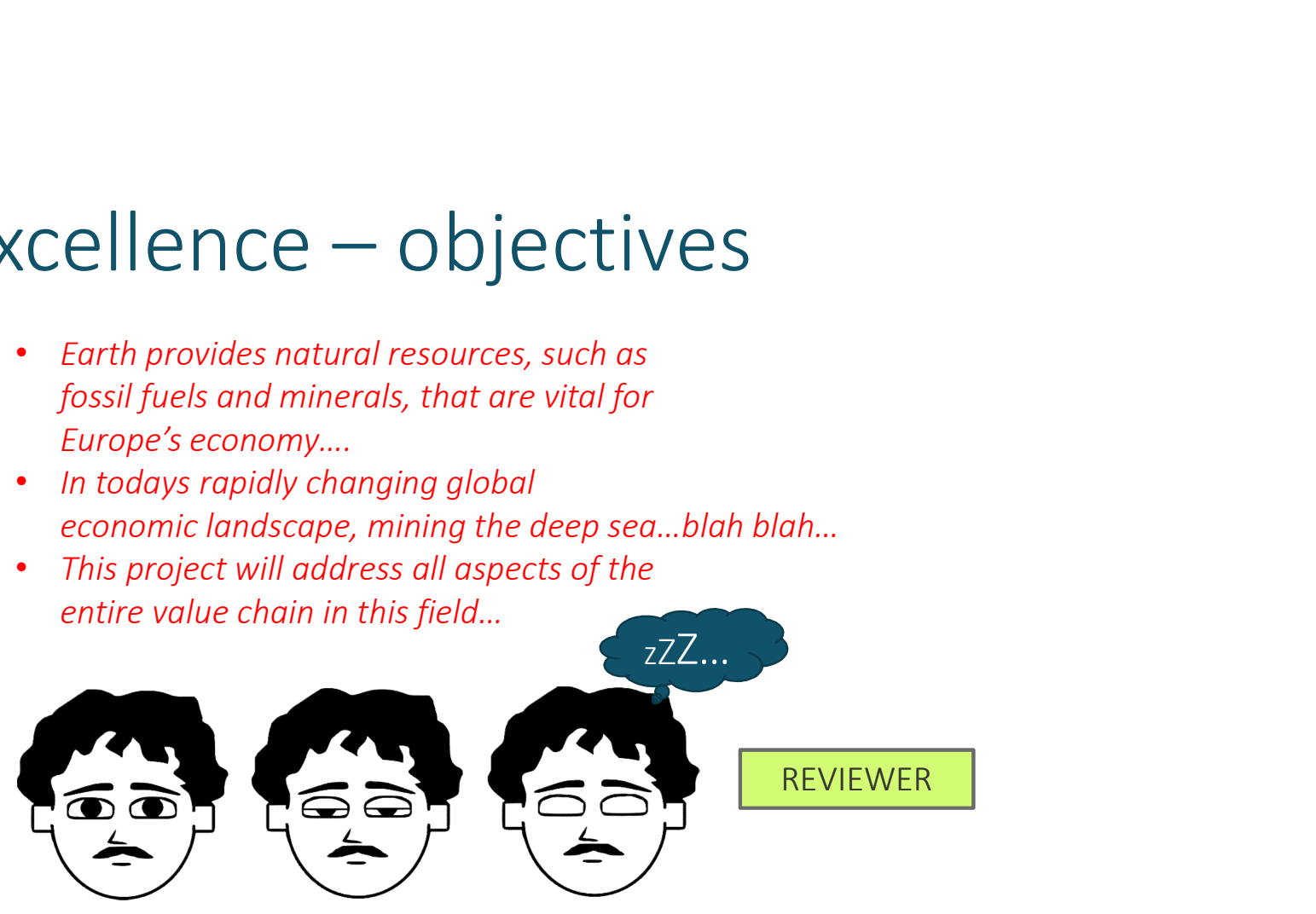

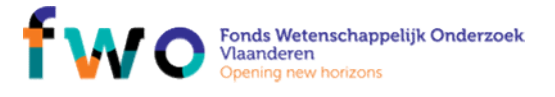

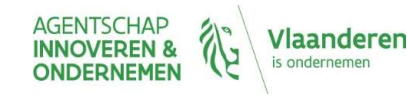

- Excellence  $-$  objectives<br> $\cdot$   $\ldots$ will offer a compact and cost-effective<br>underwater imaging system for turbid  ${c}$  cellence  $-$  objectives<br>  $\cdot$  ....will offer a compact and cost-effective<br>
underwater imaging system for turbid<br>
environments. Using range-gated imaging,<br>
the system will extern a the imaging range by a<br>
factor 2 to  $\begin{array}{l} \vspace{0.1cm} \begin{array}{l} \text{ellence } - \text{objective} \end{array} \ \text{subjectives} \ \text{multi} \ \text{upper} \ \text{and} \ \text{const} \text{-effective} \ \text{uncircments. Using range-gated imaging,} \ \text{the system will extend the imaging range by a factor 2 to 3 over conventional imaging systems.} \ \text{factors a new module, operating systems.} \end{array} \ \text{of free a new model, the total number of the system.} \ \text{of the total number of times in the system.} \ \text{of the total number of times in the system.} \ \text{of the total number of times in the system.} \ \text{of the total number of times in the system.} \ \text{of the total$ ellence — objectives<br>
...will offer a compact and cost-effective<br>
underwater imaging system for turbid<br>
environments. Using range-gated imaging,<br>
the system will extend the imaging range by a<br>
...offers a new modus operand  $\text{ellipse} = \text{objectives}$ <br>  $\text{number} = \text{number} = \text{average} = \text{order} = \text{surface}$ <br>  $\text{number} = \text{triangle} = \text{triangle} = \text{force} = \text{surface} = \text{triangle} = \text{image} = \text{size} = \text{size} = \text{size} = \text{size} = \text{size} = \text{size} = \text{size} = \text{size} = \text{size} = \text{size} = \text{size} = \text{size} = \text{size} = \text{size} = \text{size} = \text{size} = \text{size} = \text{size} = \text{size} = \text{size} = \text{size} = \text{$  $\text{ellipse} = \text{objectives}$ <br>  $\text{number}$  a compact and cost-effective<br>  $\text{number}$  a compact and cost-effective<br>  $\text{environments. Using range-gated imaging},$ the system will extend the imaging range by a<br>
factor 2 to 3 over conventional imaging systems,...<br>
...offers a n  $\text{CCellence} - \text{objectives}$ <br>• …will offer a compact and cost-effective<br>underwater imaging system for turbid<br>environments. Using range-gated imaging,<br>the system will extend the imaging ange by a<br>factor 2 to 3 over conventional imagin  $\left\{\begin{array}{l} \mathsf{ellence} - \mathsf{objectives} \ \mathsf{cctives} \ \mathsf{m} \end{array}\right.$  and  $\mathsf{csc} \end{array}\right.$  and  $\mathsf{csc} \end{array}$  are compact and  $\mathsf{cost}\text{-}$  fective underwater imaging system for turbid environments. Using range-gated imaging, the system will
	-

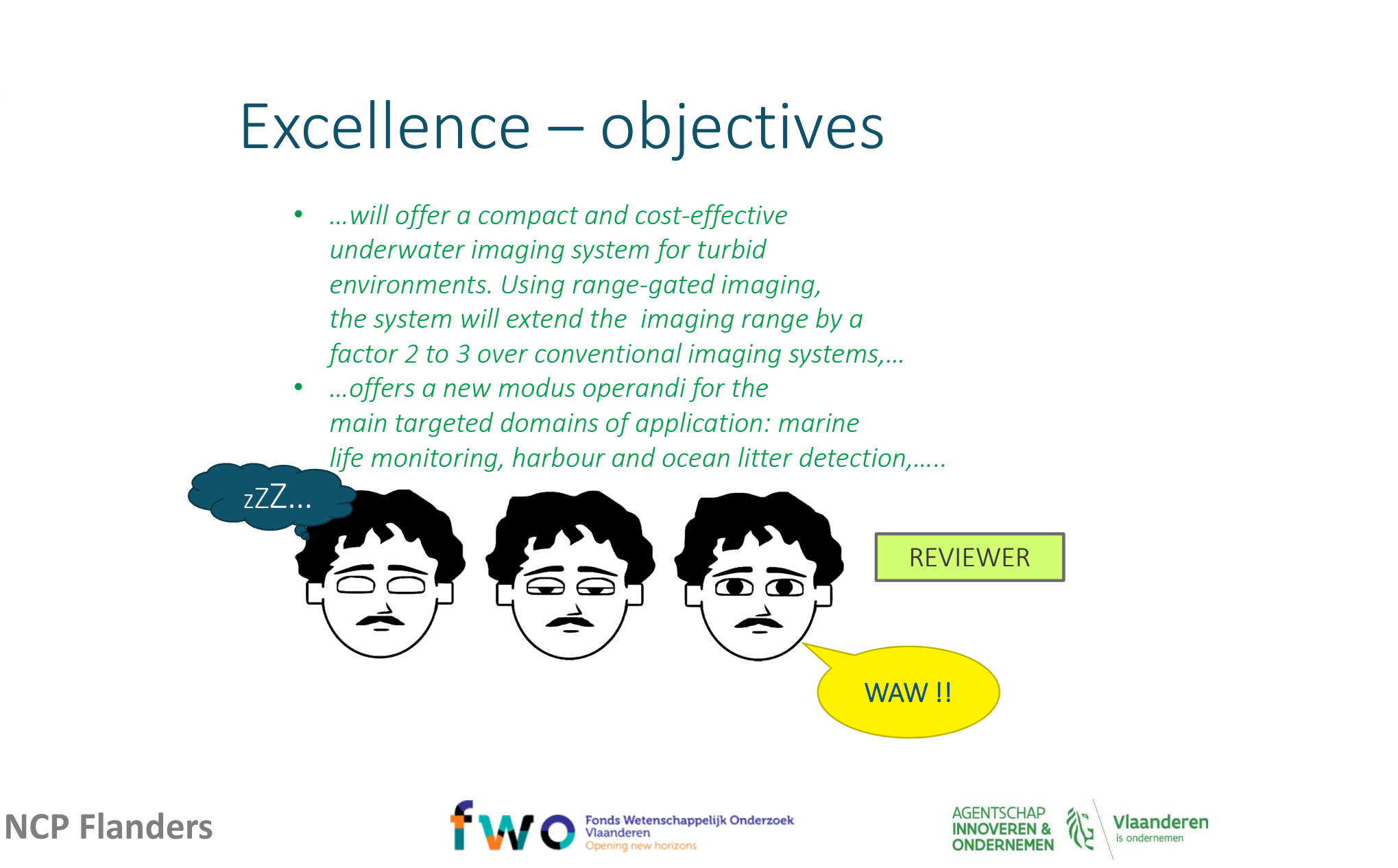

# Excellence – objectives  ${x}$ cellence — objectives<br>•  $+/-$  5% tolerance for output power labelling of<br>• photovoltaic modules in industry<br>• Forecast and monitor cancer recurrence for<br>• one hundred attents in remission cellence — objectives<br>
+/- 5% tolerance for output power labelling of<br>
photovoltaic modules in industry<br>
Forecast and monitor cancer recurrence for<br>
one hundred patients in remission  $\text{Xcellence} - \text{objective}$ <br>  $\cdot$  +/-5% tolerance for output power labelling of<br>  $\cdot$   $\cdot$  Forecast and monitor cancer recurrence for<br>  $\cdot$  Will genotype all 20,000 individuals for genetic<br>  $\cdot$  Will genotype all 20,000 individuals f

- 
- 
- $\text{cellence} \text{objectives}$ <br>+/- 5% tolerance for output power labelling of<br>photovoltaic modules in industry<br>Forecast and monitor cancer recurrence for<br>one hundred patients in remission<br>Will genotype all 20,000 individuals for genetic **EXAMPLE ACCE — ODJECTIVES**<br>
•  $+/-5\%$  tolerance for output power labelling of<br>
• forecast and monitor cancer recurrence for<br>
• **Conception**<br>
• Will genotype all 20,000 individuals for genetic<br>
• Will genotype all 20,000 Cellence — Objectives<br>  $v_1/5\%$  tolerance for output power labelling of<br>
photovoltaic modules in industry<br>
Forecast and monitor cancer recurrence for<br>
one hundred patients in remission<br>
Will genotype all 20,000 individua **Cellence — Objectives**<br>  $A$ -5% tolerance for output power labelling of<br>
photovoltaic modules in industry<br>
Forecast and monitor cancer recurrence for<br>
one hundred patients in remission<br>
Will genotype all 20,000 individual • +/-5% tolerance for output power labelling of<br>• +/-5% tolerance for output power labelling of<br>• Forecast and monitor cancer recurrence for<br>• One hundred patients in remission<br>• Will genotype all 20,000 individuals for ge *+/- 5% tolerance for output power labelling of*<br>photovoltaic modules in industry<br>Forecast and monitor cancer recurrence for<br>one hundred patients in remission<br>Will genotype all 20,000 individuals for genetic<br>variants in 20
- 

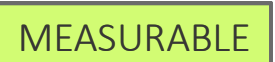

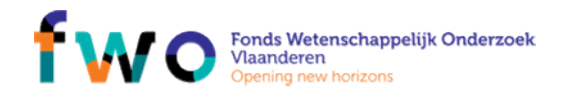

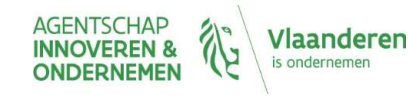

# Excellence – objectives

# applications

MMP 22-2015: Fibre-based materials for non-clothing<br>
stronge: Proposals should aim to develop engineered fibre-based<br>
materials for novel, smart, high-value and high-performance non-<br>
orboron of concept in terms of product decreased materials for non-clothing<br>
Dications<br>
Dications<br>
Discretis for novel, smart, high-value and high-performance non-<br>
hing parts and products for technical and industrial use...<br>
objectives against it!<br> **PERTINENCE** FRAM THE CONTROLLET USES<br>
FRAMEN DISPONSIBLE THE PRESCRIPTION OF THE PROCESS (THE PROCESS CONSIDERED PROCESS also important because<br>
SUBJECTIVES also important because<br>
SUBJECTIVES also important because<br>
SUBJECTIVES also First section of proposal in the proposal end of proposal and industrial use ...<br> **• First section of proposal !**<br>
• **First section of proposal !**<br>
• **Reviewers make up their minds VERY quickly**  $\text{Xcellence} - \text{objectives}$ <br>• NMP 22-2015: Fibre-based materials for non-clothing<br>applications<br> $\frac{\text{Scope}}{\text{meta}}$ : Proposals should aim to develop engineered fibre-based<br>materials for novel, smart, high-value and high-performance non-<br> Cellence — objectives<br>
NMP 22-2015: Fibre-based materials for non-clothing<br>
applications<br>
<u>Scope</u>: Proposals should aim to develop engineered fibre-based<br>
materials for novel, smart, high-value and high-performance non-<br> Cellence — objectives<br>
MMP 22-2015: Fibre-based materials for non-clothing<br>
applications<br>
Scone: Proposals should aim to develop engineered fibre-based<br>
materials for novel, smart, high-value and high-performance non-<br>
clo cellence — objectives<br>
NMP 22-2015: Fibre-based materials for non-clothing<br>
applications<br>
<u>Scope</u>: Proposals should aim to develop engineered fibre-based<br>
materials for nowel, smart, high-value and high-performance non-<br>
c Cellence — Objectives<br>
NMP 22-2015: Fibre-based materials for non-clothing<br>
<u>scope</u>: Proposals should aim to develop engineered fibre-based<br>
<u>materials</u> for novel, smart, high-value and high-performance non-<br>
clothing par Cellence — Objectives<br>
NMP 22-2015: Fibre-based materials for non-clothing<br>
applications<br>
Scone: Proposals should aim to develop engineered fibre-based<br>
materials for novel, smart, high-value and high-performance non-<br>
clo

PERTINENCE: READ the topic challenge  $\|\cdot\|$  First section of proposal!

- 
- 

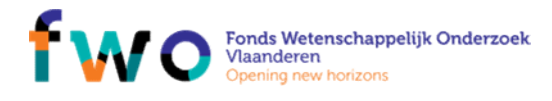

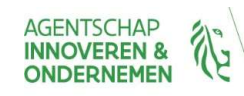

# Excellence – Ambition • Don't duplicate what already exists! • Innovation potential : in terms of product, process and service

- 
- 

**INNOVATION** UT UT IT<br>
uct, process and service<br>
INNOVATION<br>
Out in the real world:<br>
how do we make a<br>
difference? Express and service<br>
Support and service<br>
INNOVATION<br>
how do we make a<br>
difference? difference?

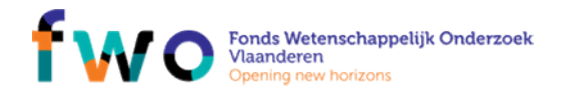

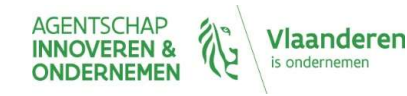

# Excellence — inter-disciplinarity &<br>stakeholder knowledge<br>excellences and pathodologies that interacts as assesses: stakeholder knowledge

- $\begin{array}{l} \text{XCellence} \text{inter-disciplinarity} \ \& \ \text{akeholder knowledge} \ \cdot \quad \text{References and methodologies that integrate as necessary} \ \text{(a) theories, concepts, knowledge, data and techniques from two or more scientific disciplines AND (b) non-academic and non-formalized knowledge may come from relevant social actors.} \end{array}$  $\text{cellence} = \text{inter-disciplinarity} \ \&$ <br>  $\text{recholder knowledge} = \text{Refers to approaches and methodologies that integrate as necessary}$ <br>
(a) theories, concepts, knowledge, data and techniques from two or<br>
more scientific disciplines AND (b) non-academic and non-formaliazed<br>
knowledge...<br>
Non-formalized kno Cellence — inter-disciplinarity &<br>
scholder knowledge<br>
Refers to approaches and methodologies that integrate as necessary<br>
(a) theories, concepts, knowledge, data and techniques from two or<br>
more scientific disciplines AND knowledge… **Example 18 The may complementate complementation of the may complete the society of the may comproaches and methodologies that integrate as necessary (a) theories, concepts, knowledge, data and techniques from two or mor** and stakeholders such as healthcare practitioners, farmers, user groups,
- etc..

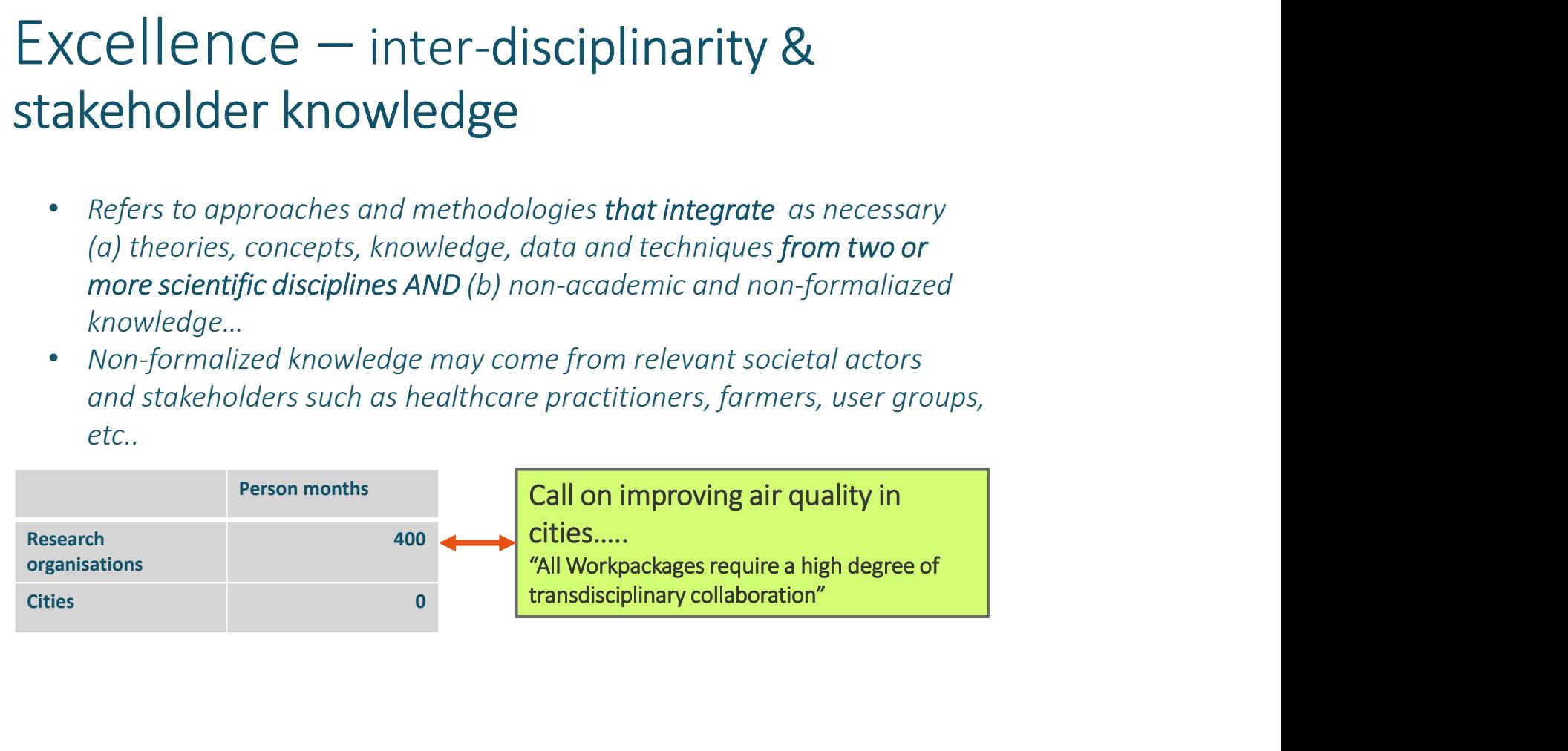

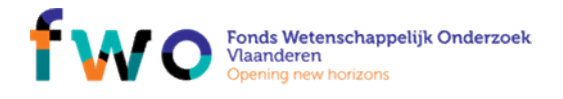

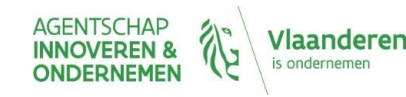

# HORIZON 2020 Norizon 2020 guidance<br>HORIZON 2020<br>EVALUATION — WHERE GOES WHAT?<br>1. The process steps<br>2. Evaluation criteria<br>\*. Excellence<br>\*. Excellence NORIZON 2020<br>HORIZON 2020<br>EVALUATION – WHERE GOES WHAT?<br>1. The process steps<br>2. Evaluation criteria<br>\* Excellence<br>\* Impact<br>\* Quality of implementation **ORIZON 2020**<br>
• LUATION – WHERE GOES WHAT?<br>
• Process steps<br>
• Excellence<br>
• Excellence<br>
• Quality of implementation NCP FLANDERS<br>Horizon 2020 guidance<br>EVALUATION — WHERE GOES WHAT?<br>1. The process steps

- Excellence
- Impact
- 

# Relationships

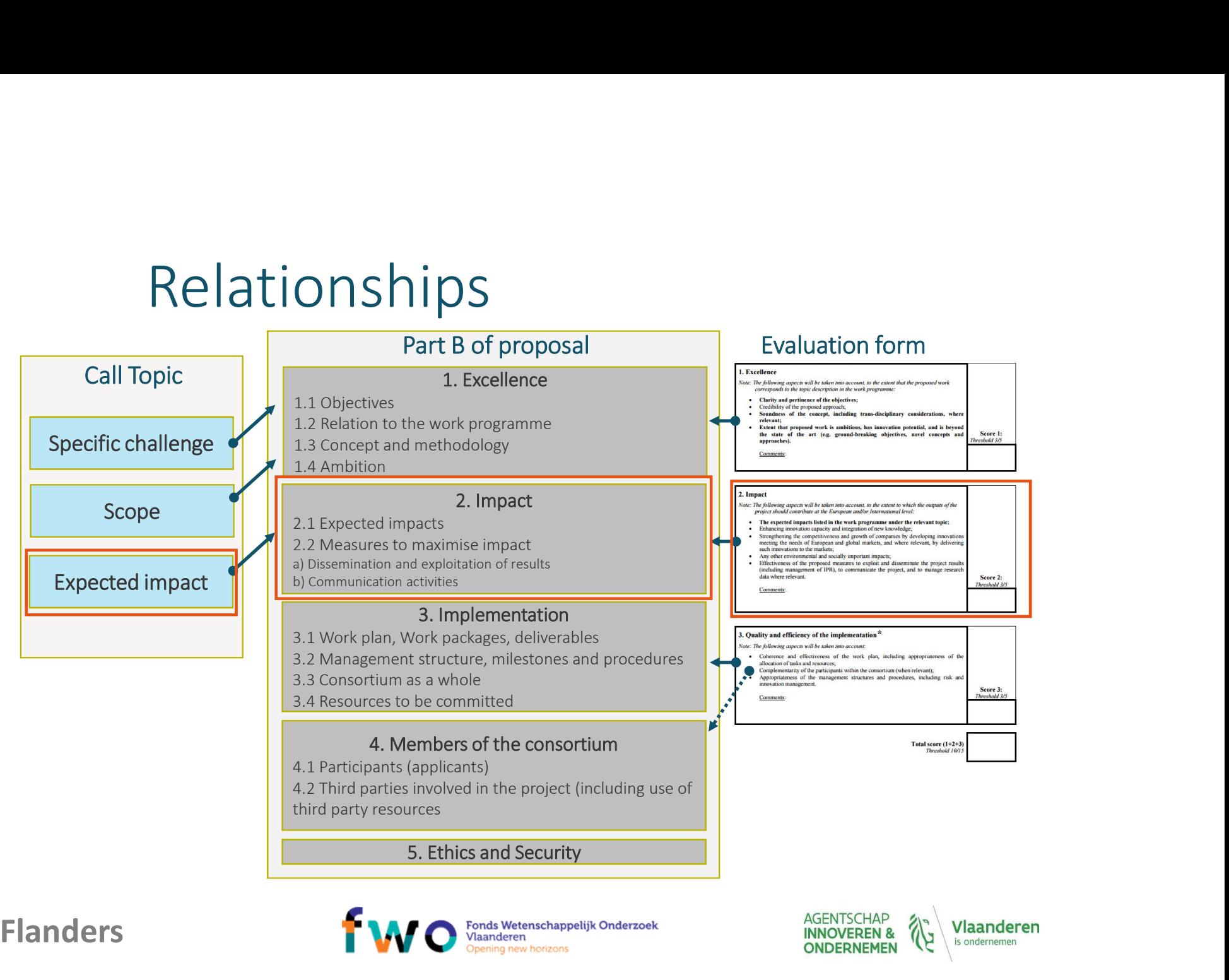

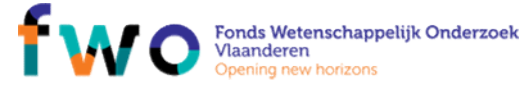

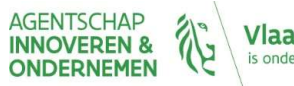
# $\left| \begin{array}{l} \text{impact} - \text{expected} & \text{impacts} \\ \text{Part B - 2. Impact} & \text{order of the expected impacts} \\ \text{1.1 Expected impacts} & \text{model on the two white to the expected impacts} \\ \text{relevant to the expected impact the selected time to the expected impact the relevant toxic} \end{array} \right|$  $\text{Part B--2. Impact} \footnote{\textit{Part B--2. Impact} \textit{\\ \textit{length} \textit{1} \textit{1} \textit{1} \textit{2} \textit{1}} \textit{1} \textit{2} \textit{2} \textit{3} \textit{3} \textit{4} \textit{5} \textit{5} \textit{6} \textit{6} \textit{7} \textit{7} \textit{8} \textit{8} \textit{1}} \textit{1} \textit{1} \textit{1} \textit{1} \textit{1} \textit{1} \textit{1} \textit{1} \textit{1} \textit{1} \textit{1$  $\begin{array}{|l|l|}\n\hline\n\text{pm B} = 2. \text{ Impact} & \text{time work} \\
\hline\n\text{part B} = 2. \text{ Impact} & \text{order of the expected impacts} \\
\hline\n\text{2.1 Expected impacts} & \text{model on the two model contribute to the level \\
\text{new substationing} & \text{model in the work program} \\
\hline\n\text{regramme} & \text{described by the two K program} \\
\hline\n\text{regramme} & \text{method in the WB, the\n method in the WB, the\n method in the WB, the\n method in the WB, the\n method in the WB, the\n method in the WB, the\n method in the WB, the\n method in the$  $\begin{array}{|l|l|}\n\hline\n\text{Part B} = 2.\text{ Impact} & \text{error of the expected impacts} \\\hline\n\text{Part B} = 2.\text{impact} & \text{order of the expected impacts} \\\hline\n\text{not the expected impacts mentioned under the *reduced impacts* and a new for the *repeated impacts* \\\hline\n-\text{regular to the expected impacts mentioned in the work} \\\hline\n\text{represent the new of the expected messages.} \\\hline\n\text{nores-peefficient can we need to make the *WR*.\text{not would enhance the *unweighted in the WR*.\text{not would enhance the *unbounded in the WR*.\text{not would enhance the *unbounded in*$ 1 mpact<br>
Part B - 2. Impact<br>
2.1 Expected impacts<br>
2.2 Expected impacts<br>
2.2 Expected impacts<br>
and the expected impacts mentioned under the<br>
elevant topic<br>
relevant topic<br>
relevant topic<br>
relevant topic<br>
relevant topic<br>
r

- 
- relevant topic
- programme
- conditions

- 
- 
- 
- 
- (b) Communication activities
- 

Crt 2.1 – The extent to which the outputs<br>
Crt 2.1 – The extent to which the outputs<br>
Would contribute to the expected impacts<br>
Isted in the work programme under the<br>
relevant topic<br>
Crt 2.2 – Any substantial impacts not<br> IMPOACLS<br>Crt 2.1 – The extent to which the outputs<br>would contribute to the expected impacts<br>listed in the work programme under the<br>crease to the expected impacts in<br>Crt 2.2 – Any substantial impacts not<br>mentioned in the WP

### $\bullet$  relevant topic<br>  $\fbox{more specific than WP impacts!}$

**IMPACT — EXPECTE COMPRETS**<br>
Part B – 2. Impact<br>
2.1 Expected impacts<br>  $\frac{1}{2}$ <br>  $\frac{1}{2}$ <br>  $\frac{1}{2}$ <br>  $\frac{1}{2}$ <br>  $\frac{1}{2}$ <br>  $\frac{1}{2}$ <br>  $\frac{1}{2}$ <br>  $\frac{1}{2}$ <br>  $\frac{1}{2}$ <br>  $\frac{1}{2}$ <br>  $\frac{1}{2}$ <br>  $\frac{1}{2}$ <br>  $\frac{1}{2}$ <br>  $\frac{1}{2$ **FRANCE CONTENT MORTAL PROPER SURFER AND SET AND SET AND SET AND SET AND SET AND SET AND SURFER AND THE SERVICE OF SURFER AND NOT AND SURFER AND NOT AND NOT AND MORE SURFER AND NOT AND SURFER AND SURFER AND SURFER AND SUR MPOCT – EXPECTED IMPORTS**<br>
Part B – 2. Impact<br>
2.1 Expected impacts<br>
2.1 Expected impacts<br>
2.1 Expected impacts<br>
2.1 Expected impacts<br>
2.1 Expected impacts<br>
result of the expected impacts<br>
result topic<br>
result of the exp  $\begin{array}{|l|l|} \hline \textbf{1} & \textbf{2} & \textbf{3} & \textbf{4} & \textbf{5} & \textbf{6} & \textbf{6} & \textbf{7} & \textbf{8} & \textbf{9} & \textbf{10} & \textbf{10} & \textbf{10} & \textbf{10} & \textbf{10} & \textbf{10} & \textbf{10} & \textbf{10} & \textbf{10} & \textbf{10} & \textbf{10} & \textbf{10} & \textbf{10} & \textbf{10} & \textbf{10} & \textbf{10} & \textbf{10} &$ **The project's results'**<br> **The content of the project's relevant to which the outputs**<br>
2.1 Expected impacts<br>  $\begin{array}{r} \text{2.1: } \text{m} \text{ B,} \text{ C,} \text{ D,} \text{ D,} \text{ D,} \text{ D,} \text{ D,} \text{ D,} \text{ D,} \text{ D,} \text{ D,} \text{ D,} \text{ D,} \text{ D,} \text{ D,}$ **Protocollaring the CERVIP CONDUCT CONDUCT CONDUCTS**<br>
Part B-2. Impact<br>
2.1 Expected impacts<br>
2. A Expected impacts would contribute to the expected impacts<br>
research the expected impacts resulted in the work programme un **Participant Participant**<br> **Participants**<br> **Participants**<br> **Participants**<br> **Expected impacts**<br> **Expected impacts**<br> **Expected impacts**<br> **Expected impacts**<br> **Expected impacts**<br> **Expected impacts**<br> **Expected impacts**<br> **Expect Expected impact Expected impact**<br>
Expected impacts<br>
and the expected impacts<br>
elevent topic<br>
elevent topic<br>
elevent topic<br>
elevent topic<br>
elevent topic<br>
elevent topic<br>
elevent topic<br>
elevent topic<br>
elevent topic<br>
elevent 2.1 Expected impacts<br>
• elevant topic<br>
• elevant topic<br>
• elevant topic<br>
• programme<br>
• programme<br>
• Describe any barriers/obstacles, and any framework<br>
• Ort 2.2 – Any substaclinimpacts<br>
• Describe any barriers/obstacles • each of the expected impacts mentioned under the<br>
• any substantial impacts not mentioned in the work<br>
• Describe any barriers/obstacles, and any framework<br>
• Describe any barriers/obstacles, and any framework<br>
• Crt 2.2 relevant topic<br>
envisoriation and any framework<br>
or the programme<br>
or the programme<br>
or the projection of proposition in the MP for the projective and<br>
programme<br>
conditions<br>
the projection of pressing and any framework<br>
c Let 2.1 – The extent to which the outputs<br>
Crt 2.1 – The extent to which the outputs<br>
would contribute to the expected impacts<br>
listed in the work programme under the<br>
crt 2.2 – Any substantial impacts not<br>
Crt 2.2 – Any s Crt 2.1 – The extent to which the outputs<br>
Crt 2.1 – The extent to which the outputs<br>
would contribute to the **expected impacts**<br>
listed in the work programme under the<br>
relevant topic<br>
Crt 2.2 – Any substantial impacts no Contract the extent to which the outputs<br>would contribute to the expected impacts<br>would contribute to the expected impacts<br>relevant topic<br>relevant topic<br> $Crt$  2.2 – Any substantial impacts not<br>mentioned in the WP, that woul **crt 2.1 – The extent to which the outputs**<br> **Crt 2.1 – The extent to which the outputs**<br> **would contribute to the expected impacts**<br> **Instead in the work programme** under the<br> **relevant topic**<br> **contribution capacity**, cr **CCCLUM**<br>
CCCLATE extent to which the outputs<br>
complement to the competitive to the expected imports<br>
isted in the work programme under the<br>
relevant topic<br>
creases the more specific than WP impacts 1<br>
Crt 2.2 – Any substa and **increases in the companies of companism**<br>and growthical contribute to the expected impacts<br>is substain the work programme under the<br>relevant topic<br>companies in the wight of companies in the method impacts in<br>mentioned **Containery Containers (Container)**<br>
Container and the work programme under the outputs<br>
showed contribute to the expected impacts<br>
is the dimension to control or the work programme under the<br>
relevant topic more specific **Example 18 Constant Constant Constant Constant Constant Constant Constant Constant Constant Constant Constant Constant Constant Constant Constant Constant Constant Constant Constant Constant Constant Constant Constant Con COMPRESCALA SET AND PROPERTIES**<br>
Cont 2.1 – The extent to which the outputs<br>
showed contribute to the expected impacts<br>
Ilsted in the work programme under the<br>
relevant topic<br>
Crt 2.2 – Any substantial impacts in the WP,  $\begin{array}{l} \prod\limits_{1\text{--}}\prod\limits_{\text{2}}\prod\limits_{\text{2}}\prod$ • Child contribute to the evolution the outputs<br>
would contribute to the expected impacts<br>
listed in the work programme under the<br>
• relevant topic<br>
• Crt 2.2 – Any substantial impacts not<br>
• Crt 2.2 – Any substantial impa **Conditions In the expected in the definition and standards;**  $Ct$  and  $Ct$  are devent to the **expected impacts** is  $\bullet$  **c** feivent topic **conditions or**  $\bullet$  **c** feivent topic **conditions** (**c c c c c c c** community by enabling new processes or<br>the members of the product of the product of the work programme under the<br>elevant topic the work programme under the elevant topic stress or the transformation<br>in the WP, that would e **Example 12**<br> **Example 12**<br> **Example 12**<br> **Intersection to the WP, that would enhance**<br> **Intersection the WP, that would enhance**<br> **COVERTY:** Create new market<br> **COVERTY:** Create new market<br> **COVERTY:** Create the matrice c active to which the outputs<br>to to which the outputs<br>of the expected impacts<br>rogramme under the<br>more specific than WP impacts !<br>antial impacts not<br> $\frac{VP}{VP}$ , that would enhance<br>in the magnetitiveness<br>panies, address issues

- 
- 

NCP Flanders

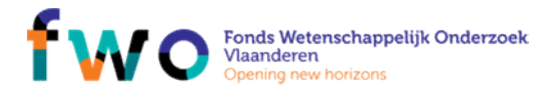

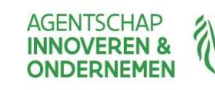

Vlaanderen is ondernemen

### $\frac{1}{\left|\sum_{\substack{\text{Part B}-2.\text{ Impact}\ \text{Im} \text{parts}}} \right|}$  $\left.\begin{array}{l} \texttt{Dact} \texttt{--} \texttt{meas} \ \texttt{Dact} \texttt{--} \texttt{meas} \ \texttt{Part\,B-2.\,lmpact} \ \texttt{Iimpacts} \ \texttt{mempacts mentioned under the object} \ \texttt{Pepic} \ \texttt{mepats not mentioned in the work} \end{array}\right\}$  $\left| \underset{\substack{\text{Part B - 2. Impact} \\ \text{2.1 Expected impacts} \\ \text{reloff the expected impacts mentioned under the reward of the expected impacts mentioned under the reward of the expected impacts mentioned in the work}}{\text{programme}} \right| \hspace{1.5cm}$  $\left| \begin{array}{l} \mathsf{mpact} - \mathsf{meas} \mathsf{cures\ to\ maximize\hspace{0.1cm} \mathsf{maximize...}} \ \mathsf{Part\ B-2.\textsf{Import}} \ \mathsf{exact} \ \mathsf{seach\ of the expected impacts\\ \vdots \ \mathsf{each\ of the expected impacts mentioned under the probability distribution} \ \mathsf{segrine\ new \textit{barrier/s} / \textit{obstades, and any framework}} \ \mathsf{cons} \ \mathsf{coefficients} \ \mathsf{coefficients} \ \mathsf{conditions} \end{array} \right|$  $\begin{array}{l} \left\{\mathsf{mpact-mpact}\right\}_{\substack{\text{Part B--2. Impact} \\ \text{endtingers}}} \hline \left\{\begin{array}{l} \text{Part B--2. Impact} \\ \text{not the expected impact} \\ \text{relevant topic} \\ \text{for } \text{for } \text{upper} \\ \text{conjugate} \\ \text{coefficients} \end{array} \right. \hline \left\{\begin{array}{l} \text{negar} \\ \text{not the model in the work} \\ \text{descrete any barriers/obstades, and any framework} \\ \text{conditions} \end{array} \right. \hline \left\{\begin{array}{l} \text{for } \text{for } \text{for } \text{upper} \\ \$  $\n \left| \text{mpact} - \text{meas Ures} \right| \right|$ <br>  $\left| \text{par} \right|$ <br>  $\left| \text{par} \right|$ <br>  $\left| \text{ex} \right|$ <br>  $\left| \text{ex} \right|$ <br>  $\left| \text{ex} \right|$ <br>  $\left| \text{ex} \right|$ <br>  $\left| \text{ex} \right|$ <br>  $\left| \text{ex} \right|$ <br>  $\left| \text{ex} \right|$ <br>  $\left| \text{ex} \right|$ <br>  $\left| \text{ex} \right|$ <br>  $\left| \text{ex} \right|$ <br>  $\left| \text{ex} \$ 1 mpack entropy and the matrices of the matrices of the state gy of the matrices of the state of the state of the state of the state of the state of the state of the state of the state of the state of the state of the sta (a) Dissemination and exploitation of results<br>  $\begin{array}{r}\n\text{2.1 Expected impacts} \\
\text{2.2.1 Expected impacts mentioned under the\n \n- relevant topic\n
	\n- any substantial impacts not mentioned in the work\n
		\n- exponential markets\n
			\n- exponential markets
			\n- described by `W` is the first planic table for the\n
				\n- exponential methods.
				\n\n
			\n\n
		\n- 2.2 Measures to maximise impact\n
			\n- car2.3-Quality of proposed measures to\n
				\n-$ **EXECT ACT ACT ACT ACT ACT ACT ACT ACT**<br>
Part B – 2. Impact<br>
2.1 Expected impacts<br>  $\begin{array}{r}\n\text{Part B} = 2. \text{ Impact}\n\end{array}$ <br>  $\begin{array}{r}\n\text{Part B} = 2. \text{ Impact}\n\end{array}$ <br>  $\begin{array}{r}\n\text{Test the expected impacts mentioned under the\nrelevant topic}\n\end{array}$ <br>  $\begin{array}{r}\n\text{Spectral inputs to the model in the work}\n\end{array}$ <br>  $\begin{array}{r$ **The project's results'**<br> **the project of the strategy for knowledge management and exploitant**  $\cdot$  **and the strategy for knowledge management and exploitant distant on the flexant topic and any framework conditions<br>**  $\cdot$  **Part 8 – 2. Impact**<br>
Part 8 – 2. Impact<br>
2.1 Expected impacts<br> **Part 8 – 2.** Impact<br> **Properant Case of the expected impacts** mentioned under the<br> **Properant control inclusion** in the work<br> **Properant control in the co**

- 
- relevant topic<br>• any substantial impacts **not mentioned in the work**

### programme

conditions

- 
- 
- 
- each of the expected impacts mentioned under the<br>
 any substantial impacts not mentioned in the work<br>
 procrie any barriers/obstacles, and any framework<br>
 Describe any barriers/obstacles, and any framework<br>
 conditio
- (b) Communication activities
- 
- 

**Participants in Accord Controllering Controllering the research of the expected impacts mentioned under the elevant topic<br>
subscribe any barriers/obstacles, and any framework<br>
in the respective any barriers/obstacles, an** Part B − 2. Impact<br>
Expected impacts<br>
eelevant topic<br>
elevant topic<br>
elevant topic<br>
elevant topic<br>
programme<br>
maximise impact<br>
Measures to maximise impact<br>
Measures to maximise impact<br>
Measures to maximise impact<br>
drift p 2.1 Expected impacts<br>
• each of the expected cimpacts mentioned under the<br>
• elevant topic<br>
• programme<br>
• Describe any barriers/obstacles, and any framework<br>
• Describe any barriers/obstacles, and any framework<br>
• condit relevant topic<br>
envisualitimpacts not mentioned in the work<br>
envisualitimpacts of mentioned in the work<br>
conditions<br>
2.2 Measures to maximise impact<br>
conditions<br>
envision of results<br>
(a) Dissemination and exploitation of<br> S **to maximise...**<br>
Crt 2.3 – Quality of proposed measures to<br>
• exploit and disseminate project results<br>
(including JPR, manage research data<br>
where relevant)<br>
A BUSINESS PLAN - IA  $s$  to maximize  $\ldots$ <br>  $\ldots$ <br>  $\ldots$  and  $\ldots$   $\ldots$  (2.3–Quality of proposed measures to<br>exploit and disseminate project results<br>(including IPR, manage research data<br>where relevant)<br>**Sustains September of the project activities to**<br>communicate the project activities to<br>dif S to maximize the maximum of proposed measures to<br>
• exploit and disseminate project results<br>
where relevant)<br>
• where relevant)<br>
• SUSINESS PLAN - IA<br>
• communicate the project activities to<br>
• different target audiences **S-Quality of proposed measures to**<br>Bolot and disseminate project results<br>cluding IPR, manage research data<br>pere relevant)<br>**BUSINESS PLAN - IA**<br>mmunicate the project activities to<br>ferent target audiences

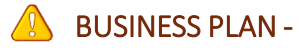

different target audiences

NCP Flanders

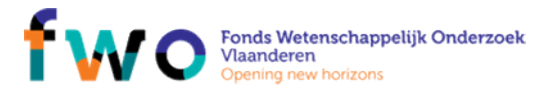

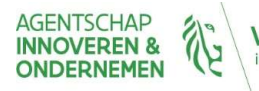

**Vlaanderen** is ondernemen

## $\begin{array}{c} \mathsf{Dissemination} \neq \mathsf{Communication} \ \star \mathsf{Communication} \ \mathsf{semination} \ \circ \ \mathsf{one}\ \mathsf{direction}\ \mathsf{path}\ (\mathsf{mainly}\ \mathsf{presenting}\ \mathsf{results}) \ \mathsf{e.g.\ \mathsf{presentation}\ at\ \mathsf{conferences},\ \mathsf{publications}\ \mathsf{in}\ \mathsf{peer}\ \mathsf{review}\ \mathsf{journals} \end{array}$ Dissemination -> one direction path (mainly presenting results)<br>  $e.g.$  presentation at conferences, publications in peer review journals semination  $\neq$ Communication<br>tion -> one direction path (mainly presenting results)<br>e.g. presentation at conferences, publications in peer review journals Semination ≠Communication<br>
tion > one direction path (mainly presenting results)<br>
e.g. presentation at conferences, publications in peer review journals<br>
Dissemination plan: raise awareness about project results<br>
cation -Communication -> two directions path (results and project activities) semination  $\neq$  Communication<br>
tion -> one direction path (mainly presenting results)<br>
e.g. presentation at conferences, publications in peer review journals<br>  $\overline{\phantom{a}}$ <br>
Dissemination plan: raise awareness about projec

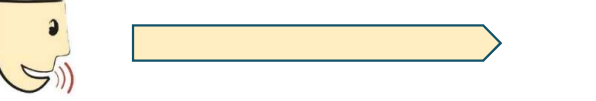

tion -> one direction path (mainly presenting results)<br>
e.g. presentation at conferences, publications in peer review journals<br>
.<br>
.<br>
Dissemination plan: raise awareness about project results<br>
action -> two directions path **Examples and Constrainers** and the planned communications in peer review journals<br>
Only a reference to a list of planned communication actions is not enough!

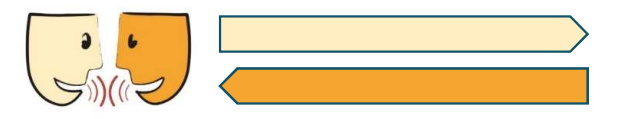

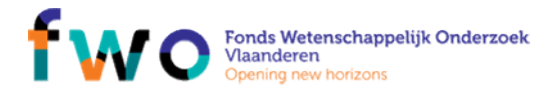

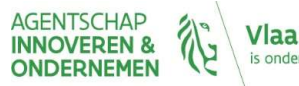

# Impact - Exploitation<br>semination ≠ Communication ≠ Exploitation

- 
- Impact Exploitation<br>Dissemination ≠ Communication ≠ Exploitation<br>• Exploitation plan<br>• At which technological readiness level (TRL) do you start and how will yer<br>reach the TRL you aim for as expressed in your proposal's
- Impact Exploitation<br>Dissemination ≠ Communication ≠ Exploitation<br>• Exploitation plan<br>• At which technological readiness level (TRL) do you start and how v<br>• reach the TRL you aim for as expressed in your proposal's obje  $m$   $p$  act  $\mathsf{Exploint}$   $\mathsf{coitation}$ <br>  $\mathsf{F}$   $\mathsf{Commutation}$   $\mathsf{Exploint}$   $\mathsf{coitation}$ <br>  $\mathsf{coitation}$  plan<br>  $\mathsf{F}$  at which technological readiness level (TRL) do you start and how will you<br>
reach the TRL you aim for as expressed **reach the TRL you aim for a sexploitation**<br>planation ≠ Communication ≠ Exploitation<br>At which technological readiness level (TRL) do you start and how will you<br>reach the TRL you aim for as expressed in your proposal's obj **From DEACT - EXPLOITATION**<br> **From Thustrangle Act are the needed business level (TRL)** do you start and how will you<br>
• At which technological readiness level (TRL) do you start and how will you<br>
• Crack the TRL you aim  $1 \text{DdC}t - \text{Exploitation} \neq \text{Commutation} \neq \text{Exploitation}$ <br>  $2 \text{Commutation} \neq \text{Exploitation}$ <br>
At which technological readiness level (TRL) do you start and how will you<br>
seach the TRL you aim for as expressed in your proposal's objectives?<br>
What are the **From Exploitation**<br>
• At which technological readiness level (TRL) do you start and how will you<br>
• At which technological readiness level (TRL) do you start and how will you<br>
• What are the needed business models and m  $\nonumber \star$  Communication ≠ Exploitation<br>
• At which technological readiness level (TRL) do you start and how will you<br>
• At which technological readiness level (TRL) do you start and how will you<br>
• What are the needed bus nation ≠ Communication ≠ Exploitation<br>
itation plan<br>
At which technological readiness level (TRL) do you start and how<br>
reach the TRL you aim for as expressed in your proposal's objectiv<br>
What are the needed business mode
- Common mistakes in Exploitation
	-
	- whom?)
	-

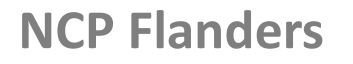

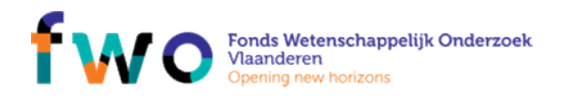

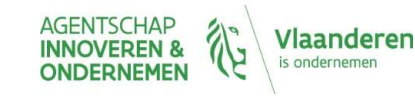

### Impact — Exploitation<br>Steps to impact<br>Steps to impact<br>STEPS TO IMPACT and relation to (role of) stakeholders<br>EXAMPLE: A new diagnostic or clinical technology has been adopted<br>• the research results will be tested in hospit  $\begin{tabular}{l} \bf pact - Exploitation \\ \bf post = Expion \\ \hline \end{tabular} \vspace{0.1cm} \begin{tabular}{l} \bf spact \\ \hline \end{tabular} \vspace{0.1cm} \begin{tabular}{l} \bf spact \\ \hline \end{tabular} \vspace{0.1cm} \begin{tabular}{l} \bf spact \\ \hline \end{tabular} \vspace{0.1cm} \begin{tabular}{l} \bf spact \\ \hline \end{tabular} \vspace{0.1cm} \begin{tabular}{l} \bf spact \\ \hline \end{tabular} \vspace{0.1cm} \begin{tabular}{l} \bf spact \\ \hline \end{tabular}$ FORM CONTRACT STEPS TO IMPORT<br>
FIGURE STEPS TO IMPACT and relation to (role of) stakeholders<br>
MPLE: A new diagnostic or clinical technology has been adopted<br>
the research results will lead to larger scale trials (more of t  $\mathsf{S}$   $\mathsf{S}$   $\mathsf{$ **Solution Solution Collect Server Collect Server Collect Server Collect Server Collect Server Collect Server Collect Server Collect Server Collect Server Collect Server Script Server Script Server Script Server Script Serv** mpact — Exploitation<br>
teps to impact<br>
steps of impact<br>
steps of impact and relation to (role of) stakeholders<br>
(AMPLE: A new diagnostic or clinical technology has been adopted<br>
• the research results will lead to larger sc The State of Unity Control of the STEPS TO IMPACT and relation to (role of) stakehometers of the research results will be tested in hospitals (healthcare profer the above the research results will lead to larger scale tria Impact – Exploitation<br>Steps to impact<br>STEPS TO IMPACT and relation to (role of) stakeholders Impact — Exploitation<br>Steps to impact<br>EXAMPLE: A new diagnostic or clinical technology has been adopted

- 
- 
- manufacturers, operators/users) Teps To IMPaCT<br>
STEPS To IMPACT and relation to (role of) stakeholders<br>
(AMPLE: A new diagnostic or clinical technology has been adopted<br>
• the research results will lead to loager scale trials (meach the above + patient o STEPS TO IMPACT and relation to (role of) stakehoft<br>
STEPS TO IMPACT and relation to (role of) stakehoft<br>
AMPLE: A new diagnostic or clinical technology has been<br>
the research results will be tested in hospitals (healthcar
	-

- 
- 
- 
- 

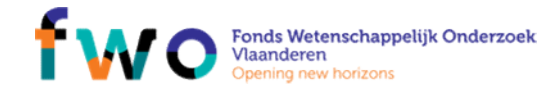

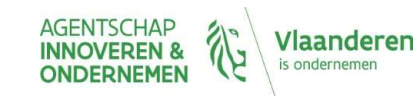

Impact — Exploitation – IPR<br>
Imagement of Intellectual Property Rights (IPR): Demonstration of specific<br>
asures in scope ownership, access/use, etc. during and after the project Impact — Exploitation - IPR<br>
Management of Intellectual Property Rights (IPR): Demonstration of specific<br>
measures in scope ownership, access/use, etc. during and after the project<br>
1. Identify your own background (data, **IMPACT — Exploitation - IPR**<br>Management of Intellectual Property Rights (IPR): Demonstration of specific<br>measures in scope ownership, access/use, etc. during and after the project<br>1. Identify your own background (*lata,* 1. **Important Conduct Alternation Exploring (Ditarion - IPR**<br>
Management of Intellectual Property Rights (IPR): Demonstration of specific<br>
measures in scope ownership, access/use, etc. during and after the project<br>
1. I mparticipants of Intellectual Property Rights (IPR): Demonstration of specific<br>saures in scope ownership, access/use, etc. during and after the project<br>identify your own background *(dota, know-how and/or information held* **2. Verify if**  $\mathbf{C}$  **verify if**  $\mathbf{C}$  **are**  $\mathbf{C}$  $\mathbf{C}$  **and**  $\mathbf{C}$  **are the partiesis of the partiesis of the partiesis in scope covereship, access/use, etc. during and after the projection measures in scope cove**  $\mathsf{m} \mathsf{p} \mathsf{a} \mathsf{c} \mathsf{t} - \mathsf{E} \mathsf{x} \mathsf{p} \mathsf{l} \mathsf{o} \mathsf{i} \mathsf{t} \mathsf{a} \mathsf{t} \mathsf{i} \mathsf{o} \mathsf{n} - \mathsf{l} \mathsf{P} \mathsf{R}$ <br>
aagement of Intellectual Property Rights (IPR): Demonstration of specific<br>
ssures in scope ownership, a **3. Check the state-of-the state-of-the state-of-the state-of-the state-of-the state-of-the state-of-the measures in scope covereship, access/use, etc. during and after the project<br>
1. Identify your own background** *(data,* **1. Specify the of three least of the results:**  $\sum_{k=1}^{n} P_k$ <br>
Management of Intellectual Property Rights (IPR): Demonstration of specific<br>
measures in scope ownership, access/use, etc. during and after the project<br>
1. I  $\label{eq:21} \begin{array}{l} \text{Im} \, \text{D} \, \text{d} \, \text{c} \text{t} - \text{E} \text{X} \text{p} \, \text{lo} \, \text{it} \text{at} \, \text{if} \, \text{on} \, \text{c} \text{t} - \text{I} \text{P} \text{R} \\ \text{Management of the the cluster number of samples (IPR): \text{Demonstration of specific measures in scope ownership, access/use, etc. during and after the project. \end{array} \\[5mm] \begin{array}{l} \text{1.1:} \end{array} \\[5mm] \begin{array}{l} \text{1.1:} \end{array$ IM pact  $-$  Exploriment (results and the project)  $-$  IP R<br>
nagement of intellectual Property Rights (IPR): Demonstration of specific<br>
assures in scope ownership, access/use, etc. during and after the project<br>
identify yo

- 
- 
- Survey in scope ownership, access/use, etc. during and after the project<br>
Identify your own background (data, know-how and/or information held or identified by<br>
participants prior to their involvement in the project)<br>
auth Patent Office (Espacenet)
- 
- 

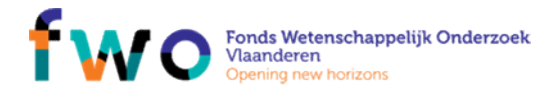

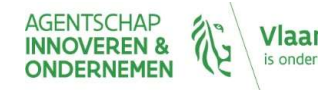

## Impact – Exploitation<br>Open research data (1/2) Open research data (1/2) Impact — Exploitation<br>Open research data (1/2)<br>Open Access to scientific publications is an obligation under H2020<br>=> online access at no charge to peer-reviewed scientific publications<br>Two main OA publishing models Impact — Exploitation<br>
Open research data  $(1/2)$ <br>
Open Access to scientific publications is an obligation under H2020<br>  $\Rightarrow$  online access at no charge to peer-reviewed scientific publications<br>
Two main 0A publishing mode Impact — Exploitation<br>
Open research data (1/2)<br>
Open Access to scientific publications is an obligation under H2020<br>  $\Rightarrow$  online access at no charge to peer-reviewed scientific publications<br>
Two main OA publishing models **Impact — Exploitation**<br> **Open research data (1/2)**<br>
Open Access to scientific publications is an obligation under H2020<br>  $\Rightarrow$  online access at no charge to peer-reviewed scientific publications<br>
Two main OA publishing mo mpact — Exploitation<br>
Dpen research data  $(1/2)$ <br>
Access to scientific publications is an obligation under H2020<br>
pline access at no charge to peer-reviewed scientific publications<br>
main OA publishing models<br>
elf-archivin pact — Exploitation<br>
Sensotic Constrained (1/2)<br>
Cross to scientific publications is an obligation under H2O2O<br>
access at no charge to peer-reviewed scientific publications<br>
no OA publishing models<br>
not o OA publishing mo • **CAPIOTECTIVE OF CALC**<br> **COPENT FESE ATCH data (1/2)**<br>
• online access at no charge to peer-reviewed scientific publications<br>
• online access at no charge to peer-reviewed scientific publications<br>
• Self-archiving: trad

constrained by the publications is an obligation under H2O2O<br>
a access at no charge to peer-reviewed scientific publications<br>
and OA publishing models<br>
archiving: traditional publication plus deposit of manuscripts in a r

- ('Green OA')
	-
- -
	-

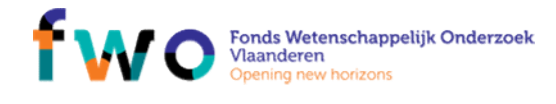

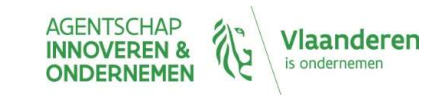

# Impact – Exploitation<br>Open research data (2/2) Open research data (2/2) Impact — Exploitation<br>
Open research data  $(2/2)$ <br>
• Open research data sharing applies to the data needed to validate the results<br>
presented in scientific publications<br>
• Additionally, projects can choose to make other d

- 
- Impact Exploitation<br>Open research data sharing applies to the data needed to validate the result<br>presented in scientific publications<br>Additionally, projects can choose to make other data available in open<br>access and nee Impact — Exploitation<br>
Open research data  $(2/2)$ <br>
• Open research data sharing applies to the data needed to validate the results<br>
presented in scientific publications<br>
Additionally , projects can choose to make other da Impact — Exploitation<br>Open research data (2/2)<br>Open research data sharing applies to the data needed to validate the results<br>presented in scientific publications<br>Additionally, projects can choose to make other data availab (Impact – Exploitation<br>
Open research data sharing applies to the data needed to validate the results<br>
presented in scientific publications<br>
• Additionally, projects can choose to make other data available in open<br>
access **Impact — Exploitation**<br> **Open research data sharing applies to the data needed to validate the results**<br>
presented in scientific publications<br>
Additionally, projects can choose to make other data available in open<br>
acces **From Friday and SCS (SCS)**<br> **Conserved Alta COV**<br> **Conserved Alta Scheming applies to the data needed to validate the results**<br> **Proper research data sharing applies to the data needed to validate the results**<br> **COVIP)**, FIIDECT — EXPIOITEDITI<br>
DPEN FESEAFCH data (2/2)<br>
pen research data sharing applies to the data needed to validate the results<br>
resented in scientific publications<br>
sesented in scientific publications<br>
crosss and need to **Propose and Action** Calta (2/2)<br>
pen research data sharing applies to the data needed to validate the results<br>
essented in scientific publications<br>
dditionally, projects can choose to make other data available in open<br>
m
- 
- -
	- out

https://ec.europa.eu/research/press/2016/pdf/opendata-infographic\_072016.pdf

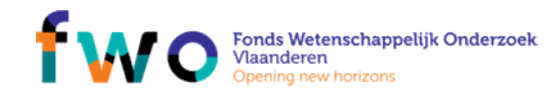

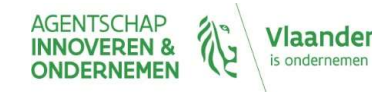

# • Read workprogramme/topic; identify potential impacts (societal/economic)<br>• Identify steps needed to achieve those impacts AND related stakeholders<br>• Decide stakeholder roles (partner/consortium member, user group, ...)<br>• • Read workprogramme/topic; identify potential impacts (societal/economic)<br>• Identify steps needed to achieve those impacts AND related stakeholders<br>• Decide stakeholder roles (partner/consortium member, user group, …)<br>• D Achieving Impact

- 
- 
- 
- 
- 

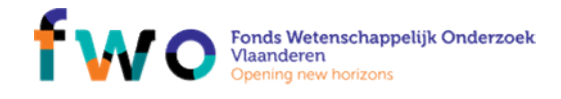

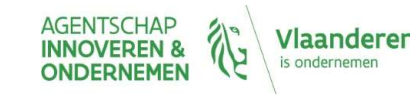

# HORIZON 2020 Norizon 2020 guidance<br>
HORIZON 2020<br>
EVALUATION – WHERE GOES WHAT?<br>
1. The process steps<br>
2. Evaluation criteria<br>
\* Excellence<br>
\* Excellence NORIZON 2020<br>HORIZON 2020<br>EVALUATION – WHERE GOES WHAT?<br>1. The process steps<br>2. Evaluation criteria<br>\* Excellence<br>\* Impact<br>\* Quality of implementation **ORIZON 2020**<br>
• LUATION – WHERE GOES WHAT?<br>
• Process steps<br>
• Excellence<br>
• Excellence<br>
• Quality of implementation NCP FLANDERS<br>Horizon 2020 guidance<br>EVALUATION — WHERE GOES WHAT?<br>1. The process steps

- Excellence
- Impact
- 

### Relationships

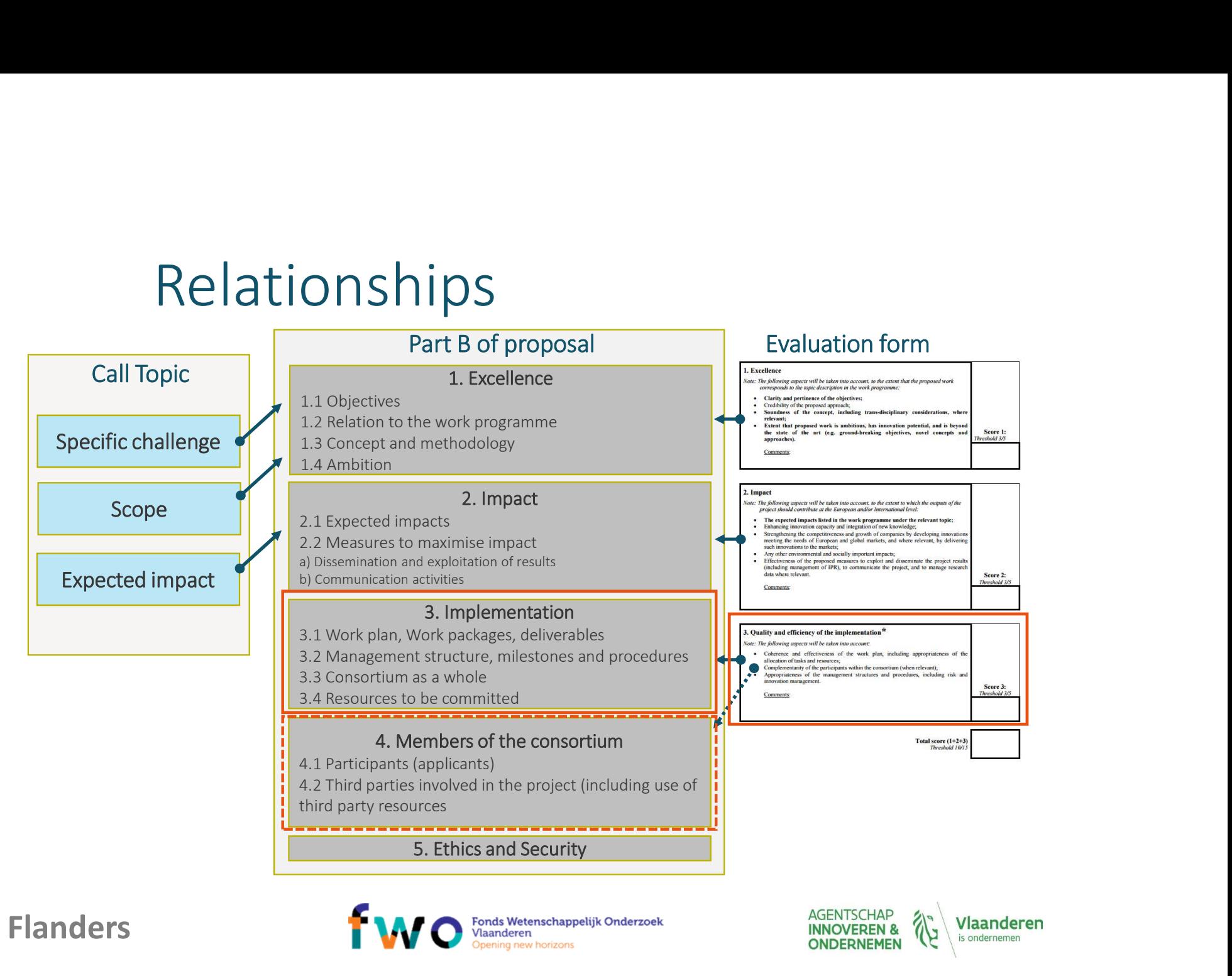

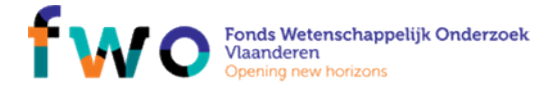

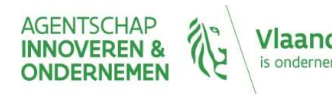

# Implementation 1 mplementation<br>
3. 1 Work plan – Work packages, deliverables<br>
3. 1 Work plan – Work packages, deliverables<br>
3. 1 Work plan – Work packages, deliverables<br>
3. 2 Management structure. milestones and procedures<br>
3. 2 Manageme

- 
- 
- 
- 

- 
- 
- 

### 3.3 Consortium as a whole

- 
- 
- **EXECT AND PROPERTIE ASSESS ASSESS ASSESS ASSESS ASSESS ASSESS ASSESS AND MANUSO CONSUMING A CONSUMING A CONSUMING A CONSUMING A CONSUMING A CONSUMING A CONSUMING A CONSUMING A CONSUMING A CONSUMING A CONSUMING A CONSUMIN • Performance the contribution of each partner**<br>
• **CritiCal Contribution** of the contribution of the contribution of the contribution of the contribution of the contribution of the contribution of the series and proce Part B - 3. Implementation<br>
Workplan - Workplan, including crite and spin and effectiveness of the<br>
brown plan, including extent to which<br>
terminal of the different work packages Gantichart<br>
terminal of the different work For exactly and effectiveness of the<br> **automobility and effectiveness of the**<br>
intensimal structure of the work plan<br>
intensimal structure of the work plan<br>
the different work plane, including extent to which<br>
the differen Work plane – Work plane and Section and Exerce is of the two strained the section of the section of the entity of the different work packages Ganttchatt<br>
the subtrained of the different work packages Ganttchatt<br>
the sourc **External structure** of the work plan in the different work packages **Gantt charr**<br>
lime with the objectives/deliveral behavior in the different work packages **Gantt charr**<br>
line with the objectives/deliveral ert chart or • detailed work description (WP, deliverables, ...)<br>
• Pert chart or similar (inter-relation of the WPs)<br>
• Pert chart or similar (inter-relation of the WPs)<br>
• Crt 3.2 – Appropriateness of mo<br>
• Crt 3.2 – Appropriatenes • Pert chart or similar (inter-relation of the WPs)<br>
• Extensions in time: as a rule not allowed by comparisations in the distinction of the comparisation inter-<br>
• Christian is the comparisation of the distinction of the 3.2 Management structure, milestones and procedures<br>
• Organisational structure and the decision-making<br>
• Crt 3.2 – Appropriate and procedures, including risk and<br>
there relevant, innovation management<br>
• West relevant, Management structure and the decision-making<br>
Constantional structure and the decision-making<br>
or and  $X$  of the properties and procedures, including risk and<br>
structures and procedures, including risk and<br>
where relievan

- 
- 

### NCP Flanders

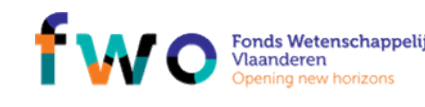

 $p = 3.$  Implementation<br>
Part B – 3. Implementation<br>
Part B – 3. Implementation<br>
of the diffective description (WP, deliverables<br>
of the diffective scapes Gantt chart<br>
of the different work part or similar (inter-relation **IMPLEMENTATION**<br>
Part B - 3. Implementation<br>
3.1 Work plan – Work packages, deliverables<br>
• overall structure of the work plan<br>
• timing of the different work packages Gant chart<br>
• etcluded work description (WP, deliver **Figure 1.1 COMPT CONTRANS CONTRANS CONTRANS CONTRANS CONTRANS CONTRANS CONTRANS (SURFANS)**<br> **EXECUTED A CONTRANS CONTRANS CONTRANS CONTRANS CONTRANS CONTRANS CONTRANS CONTRANS CONTRANS CONTRANS CONTRANS CONTRANS CONTRA**  $\begin{tabular}{|c|c|} \hline \rule{0pt}{2.2cm} \rule{0pt}{2.2cm} \rule{0pt}{2$ • Organisational structure and the decision-making mechanisms + why they are appropriate to the<br>  $\alpha$  consider the same of the state of the work plan. The state of the work plan. Including extent to which<br>
the overall structure of the work plan<br>
detailed work description **Complexity and scale of the project**<br> **Complexity and effectiveness of the**<br> **Coveral structure of the work planet, and the scale of the work planet, including extent to which<br>**  $\bullet$  **relation of the project**  $\bullet$  **where \bullet isomalized**<br> **isomalized to the control of the set of the control of the control of the set of the set of the set of the set of the set of the set of the set of the set of the set of the set of the set of the set of the s** Crt 3.1 – Quality and effectiveness of the<br>
work plan, including extent to which<br>
resources assigned in work packages are in<br>
line with the objectives/deliverables<br>
Extensions in time: as a rule not allowed!<br>
Crt 3.3. Crt 3.1 – Quality and effectiveness of the<br>work plan, including extent to which<br>resources assigned in work packages are in<br>line with the objectives/deliverables<br>Extensions in time: as a rule not allowed!<br>Crt 3.2 – Appropri Crt 3.1 – Quality and effectiveness of the<br>
work plan, including extent to which<br>
resources assigned in work packages are in<br>
line with the objectives/deliverables<br>
Extensions in time: as a rule not allowed!<br>
Crt 3.2 – App Crt 3.1 – Quality and effectiveness of the<br>
work plan, including extent to which<br>
resources assigned in work packages are in<br>
line with the objectives/deliverables<br>
Extensions in time: as a rule not allowed!<br>
Crt 3.2 – App Crt 3.1 – Quality and effectiveness of the<br>work plan, including extent to which<br>resources assigned in work packages are in<br>line with the objectives/deliverables<br>Extensions in time: as a rule not allowed<br>Crt 3.2 – Appropria Crt 3.1 – Quality and effectiveness of the<br>work plan, including extent to which<br>resources assigned in work pockages are in<br>line with the objectives/deliverables<br>there with the discussion of the structures and procedures, i Crt 3.1 – Quality and effectiveness of the<br>work plan, including extent to which<br>resources assigned in work packages are in<br>line with the objectives/deliverables<br>**Extensions in time: as a rule not allowed!**<br>Crt 3.2 – Approp Crt 3.1 – Quality and effectiveness of the<br>
work plan, including extent to which<br>
resources assigned in work packages are in<br>
line with the objectives/deliverables<br>
Extensions in time: as a rule not allowed!<br>
Crt 3.2 – App Crt 3.1 – Quality and effectiveness of the<br>
work plan, including extent to which<br>
resources assigned in work packages are in<br>
line with the objectives/deliverables<br>
Extensions in time: as a rule not allowed!<br>
Crt 3.2 – App Crt 3.1 – Quality and effectiveness of the<br>
work plan, including extent to which<br>
resources assigned in work packages are in<br>
line with the objectives/deliverables<br>
Extensions in time: as a rule not allowed!<br>
Crt 3.2 – App Quality and effectiveness of the<br>
i, including extent to which<br> **assigned in work packages** are in<br>
the objectives/deliverables<br> **Extensions in time: as a rule not allowed!**<br>
Appropriateness of **management**<br>
and procedures

ppropriateness of **management**<br>
and procedures, including **risk** and<br> **Complementarity** of the participants<br>
tise which the **consortium** as a whole<br>
ether<br>
pppropriateness of allocation of tasks,<br>
hat all participants have Crt 3.1 – Quality and effectiveness of the<br>
work plan, including extent to which<br>
resources assigned in work packages are in<br>
line with the objectives/deliverables<br>
Extensions in time: as a rule not allowed<br>
Crt 3.2 – Appr Work plan, including extent to which<br>
Work plan, including extent to which<br>
resources assigned in Work packages are in<br>
line with the objectives/deliverables<br> **Extensions in time: as a rule not allowedl<br>
Extensions in time** resources assigned in work packages are in<br>tine with the objectives/deliverables<br>**Extensions in time: as a rule not allowed!**<br>**Extensions in time: as a rule not allowed!**<br>**Crt 3.2** - Appropriateness of **management**<br>**Crt 3.** line with the objectives/deliverables<br> **Extensions in time: as a rule not allowed**<br> **Crt 3.2** – Appropriateness of **management**<br> **Structures** and procedures, including **risk** and<br> **Crt 3.3** – Complementarity of the partic

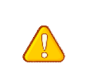

### AVOID EMPTY SHELLS !

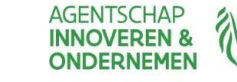

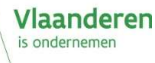

### Implementation Implementation<br>
Part B – 4. Members of the consortium<br>
4.1 Participants (applicants)<br>
+ a description of the legal entity and its main tasks<br>
+ a curriculum vitae + profile of the persons<br>
+ a list of up to 5 relevant publ **EXECUTE AND PERFECT CONSERVER A DESCRIPTION**<br> **4.1 Participants (applicants)**<br>
4. **a** description of the legal entity and its main tasks<br>
• a description of the legal entity and its main tasks<br>
• a list of up to 5 releva This section is not covered by the page<br>
Part B - 4. Members of the consortium<br>
4.1 Participants (applicants)<br>
• a curriculum vitae + profile of the interspective and its main tasks<br>
• a list of up to 5 relevant previous p **IMPIEMENTATION**<br>
Part B - 4. Members of the consortium<br> **4.1 Participants (applicants)**<br>
• a description of the legal entity and its main tasks<br>
• a curriculum vitae + profile of the persons<br>
• a dist of up to 5 relevant **IMPIEMENTELIST ON**<br> **EXECUTE CONSECUTE CONSECUTE CONSECUTE CONSECUTE CONSECUTE CONSECUTE CONSECUTE CONSECUTE CONSECUTE CONSECUTE CONSECUTE CONSECUTE CONSECUTE CONSECUTE CONSECUTE CONSECUTE CONSECUTE CONSECUTE CONSECUTE CO First B - 4. Members of the consortium**<br> **First section is not covered by the page**<br> **4. Participants (applicants)**<br>
• a description of the legal entity and its main tasks<br>
• a latis of up to 5 relevant provious projects **any major items of the consortium**<br>
This section is not covered by the page<br>
a description of the legal entity and its main tasks<br>
a description of the legal entity and its main tasks<br>
a iteration wide + profile of the p **EXECUTE AND PROPER CONSTRAND THE REASON FOR**<br>
4.1 Participants (applicants)<br>
4.1 Participants (applicants)<br>
4.2 Third participants in the legal entity and its main tasks<br>
4.2 Third participant with eigen entity and its m **This section is not covered by the page**<br> **A.1 Participants (applicants)**<br>
• a decription of the legal entity and its main tasks<br>
• a curriculum witte + profile of the persons<br>
• allst of up to 5 relevant previous projec

- 
- 
- services<br>• a list of up to 5 relevant previous projects or activities
- 
- 

- metric involved in the project should not<br>the metric of the core tasks of the core tasks of the core tasks of the core tasks is is to further the report of the legal entity and its main tasks is is to fur to 5 relevant pro
- 
- **EXECTS FOR THE SUITE CONTRACTS (FOR A A PARTICUSED FOR A A PARTICUSED FOR A A PARTICUSED FOR A A PARTICULAR CONTRACT CONTRACT CONTRACT CONTRACT CONTRACT CONTRACT CONTRACT CONTRACT CONTRACT CONTRACT CONTRACT CONTRACT CONTR the Solution of the Consortium**<br> **Participants (applicants)**<br> **Participants (applicants)**<br> **Participants (applicants)**<br> **Participants (applicants)**<br> **Participants (applicants)**<br> **Participants (applicants)**<br> **Participants Part B – 4. Members of the consortium**<br> **Finis section is not covered by the page**<br> **4.1 Participants (applicants)**<br> **4.4 Participants (applicants)**<br> **4.4 Participant envisage that is main tasks**<br> **4.6 Cup to 5 relevant Participants (applicants)**<br>
a description of the legal entity and its main tasks<br>
a curriculum vitate + profile of the presents ons<br>
in this dispute to F relevant previous projects or activities<br>
a list of up to 5 releva **Participants (applicants)**<br>
description of the legal entity and its main tasks<br>
courriculum vitae + profile of the persons<br>
list of up to 5 relevant publications, and/or products,<br>
list of up to 5 relevant publications, a

This section is not covered by the page<br>limit.<br>The information particled because the proof to limit.

This section is not covered by the page<br>Ilmit.<br>The information provided here will be used to<br>judge the **operational capacity** This section is not covered by the page<br>limit.<br>The information provided here will be used to<br>judge the **operational capacity** 

ction is not covered by the page<br>ormation provided here will be used to<br>the **operational capacity**<br>Explain well THE REASON FOR<br>BCONTRACTORS, especially if the<br>teted costs are high, and be careful<br>vith predefined subcontrac SUBCONTRACTORS, especially if the relation is not covered by the page<br>information provided here will be used to<br>ge the **operational capacity**<br>SUBCONTRACTORS, especially if the<br>SUBCONTRACTORS, especially if the<br>with predefined subcontractors ection is not covered by the page<br>formation provided here will be used to<br>the **operational capacity**<br>Explain well THE REASON FOR<br>BECONTRACTORS, especially if the<br>ated costs are high, and be careful<br>with predefined subcontr

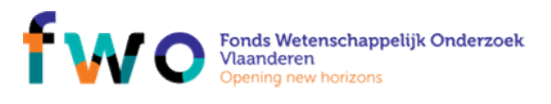

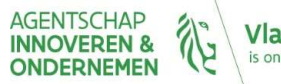

## Implementation – Work plan &<br>deliverables<br>• The proposal should be about 1 project deliverables Fraction - Work plan &<br>
deliverables<br>• The proposal should be about 1 project<br>• Workpackages should be logically interlinked<br>• Workpackages for 'project management' and for 'exploitation &<br>• Mort WP's peed involvement of m **plementation — Work plan &**<br>• liverables<br>• workpackages should be about 1 project<br>• Workpackages should be logically interlinked<br>• Workpackages for 'project management' and for 'exploitation &<br>dissemination are strongly a Implementation — Work plan &<br>
deliverables<br>
• The proposal should be about 1 project<br>
• Workpackages should be logically interlinked<br>
• Workpackages for 'orpict management' and for 'exploitation &<br>
• Most WP's need involve • The proposal should be about 1 project<br>
• The proposal should be about 1 project<br>
• Workpackages should be logically interlinked<br>
• Workpackages for 'project management' and for 'exploitation &<br>
• Mo extensions in time a

- -
- Spread should be about 1 project:<br>• Workpackages should be logically interlinked<br>• Workpackages for 'project management' and for 'exploitation &<br>• dissemination are strongly advised!<br>Dexemination are strongly advised!<br>Oc France proposal should be about 1 project<br>
• Workpackages should be logically interlinked<br>
• Workpackages for 'project management' and for 'exploitatient'<br>
dissemination are strongly advised!<br>
Dextensions in time allowed,
- 
- 
- 
- - Numbered
	- Clear
	- deliverables!
	-

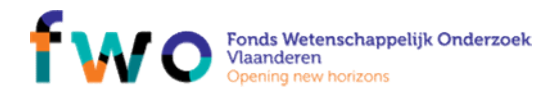

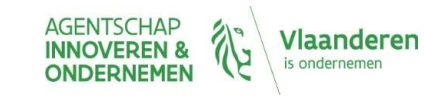

## mplementation — Work plan &<br>deliverables (2)<br>• For each Work Package in the proposal<br>• List participants<br>• Objectives (best is one objective/WP)<br>• Description of the work • Mental Controllery Controllery and the proposal straticipants<br>• Their expected involvement in person months<br>• Their expected involvement in person months<br>bjectives (best is one objective/WP)<br>• Tasks needed to achieve obj **plementation** – Work plan &<br> **iverables (2)**<br> **or each Work Package in the proposal**<br>
• List participants<br>
• Their expected involvement in person months<br>
• Objectives (best is one objective/WP)<br>
• Description of the work<br> • Mental Concept of action to achieve objective objective of achievement in person months objective of the work objective (s) and justifying the person months bijective of the work of the work of the work of the set in our nentation — Work plan &<br>
ables (2)<br>
Work Package in the proposal<br>
articipants<br>
Their expected involvement in person months<br>
ctives (best is one objective/WP)<br>
ription of the work<br>
Tasks needed to achieve objective(s) and j **plementation — Work plan &**<br> **iverables (2)**<br>
• List participants<br>
• List participants<br>
• Their expected involvement in person months<br>
• Objectives (best is one objective/WP)<br>
• Description of the work<br>
• Tasks needed to Implementation – Work plan &<br>deliverables (2) deliverables (2)

- -
- 
- -
- 

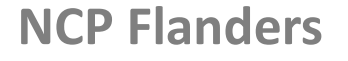

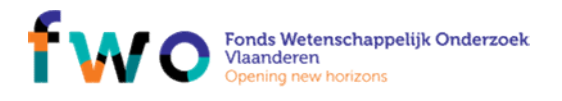

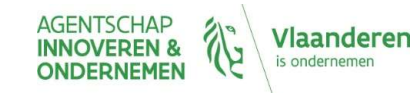

## Implementation – Management<br>• How are you going to handle problems?<br>• Every WP should have a WP-leader: together =MNGMNT Committee<br>• Mearly meetings + at millestones<br>• Consertium areaent has a management part describe how FRIMENT CONTROVERTED MANAGEM CHANGED AND MANAGEM CHANGED WARREN FRIM WARREN WE CHANG MANAGEMENT COmmittee<br>• Every WP should have a WP-leader: together =MNGMNT Committee<br>• Innovation Management ! (if not integrated in mngmn **• Implementation — Management<br>• Invariangle System Management ! (if not integrated in magnetic summittee)<br>• Yearly meetings + at milestones<br>• Yearly meetings + at milestones<br>• Consortium agreement has a management part, d** Implementation — Management<br>• How are you going to handle problems?<br>• Every WP should have a WP-leader: together =MNGMNT Committee<br>• Innovation Management 1 (if not integrated in mngmnet committee)<br>• Yearly meetings + at m mplementation – Managen<br>
How are you going to handle problems?<br>
Every WP should have a WP-leader: together =MNGMNT Commi<br>
Innovation Management ! (if not integrated in mngmnet commit<br>
Yearly meetings + at milestones<br>
Conso **pplementation – Manageminity**<br>
ery WP should have a WP-leader: together =MNGMNT Committe<br>
novation Management ! (if not integrated in mngmnet committee<br>
novation Management ! (if not integrated in mngmnet committee<br>
carly **pplementation – Management**<br>
every WP should have a WP-leader: together =MNGMNT Committee<br>
novation Management ! (if not integrated in mngmnet committee)<br>
novation Management ! (if not integrated in mngmnet committee)<br>
ar

- 
- 
- 
- How are you going to handle problems?<br>• Every WP should have a WP-leader: together =MNGMNT Committee<br>• Innovation Management ! (if not integrated in migmnet committee)<br>• Yearly meetings + at milestones<br>• Consortium agree
	-
	- Updating plan
	-
	-
	- …
- 

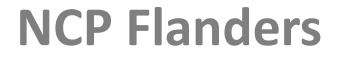

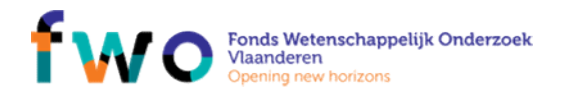

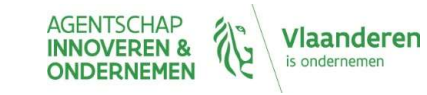

# Implementation – Consortium<br>• Describe the consortium as a whole Implementation — Consortiu<br>• Describe the consortium as a whole<br>• Describe the role of each partner<br>• Tasks in the project<br>• For each of these tasks: relevant expertise • Describe the consortium as a whole<br>• Describe the role of each partner<br>• Tasks in the project<br>• For each of these tasks: relevant expertise<br>• If funding asked for partners that are not automatically eligible: Explain<br>• w • Implementation – Consortium<br>• Describe the consortium as a whole<br>• Describe the role of each partner<br>• Tasks in the project<br>• For each of these tasks: relevant expertise<br>• If funding asked for partners that are not autom **Implementation — Consortium**<br>
• Describe the role of each partner<br>
• Tasks in the project<br>
• For each of these tasks: relevant expertise<br>
• If funding asked for partners that are not automatically eligible: Explain<br>
why y

- -
	-
- mandays per WP versus Partner)<br>
in mandays for each partner<br>
in Tasks in the project<br>
 Tasks in the project<br>
 For each of these tasks: relevant expertise<br>
If funding asked for partners that are not automatically eligible escribe the consortium as a whole<br>• Tasks in the project<br>• Tasks in the project<br>• For each of these tasks: relevant expertise<br>funding asked for partners that are not automatically eligible: Explain<br>hy you need this partner escribe the consortium as a whole<br>
• Tasks in the project<br>
• For each of these tasks: relevant expertise<br>
• For each of these tasks: relevant expertise<br>
funding asked for partners that are not automatically eligible: Expla
- -
	-
	-

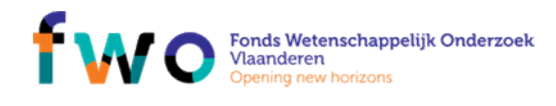

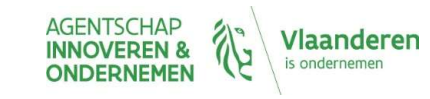

# Legal and financial aspects<br>Information session H2020 for beginners, 21/02/2018 Legal and financial aspects

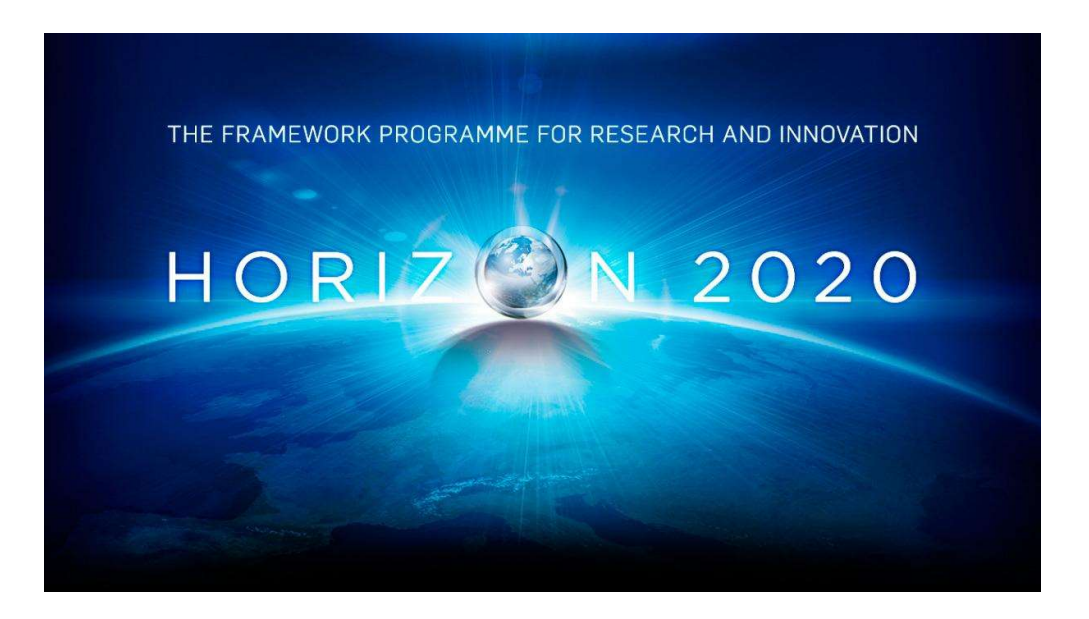

NCP Flanders

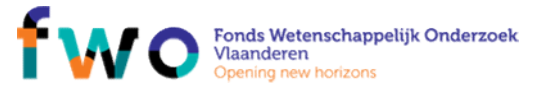

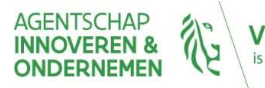

'laanderen

### Agenda

- 
- Agenda<br>• From budget proposal to grant amount<br>• What are the different project funding /reimbursement rates?<br>• What are eligible/ineligble costs? Agenda<br>• From budget proposal to grant amount<br>• What are the different project funding /reimbursement rates?<br>• What are the different forms of cost Agenda<br>• From budget proposal to grant amount<br>• What are the different project funding /reimbursement rate<br>• What are the different forms of cost<br>• What are the different budget categories? Agenda<br>• From budget proposal to grant amount<br>• What are the different project funding /reimbursement rates?<br>• What are the different forms of cost<br>• What are the different budget categories?<br>• What are the different types • From budget proposal to grant amount<br>• What are the different project funding /reimbursement<br>• What are eligible/ineligble costs?<br>• What are the different forms of cost<br>• What are the different budget categories?<br>• What • From budget proposal to grant amount<br>• What are the different project funding /reimbursement rates?<br>• What are eligible/ineligble costs?<br>• What are the different forms of cost<br>• What are the different budget categories?<br>
- 
- 
- 
- From budget proposal to grant amount<br>• What are the different project funding /reimbursen<br>• What are the different forms of cost<br>• What are the different budget categories?<br>• What are the different types of partners/bene
- 

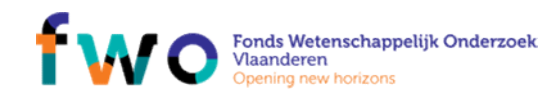

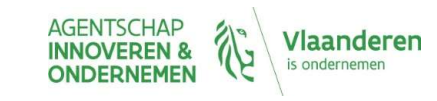

# From budget proposal to grant<br>amount amount

NCP Flanders

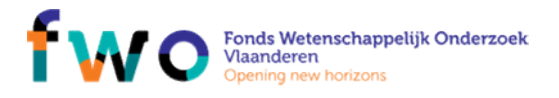

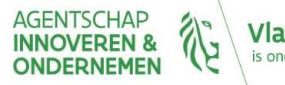

Vlaanderen is ondernemen

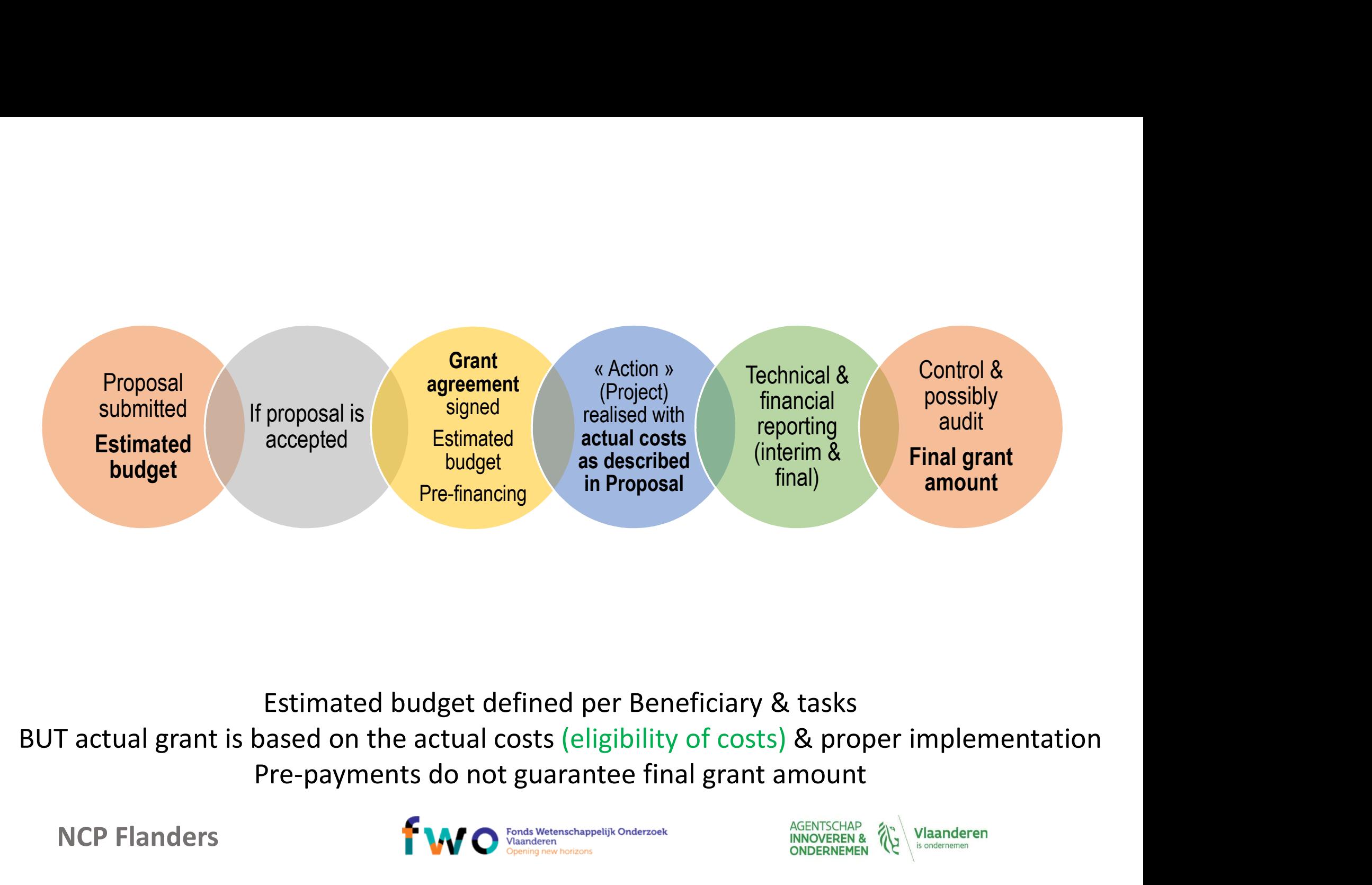

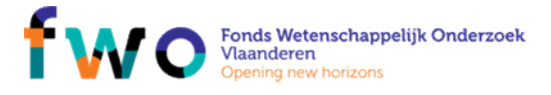

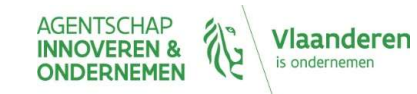

### Payments

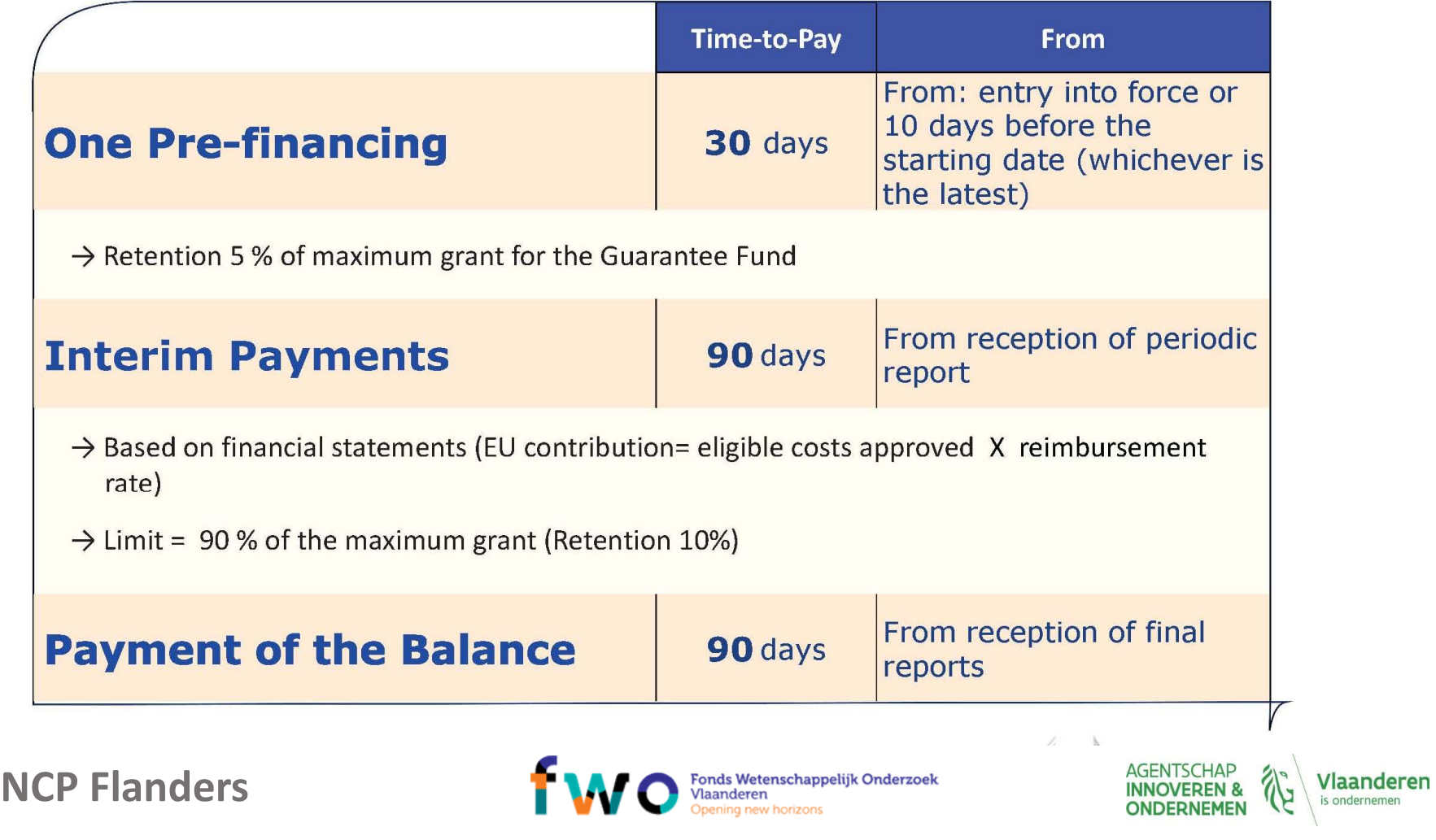

### Pre-financing: example

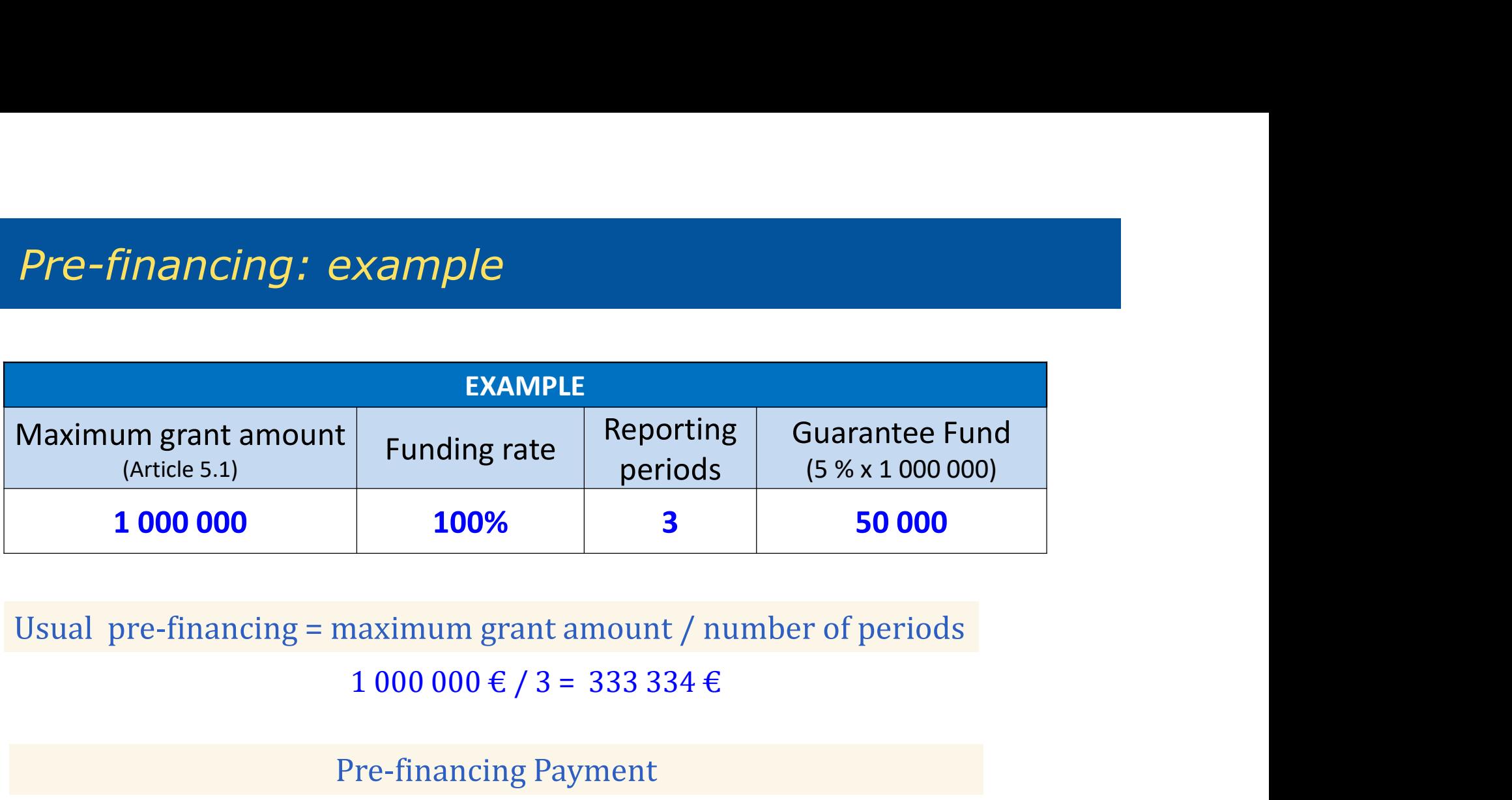

Usual pre-financing = maximum grant amount / number of periods

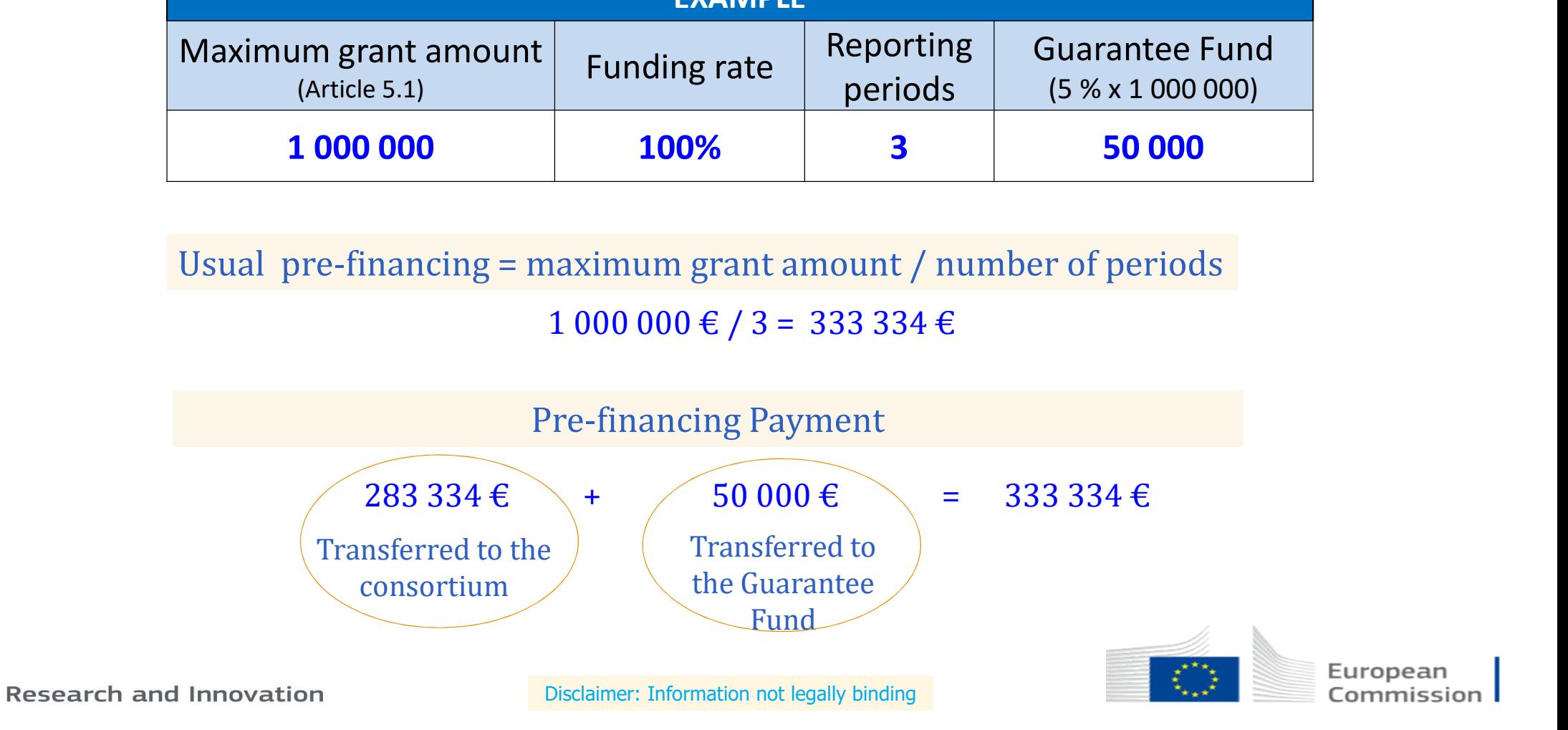

# An interim payment

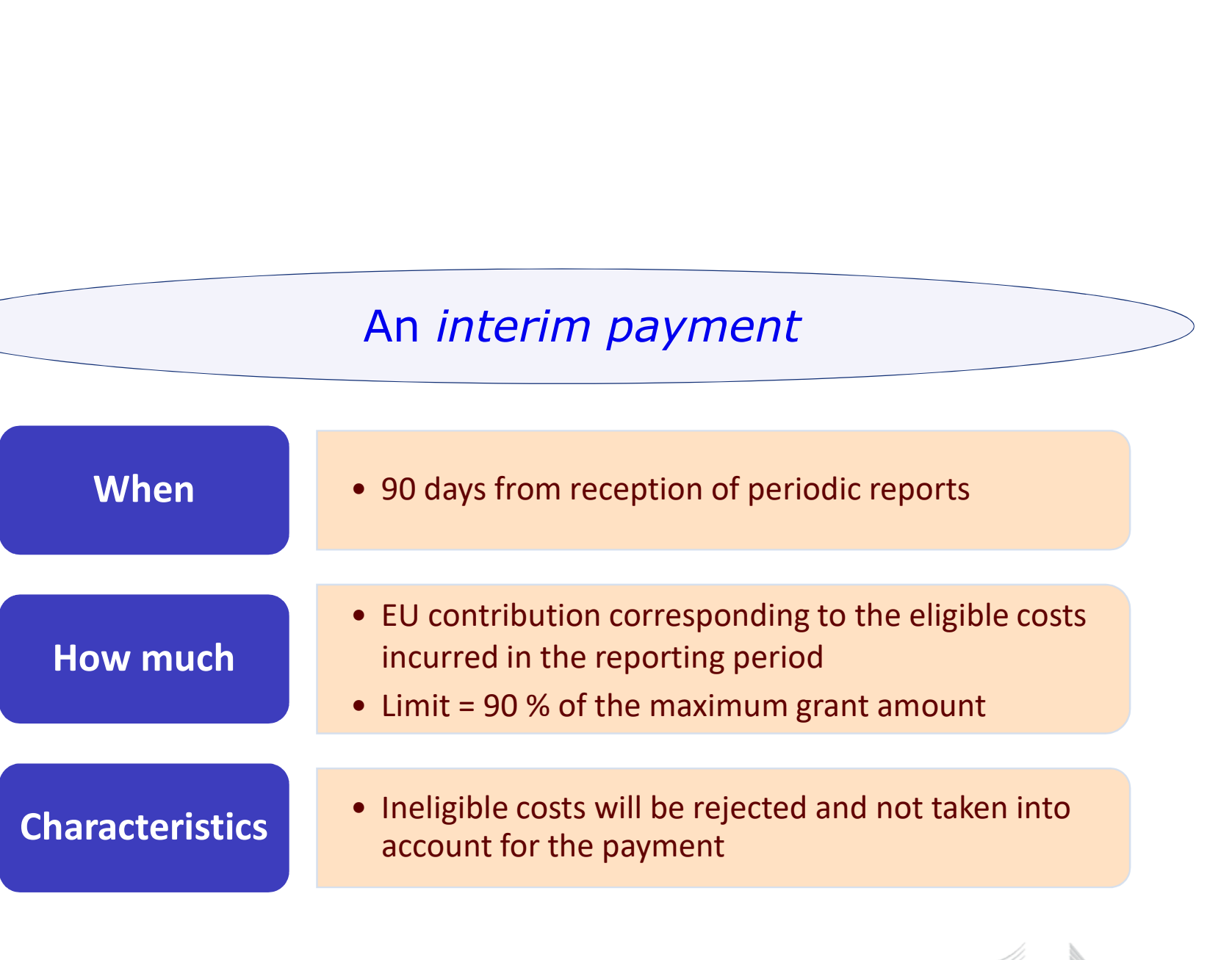

**Research and Innovation** 

Disclaimer: Information not legally binding

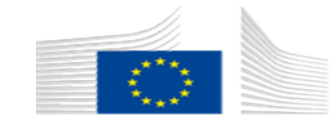

European<br>Commission

# What are the different kind of<br>projects and reimbursement What are the different kind of<br>projects and reimbursement<br>rates? rates?

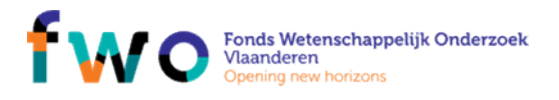

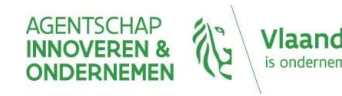

## Different kinds of projects Different kinds of projects<br>• Collaborative projects:<br>• Research and innovation actions (RIA)<br>• Innovation Actions (IA) fferent kinds of projects<br>pllaborative projects:<br>• Research and innovation actions (RIA)<br>• Innovation Actions (IA)<br>pordination and support actions (CSA) fferent kinds of projects<br>
pllaborative projects:<br>
• Research and innovation actions (RIA)<br>
• Innovation Actions (IA)<br>
pordination and support actions (CSA)<br>ME instruments (SME) Different kinds of projects<br>• Collaborative projects:<br>• Research and innovation actions (RIA)<br>• Innovation Actions (IA)<br>• Coordination and support actions (CSA)<br>• SME instruments (SME)<br>• Others in Excellence pillar (ERC, I Different kinds of projects<br>• Collaborative projects:<br>• Research and innovation actions (RIA)<br>• Innovation Actions (IA)<br>• Coordination and support actions (CSA)<br>• SME instruments (SME)<br>• Others in Excellence pillar (ERC, I Different kinds of projects<br>• Collaborative projects:<br>• Research and innovation actions (RIA)<br>• Innovation Actions (IA)<br>• Coordination and support actions (CSA)<br>• SME instruments (SME)<br>• Others in Excellence pillar (ERC, I

- -
	-
- 
- 
- 

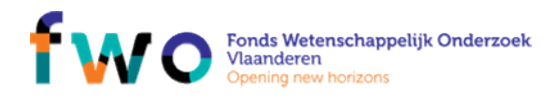

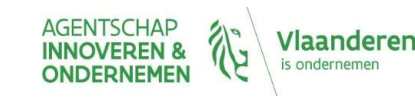

# Funding rates per type of project<br>• RIA and CSA: Funding rates per type of pr<br>• RIA and CSA:<br>• 100% reimbursment<br>• IA: • Up to 70% reimbursement

- - 100% reimbursment
- $\bullet$   $\mathsf{IA}$ :
	-
	- EXCEPTION: non profit: 100% (universities, NGO's, …)
- SME instruments:
	-
	-
- Frances per type of project<br>
A and CSA:<br>
 100% reimbursment<br>
 Up to 70% reimbursement<br>
 EXCEPTION: non profit: 100% (universities, NGO's, ...)<br>
 Phase 1: lump sum 50.000€<br>
 Phase 2: 70% reimbursement<br>
single flat rat IA and CSA:<br>• 100% reimbursment<br>• Up to 70% reimbursement<br>• EXCEPTION: non profit: 100% (universities, N<sup>.</sup><br>VIE instruments:<br>• Phase 1: lump sum 50.000€<br>• Phase 2: 70% reimbursement<br>single flat rate for indirect costs: 25 • RIA and CSA:<br>
• 100% reimbursment<br>
• LA:<br>
• Up to 70% reimbursement<br>
• EXCEPTION: non profit: 100% (universities, NGO's, ...)<br>
• SME instruments:<br>
• Phase 1: lump sum 50.000€<br>
• Phase 2: 70% reimbursement<br>
• 1 single fl

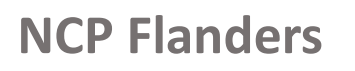

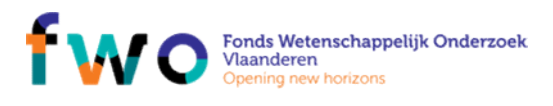

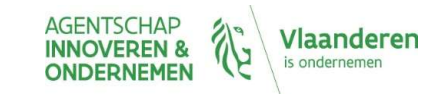

### What are eligible/ineligble costs?

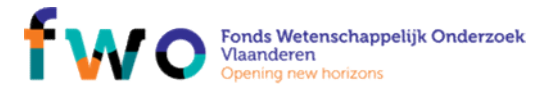

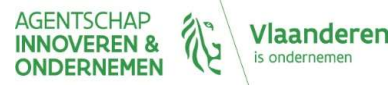

# Eligible costs, must be….<br>• Actually incurred (real, not-estimated, budgete

- Eligible costs, must be....<br>• Actually incurred (real, not-estimated, budgeted, imputed) during project<br>duration (exception: costs related to final report)<br>• Entered as eligible costs in the estimated budget under the rele ligible costs, must be....<br>Actually incurred (real, not-estimated, budgeted, imputed) during pi<br>duration (exception: costs related to final report)<br>Entered as eligible costs in the estimated budget under the relevant<br>budge Eligible costs, must be....<br>
• Actually incurred (real, not-estimated, budgeted, imputed) during project<br>
duration (exception: costs related to final report)<br>
• Entered as eligible costs in the estimated budget under the r Eligible costs, must be....<br>
• Actually incurred (real, not-estimated, budgeted, imputed) during protation (exception: costs related to final report)<br>
• Entered as eligible costs in the estimated budget under the relevan<br> Eligible costs, must be....<br>
• Actually incurred (real, not-estimated, budgeted, imput<br>
• duration (exception: costs related to final report)<br>
• Entered as eligible costs in the estimated budget under<br>
• budget category (a Eligible costs, must be....<br>
• Actually incurred (real, not-estimated, budgeted, imputed) du<br>
• duration (exception: costs related to final report)<br>
• Entered as eligible costs in the estimated budget under the re<br> **budge** • **Actually incurred** (real, not-estimated, budgeted, imputed) **during projec**<br> **• Entered as eligible costs in the estimated budget under the relevant<br>
• Connected and essential to the project<br>
• Connected and essential t** • Actually incurred (real, not-estimated, budgeted, imputed) during project<br>
duration (exception: costs related to final report)<br>
• Entered as eligible costs in the estimated budget under the relevant<br>
budget category (ome
- budget category (amendments…) duration (exception: costs related to final report)<br>
• Entered as eligible costs in the estimated budget under the relevant<br>
budget category (amendments...)<br>
• Connected and essential to the project<br>
• Identifiable and ver
- 
- 
- 
- 
- 
- 

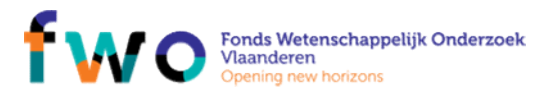

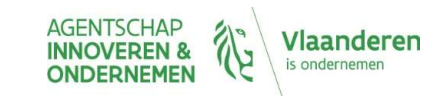

# Ineligible costs, includes costs...<br>• related to drafting the Consortium Agreement (CA)

- 
- Ineligible costs, includes costs...<br>• related to drafting the Consortium Agreement (CA)<br>• for equipment bought **before** the project start and already fi<br>depreciated Ineligible costs, includes costs...<br>• related to drafting the Consortium Agreement (CA)<br>• for equipment bought **before** the project start and already fully<br>• related to preparing, submitting & negotiating the proposal depreciated elated to drafting the Consortium Agreement (CA)<br>
or equipment bought **before** the project start and already ful<br>
epreciated<br>
elated to preparing, submitting & negotiating the proposal<br> **urrency exchange** losses, **bank cos**
- 
- Ineligible costs, includes costs...<br>• related to drafting the Consortium Agreement (CA)<br>• for equipment bought **before** the project start and already fully<br>• related to preparing, submitting & negotiating the proposal<br>• cu Ineligible costs, includes costs...<br>• related to drafting the Consortium Agreement (CA)<br>• for equipment bought **before** the project start and already fully<br>depreciated<br>• related to preparing, submitting & negotiating the p **Provision Fourier COSTS**<br>
Prelated to drafting the Consortium Agreement (CA)<br>
for equipment bought **before** the project start and already fully<br>
depreciated<br>
related to preparing, submitting & negotiating the proposal<br> **c** For equipment bought **before** the project start and already fully<br>epreciated<br>lated to preparing, submitting & negotiating the proposal<br>arrency exchange losses, bank costs for transfers, interest owed,<br>rovisions for future
- deductible VAT
	-
	-

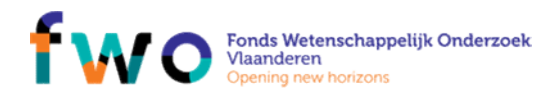

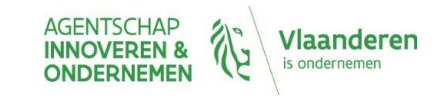

# What are the different forms of<br>cost? cost?

NCP Flanders

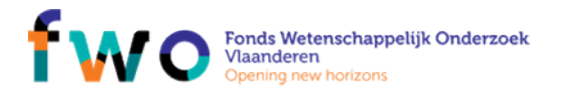

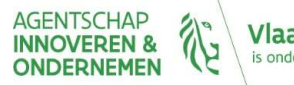

Vlaanderen is ondernemen

### Forms of cost

- Figure 1990<br>
Figure 1991<br>
1991 Constantinous Conseil (1991)<br>
 Constynt and the selection of the selection<br>
1991 Constant of the Selection<br>
 Clinical trial<br>
 Costs for energy efficiency measures<br>
 Costs for energy effic
- FOrms of cost<br>• Actual cost real, not estimated nor budgeted<br>• Mostly used in H2020: as personnel cost, subcontracting, etc.<br>• Unit cost amount per unit<br>• Personnel cost of an SME owner Figure 1990<br>• Mostly used in H2020: as personnel cost, subcontracting, etc.<br>• Mostly used in H2020: as personnel cost, subcontracting, etc.<br>nit cost – amount per unit<br>• Personnel cost of an SME owner<br>• Clinical trial Forms of cost<br>
• Actual cost – real, not estimated nor budgeted<br>
• Mostly used in H2020: as personnel cost, subcontracting, etc.<br>
• Unit cost – amount per unit<br>
• Personnel cost of an SME owner<br>
• Clinical trial<br>
• Costs f Factual cost<br>
etual cost – real, not estimated nor budgeted<br>
• Mostly used in H2020: as personnel cost, subcontracting, etc.<br>
nit cost – amount per unit<br>
• Personnel cost of an SME owner<br>
• Clinical trial<br>
• Costs for ener
- -
	-
	-
	- …
- Figure 19<br>
19 Costs for energy efficiency of the state of the Mostly used in H2O20: as personnel cost, subcontrad<br>
19 Costs for energy efficiency measures<br>
19 Costs for energy efficiency measures<br>
19 Costs for energy effic • Actual cost – real, not estimated nor budgeted<br>• Mostly used in H2020: as personnel cost, subcontracting, etc.<br>• Unit cost – amount per unit<br>• Personnel cost of an SME owner<br>• Clinical trial<br>• Costs for energy efficiency Notify a percentage fixed in advance<br>
nt deemed to cover all costs of the action or a<br>
and SME Instrument MGA<br> **MOCHAUGER - 24/05/2017** 
	- Indirect costs
- Actual cost real, not estimated nor budgeted<br>
 Mostly used in H2020: as personnel cost, subcontracting, etc.<br>
 Unit cost amount per unit<br>
 Personnel cost of an SME owner<br>
 Clinical trial<br>
 Costs for energy effic
	- Is used in Lump Sum MGA and SME Instrument MGA

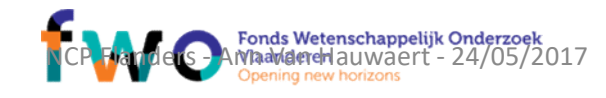

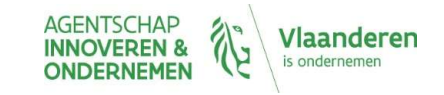

# Differentiation between unit and lump sum<br>cost - example of a lab trial Differentiation between unit and lum<br>cost - example of a lab trial<br>• Unit cost: determined per lab trial - costs are paid again<br>(individual costs are not checked) Differentiation between unit and lump sum<br>cost - example of a lab trial<br>• Unit cost: determined per lab trial - costs are paid against output<br>(individual costs are not checked)<br>• Lump sum: fixed amount for a whole set of l

- (individual costs are not checked)
- Lump sum: fixed amount for a whole set of lab trial tests

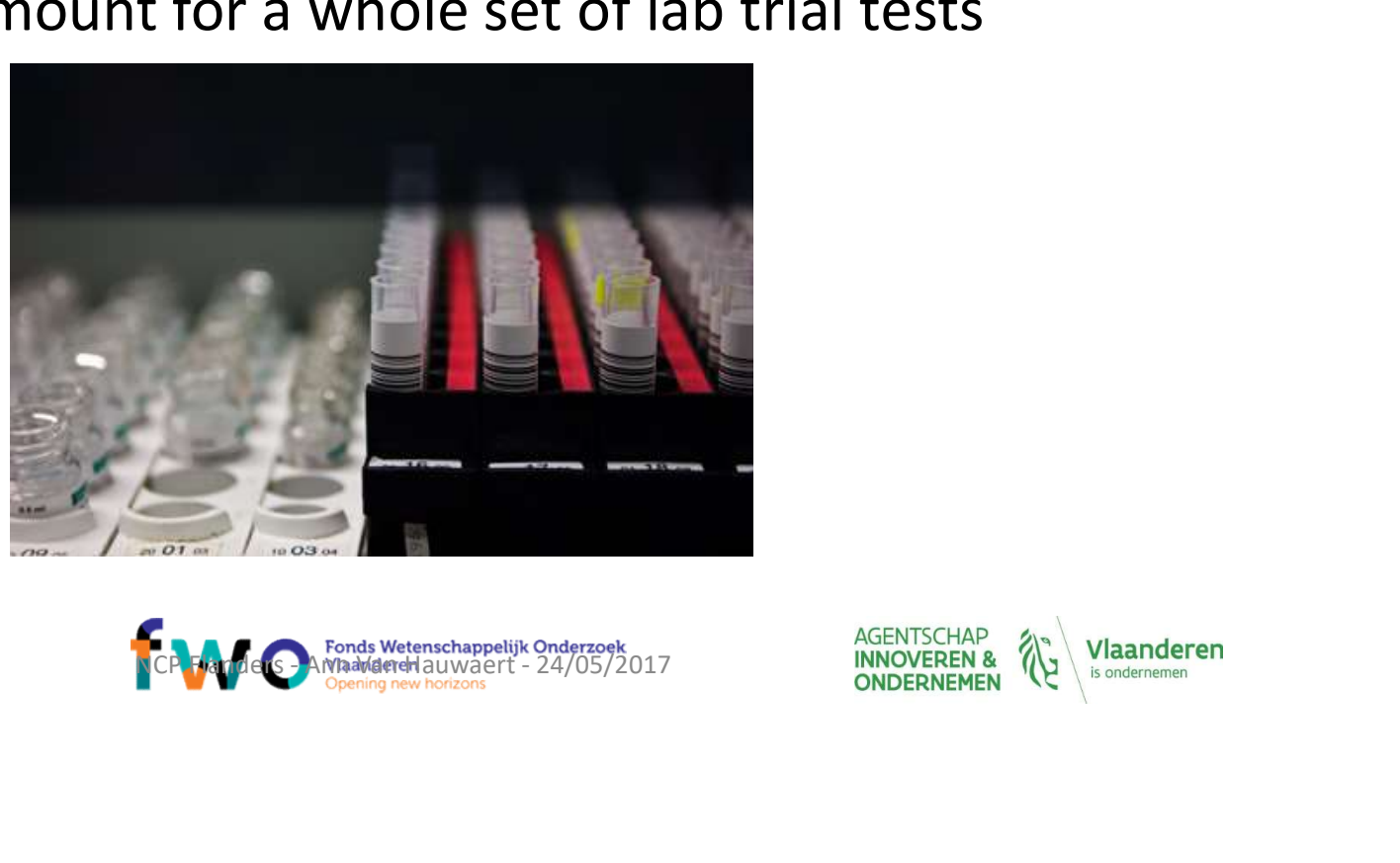

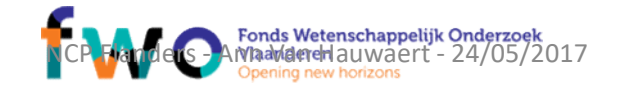

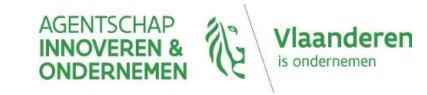

### What are the different budget categories?

NCP Flanders

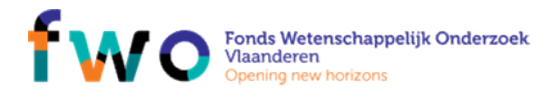

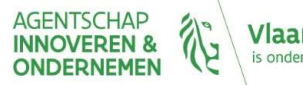

Vlaanderen

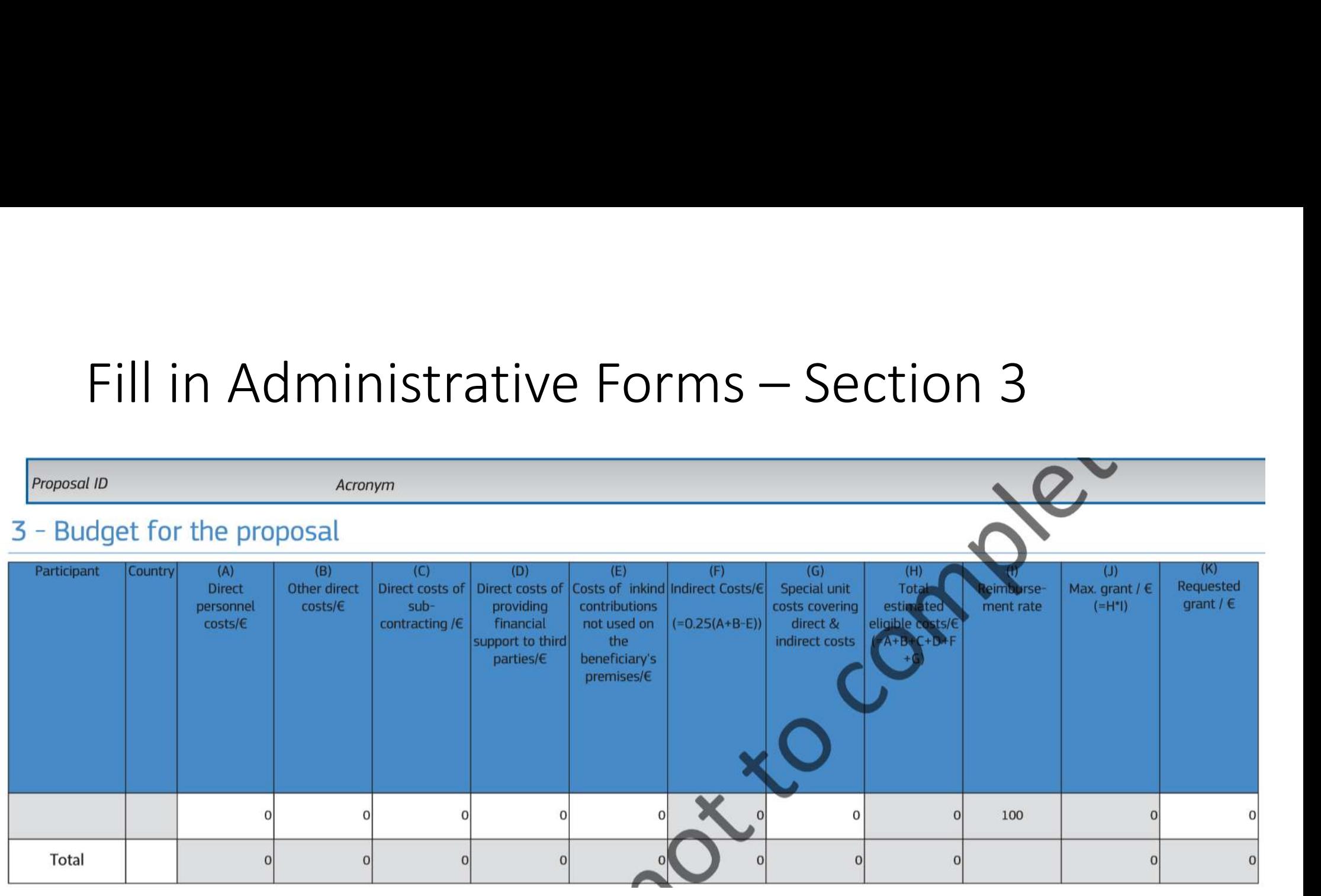

### • Fill in all items in white (zero if not relevant)

• Items in grey = calculated automatically

NCP Flanders

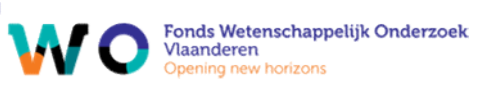

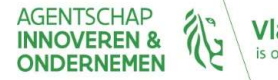

**Vlaanderen** is ondernemen

# A. Personnel cost<br>• Employees<br>• Employees

- Employees
- **Personnel cost**<br>• salaries, social security, taxes, other remuneration (from national law/employment<br>• taxes)<br>• **condition:** natural persons working under a direct contract<br>• **condition:** natural persons working under a d • salaries, social security, taxes, other remuneration (from national law/employment<br>taxes) **Personnel cost**<br> **Personnel cost**<br> **•** salaries, social security, taxes, other remuneration (from national law/employment<br> **•** consultants<br>
• **CONDITION:** natural persons working under a direct contract<br>
• **AND** under ben **Personnel cost**<br>• salaries, social security, taxes, other remuneration (from national law/employment<br>• taxes)<br>• house consultants<br>• **condition**: natural persons working under a direct contract<br>• **AND** under beneficiaries **4. Personnel cost**<br>• Employees<br>• salaries, social security, taxes, other remuneration (from national law/employment<br>• taxes)<br>• In-house consultants<br>• **CONDITION:** natural persons working under a direct contract<br>• **AND und Personnel cost**<br> **•** salaries, social security, taxes, other remuneration (from national law/employment<br> **•** conditions: acconsultants<br>
• **CONDITION:** natural persons working under a direct contract<br>
• **AND** under benefic **• Sularies, social security, taxes, other remuneration (from national law/employment<br>
• Sularies, social security, taxes, other remuneration (from national law/employment<br>
• CONDITION: natural persons working under a dir** relatives, social security, taxes, other remuneration (from national law/employm<br>
taxes)<br>
taxes)<br>  $\cdot$  conditions consultants<br>
• **CONDITION:** natural persons working under a direct contract<br>
• **AND** under beneficiaries in • salaries, social security, taxes, other remuneration (from national law)<br>  $\frac{1}{2}$ <br>  $\cdot$  **CONDITION:** natural persons working under a direct contract<br>
• *AND* under beneficiaries instructions, in it's premises, costs
- In-house consultants
	-
	-
- -

### EXCEPTIONS

- 
- 
- 

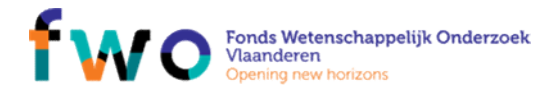

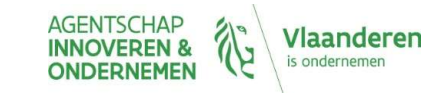
# A. Personnel cost calculation (cont)

- **4.** Personnel cost calculation (cont)<br>  $\frac{\cos t}{t} = \frac{\cos t}{t}$ <br>
 Hourly rate  $\frac{f(\kappa)}{h}$ : Actual annual personnel cost  $\frac{f(\kappa)}{h}$  annual<br>
 Annual cost: of last closed financial year (exceptions exist)<br>
 Annual produ **1.** Personnel cost calculation (<br>  $\frac{\cos t}{\cos t} = \frac{\cos t}{\cos t}$  hours<br>
Hourly rate  $[\frac{\varepsilon}{h}]$ : Actual annual personnel corproductive hours [h]<br>
• Annual cost: of last closed financial year (exerpending the sacrimore) • Hourly rate  $[\mathcal{L}/h]$ : Actual annual personnel cost  $[\mathcal{L}]/h$  and productive hours  $[h]$ <br>• **Annual cost:** of last closed financial year (exceptions ex<br>• **Annual productive hours: 1720** h ( $\approx$  45 weeks of 38 h) parttim Tel cost calculation (cont)<br>COST = hourly rate X hours<br>/h]: Actual annual personnel cost [€] / annual
	-
	- **Personnel cost calculation (cont)**<br> **COST = hourly rate**  $\times$  **hours**<br> **OUTER ANDE COST = hourly rate**  $\times$  **hours**<br> **OUTER ANNUAL COST = hourly rate**  $\times$  **hours**<br> **COST = hourly rate**  $\times$  **hours**<br> **COST = hourly rate**  $\times$  **hou Personnel cost calculation (cont)**<br>  $\cos$  cost = hourly rate × hours<br>
	ourly rate  $[\varepsilon/h]$ : Actual annual personnel cost  $[\varepsilon]$  / annual<br>
	roductive hours  $[h]$ <br>
	• Annual cost: of last closed financial year (exceptions exi parttime) **ersonnel cost calculation (cont)**<br>  $\cos$  = hourly rate  $\times$  hours<br>  $\sin$  +  $\sin$  +  $\sin$  +  $\sin$  +  $\sin$  +  $\sin$  +  $\sin$  +  $\sin$  +  $\sin$  +  $\sin$  +  $\sin$  +  $\sin$  +  $\sin$  +  $\sin$  +  $\sin$  +  $\sin$  +  $\sin$  +  $\sin$  +  $\sin$  +  $\sin$  +  $\sin$  +  $\sin$  + **ETSONNEI COST CAICUIATION (CONT)**<br>  $\cos$  = hourly rate  $\times$  hours<br>  $\sin$  =  $\sin$  =  $\sin$  =  $\sin$  =  $\sin$  =  $\sin$  =  $\sin$  =  $\sin$  =  $\sin$  =  $\sin$  =  $\sin$  =  $\sin$  =  $\sin$  =  $\sin$  =  $\sin$  =  $\sin$  =  $\sin$  =  $\sin$  =  $\sin$  =  $\sin$  =  $\sin$  =  $\sin$  =
		-
		-
- 

worked

**Example 19 The USE THOM PROFESS CONSTANT CONSTANT CONSTANT CONSTANT CONSTANT CONSTANT CONSTANT CONSTANT CONSTANT CONSTANT CONSTANT CONSTANT CONSTANT CONSTANT CONSTANT CONSTANT CONSTANT CONSTANT CONSTANT CONSTANT CONSTANT** action)

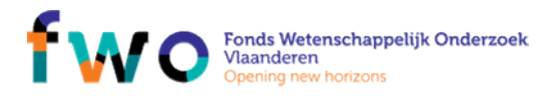

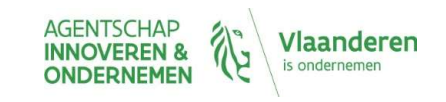

# B. Other direct costs<br>• Travel costs and related subsistence allowances **B. Other direct costs**<br>• Travel costs and related subsistence allowances<br>• Follow beneficiary's usual practises<br>• Equipment: depreciation costs, or cost for renting or leasing<br>• Pro rata % and time used for project **B. Other direct costs**<br>• Travel costs and related subsistence allowances<br>• Follow beneficiary's usual practises<br>• Equipment: depreciation costs, or cost for renting or leasing<br>• Pro rata % and time used for project<br>• COND

- -
- **Other direct costs**<br>avel costs and related subsistence allowances<br>• *Follow beneficiary's usual practises*<br>quipment: depreciation costs, or cost for renting or leasing<br>• *Pro rata % and time used for project*<br>• *CONDITION* **Other direct costs**<br>
evel costs and related subsistence allowances<br>
• Follow beneficiary's usual practises<br>
• Pro rata % and time used for project<br>
• Pro rata % and time used for project<br>
• CONDITION: must be in work prog
	-
	-
- 
- Managerial costs
- **B. Other direct costs**<br>
 Travel costs and related subsistence allowances<br>
 Follow beneficiary's usual practises<br>
 Equipment: depreciation costs, or cost for renting or lea<br>
 Pro rata % and time used for project<br>
 CON **Other direct costs**<br> **example and related subsistence allowances**<br>
• Follow beneficiary's usual practises<br>
yuipment: depreciation costs, or cost for renting or leasing<br>
• Pro rata % and time used for project<br>
• CONDITION: • E.g. dissemination material, protection of results, translations & publications, catering, meeting rooms....

### TIP

- avel costs and related subsistence allowances<br>
 For orato & and time used for project<br>
 COND/TION: must be in work programme<br>
 COND/TION: must be in work programme<br>
possumable and supplies<br>
anagerial costs<br>
 E.g. disse • Follow beneficiary's usual practises<br>
• Equipment: depreciation costs, or cost for renting or leasing<br>
• Pro rata % and time used for project<br>
• CONDITION: must be in work programme<br>
• Consumable and supplies<br>
• Manageri
	-

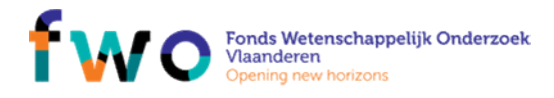

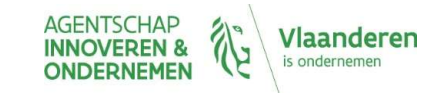

# C. Subcontracting **C.** Subcontracting<br>• Concerns the implementation of the action tasks<br>• Must be indicated in annex 1 - e.g. "Company X will execute part of the research tasks instead of beneficiary (T3.4)"<br>•  $\neq$  contracts to purchase g C. Subcontracting<br>• concerns the implementation of the action tasks<br>• \* *Must be indicated in annex 1 - e.g. "company x will execute part of the research tasks instead of beneficiary (*73.4)"<br>• ≠ contracts to purchase goo **C.** Subcontracting<br>
• Concerns the implementation of the action tasks<br>
• Must be indicated in annex 1 - e.g. "Company X will execute port of the research tasks instead of beneficiary (T3.4)"<br>
•  $\neq$  contracts to purchas **C.** Subcontracting<br>
• Concerns the implementation of the action tasks<br>
• Must be indicated in annex 1 - e.g. "Company X will execute part of the research tasks instead of bene<br>
•  $\neq$  contracts to purchase goods, works

- 
- Subcontracting<br>
encerns the implementation of the action tasks<br>
entracted in annex 1 e.g. "Company X will execute part of the research tasks instead of beneficiary (T3.4)"<br>
contracts to purchase goods, works or services<br>
- 
- Subcontracting<br>poncerns the implementation of the action tasks<br>• Must be indicated in annex 1 e.g. "Company X will execute part of the research<br>contracts to purchase goods, works or services<br>mited to price paid, related
	-
- 

#### ATTENTION

- 
- **Selection by fair, transparant and efficient process**<br>• Must be indicated in annex 1 e.g. "Company X will execute part of the research tosks instead of beneficiary (T3.4)"<br> **contracts to purchase goods, works or servi** examples the implementation of the action tasks<br>
• Must be indicated in annex 1 - e.g. "Company X will execute part of the research tasks instead of beneficiary (T3.4)"<br>
contracts to purchase goods, works or services<br>
• E • Purchase should ensure **best value for** money or  $-$  if appropriate  $-$  **lowest** price

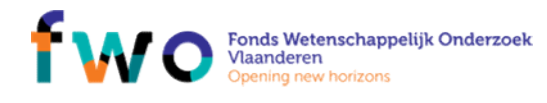

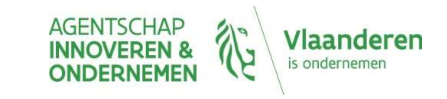

# Subcontracting or Other Direct Cost?

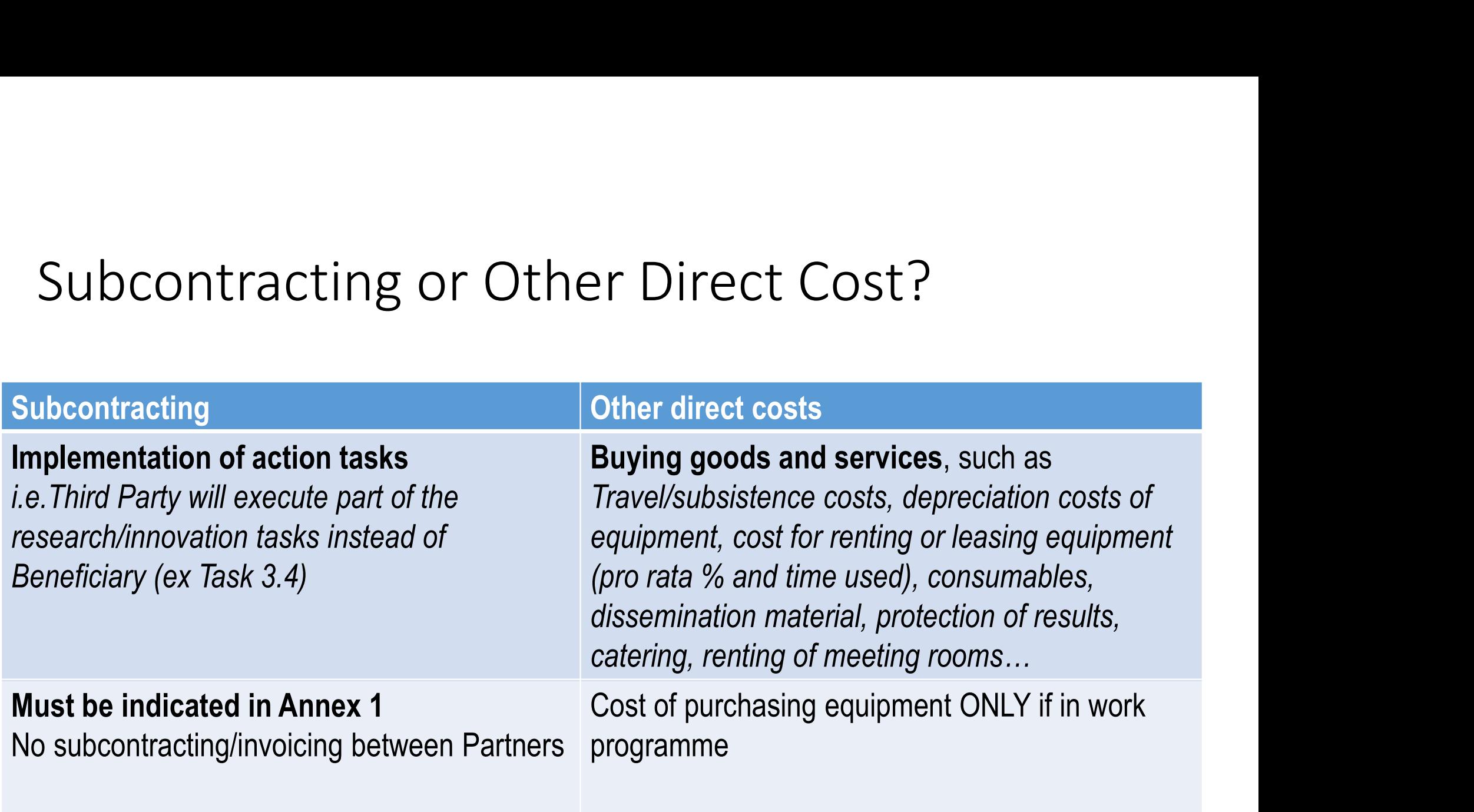

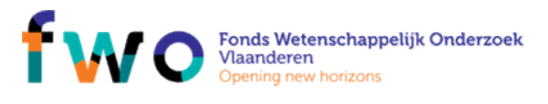

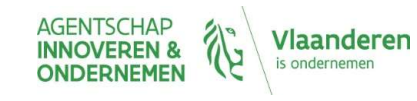

# D. Support to third parties

- $\bullet$ GA ("cascade funding")
- **ONLY** when foreseen in the Call / Work Programme  $\bullet$
- Either in the form of FINANCIAL SUPPORT or in the form of PRIZES. e.g:  $\bullet$ 
	- Financial support to farmers testing a new agricultural technology ۰
	- Awarding research scholarships in the field of the action  $\bullet$

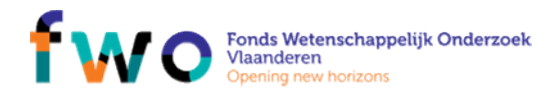

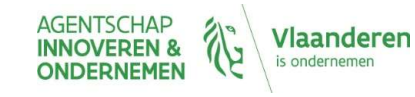

# E. In-kind contribution

- In-kind contributions: Seconded personnel, equipment, infrastructure or  $\bullet$ other non-financial resources
- Example: Hospital providing medical equipment/ infrastructure to  $\qquad \qquad \bullet$ university, civil servant working for beneficiary but paid by Government (Ministry), independent unit created specifically for managing administration of EU projects of a beneficiary, ...

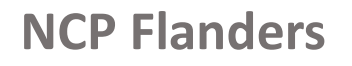

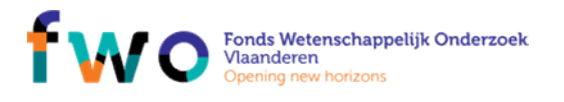

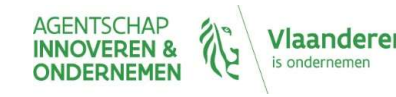

# F. Indirect costs

- F. Indirect costs<br>• Covers "overhead" costs of the beneficiary<br>• Flat rate of 25% of eligible costs<br>• ! excluding subcontracting costs F. Indirect costs<br>• Covers "overhead" costs of the beneficiary<br>• Flat rate of 25% of eligible costs<br>• Lexcluding subcontracting costs • ! excluding subcontracting costs
- -

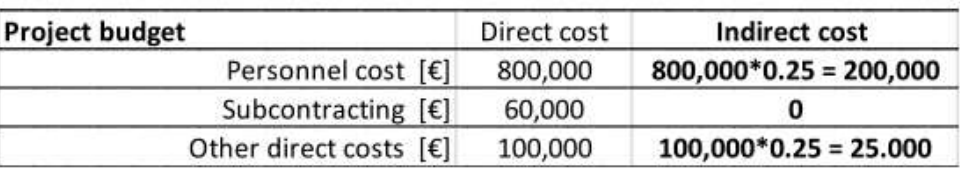

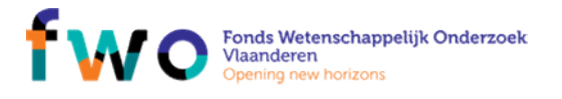

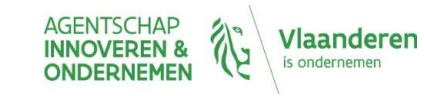

# G. Special unit cost G. Special unit cost<br>• Cfr. Slide different forms of cost:<br>• Unit cost – amount per unit<br>• Personnel cost of an SME owner<br>• Clinical trial **Special unit cost**<br> **Fr. Slide different forms of cost:**<br>
• Unit cost – amount per unit<br>
• Personnel cost of an SME owner<br>
• Clinical trial<br>
• Costs for energy efficiency measures<br>
• ...

- - -
		-
		-
		- …

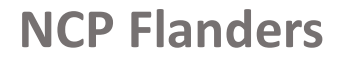

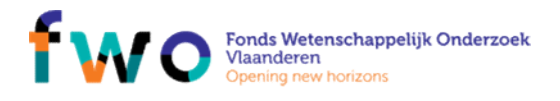

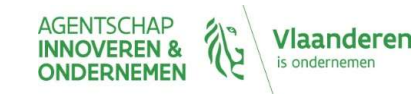

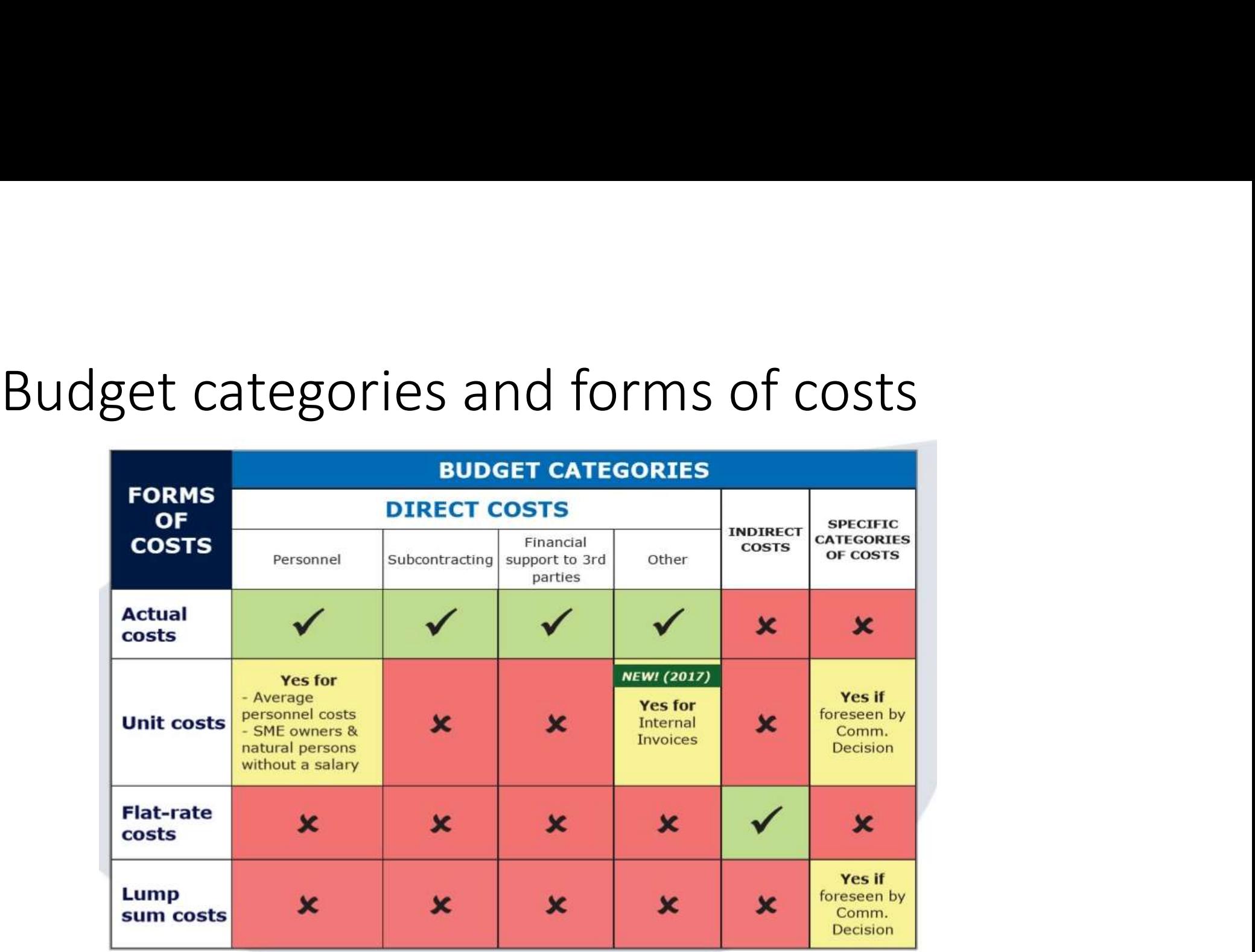

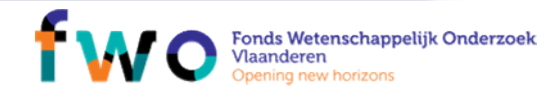

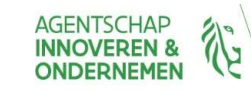

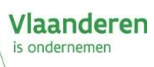

# Example of a typical RIA budget<br>Typical Budget RIA | Amount in €

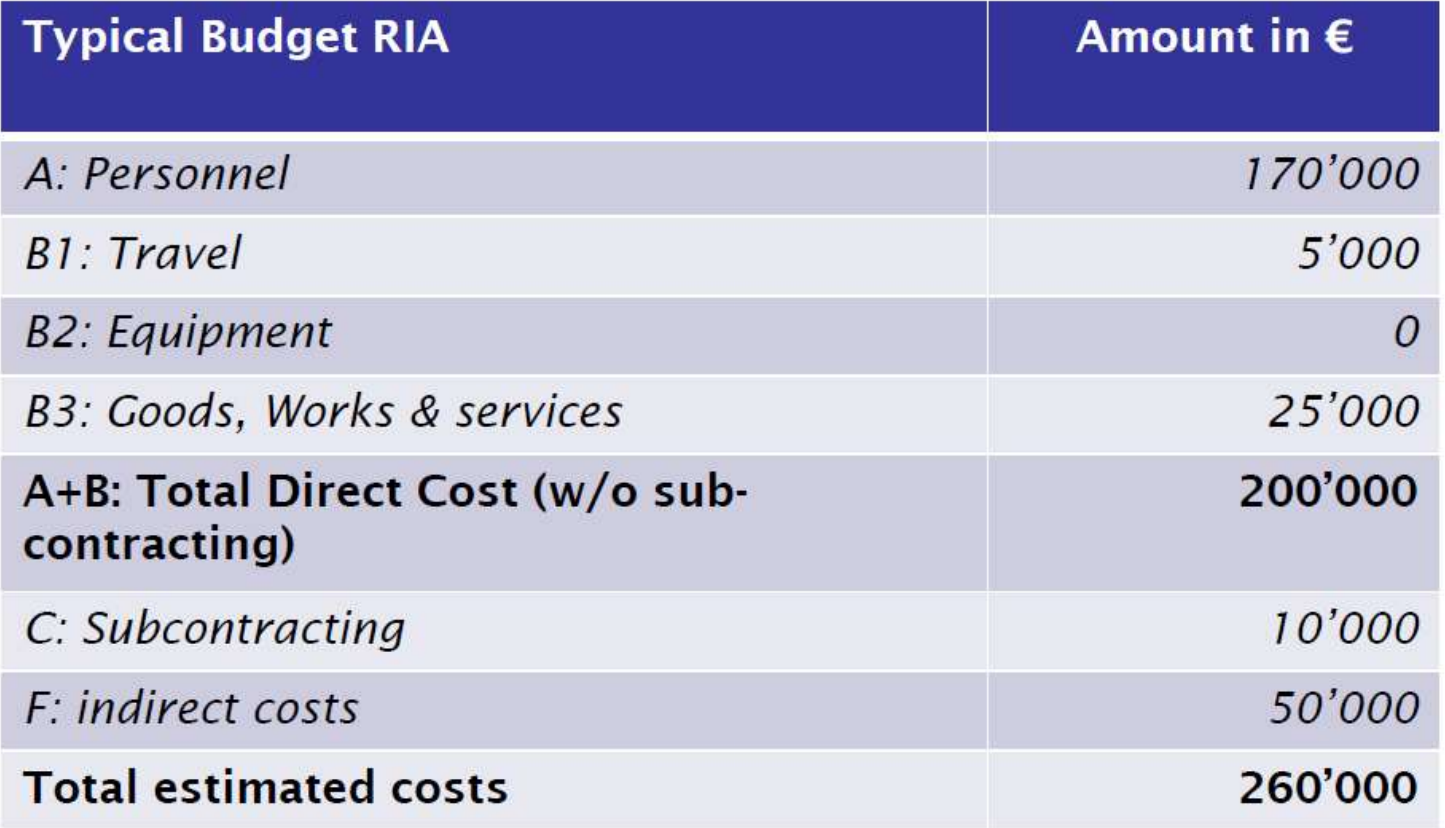

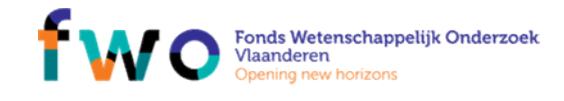

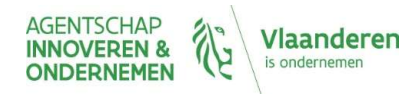

# What are the different types of partners?

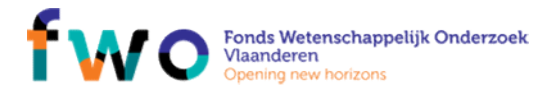

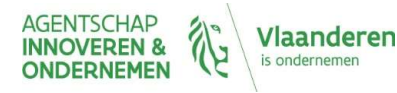

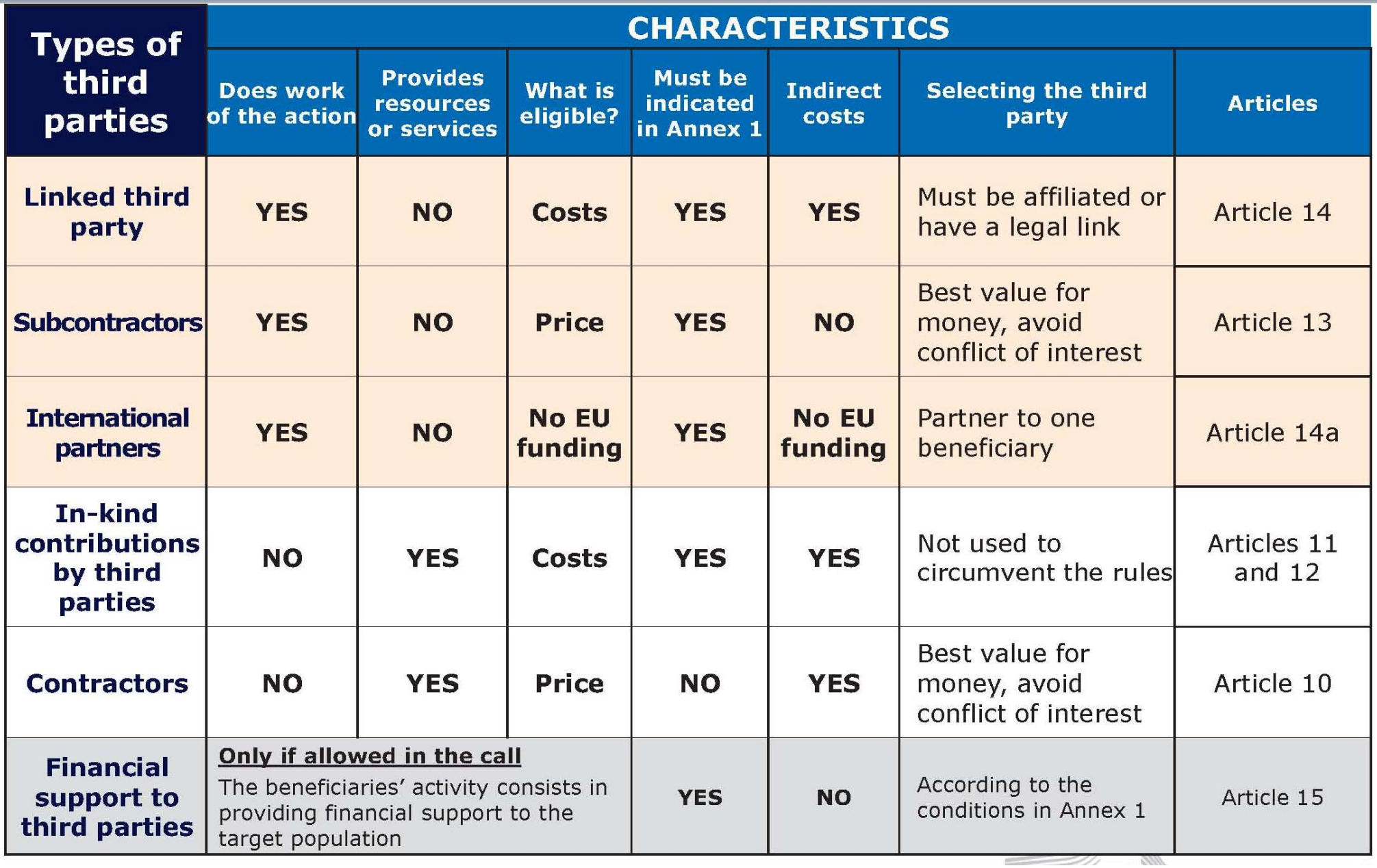

- Linked third party…<br>• In the proposal, the planned involvement of all link • In the proposal, the planned involvement of all linked third parties inked third party...<br>In the proposal, the planned involvement of all linked third parties<br>must be described in the technical annex ("Description of Action"). In<br>the budget table, costs and requested EU funding for linked t inked third party...<br>The the proposal, the planned involvement of all linked third parties<br>must be described in the technical annex ("Description of Action"). In<br>the budget table, costs and requested EU funding for linked parties must be part of the amounts inserted for the beneficiary to which the third party is linked.
- Exception: In proposals for Innovation Actions, the costs and requested EU funding for linked third parties must be specified in the budget table separately from the costs of the beneficiary.

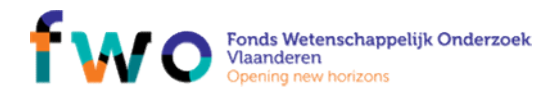

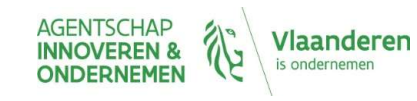

# Which are the most important information sources?

NCP Flanders

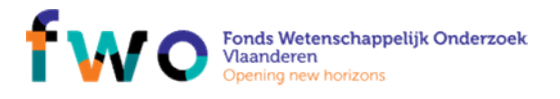

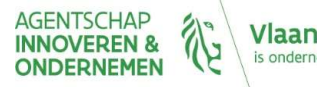

Vlaanderen

# Information sources

# Information sources<br>
- **Participate to the Coordinators' days cfr.**<br>
- NCP Flanders mailings<br>
- NCP Flanders website: www.ncpflanders.be – General Horizon 2020<br>
Website: (magnapole) Formation sources<br> **Participate to the Coordinators' c**<br>
NCP Flanders mailings<br>
NCP Flanders website: www.ncpflanders.be – Genera<br>
Websites/manuals:<br>
Restiginant particularity (University) Formation sources<br> **Participate to the Coordinators' days cfr.**<br>
- NCP Flanders mailings<br>
- NCP Flanders website: www.ncpflanders.be – General Horizon 2020<br>
Websites/manuals:<br>
- Participant portal – Horizon 2020:<br>
http://e

- 
- 
- Websites/manuals:
- Formation sources<br> **Participate to the Coordinators' days**<br>
 NCP Flanders mailings<br>
 NCP Flanders website: www.ncpflanders.be General Hori<br>
Websites/manuals:<br>
 Participant portal Horizon 2020:<br>
http://ec.europa.eu/r http://ec.europa.eu/research/participants/portal/desktop/en/home.html
	- http://ec.europa.eu/research/participants/data/ref/h2020/grants\_manual/amga/h2020-amga\_en.pdf
- formation sources<br> **Participate to the Coordinators'**<br>
NCP Flanders mailings<br>
NCP Flanders website: www.ncpflanders.be Gen<br>
Websites/manuals:<br>
Participant portal Horizon 2020:<br>
http://ec.europa.eu/research/participants **Participate to the Coordi**<br>- MCP Flanders mailings<br>- MCP Flanders website: www.ncpflande<br>Websites/manuals:<br>- Participant portal – Horizon 2020:<br>http://ec.europa.eu/research/participants/portal/d<br>- Annotated Model Grant Ag http://ec.europa.eu/research/participants/docs/h2020-funding-guide/index\_en.htm **Participate to the Coordinators days crr.**<br>- NCP Flanders mailings<br>- NCP Flanders website: www.ncpflanders.be – General Horizon 20<br>Websites/manuals:<br>- Participant portal – Horizon 2020:<br>- http://ec.europa.eu/research/part
	- http://ec.europa.eu/research/participants/data/support/manual/urf.pdf

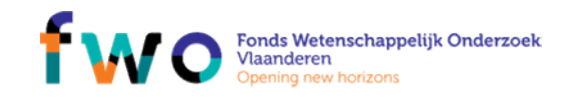

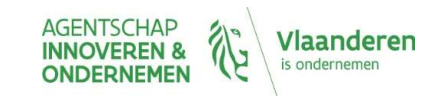

# Contact information Contact information<br>• NCP Flanders - <u>www.ncpflanders.be</u><br>• Email: info@ncpflanders.be

- NCP Flanders <u>www.ncpflanders.be</u><br>• Email: info@ncpflanders.be<br>Acknowledgment to…<br>• NCP Flanders: François Stassijns & Nico Deblauwe<br>• Sources of some slides: EU research, NCP Brussels, NCP Greece
- Email: info@ncpflanders.be

- NCP Flanders: François Stassijns & Nico Deblauwe
- Acknowledgment to...<br>• NCP Flanders: François Stassijns & Nico Deblauwe<br>• Sources of some slides: EU research, NCP Brussels, NCP Greece<br>NCP Flanders

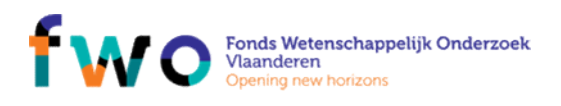

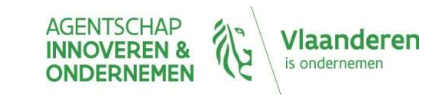

# Horizon 2020 for beginners

Find and read relevant topics preparing a good proposal

H2020 Related Services Brussels 21 February <sup>2018</sup>Lieve Apers

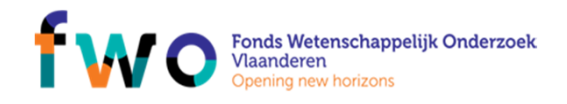

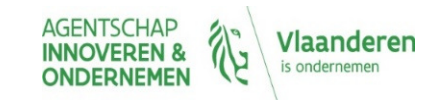

## About NCP services and matchmaking

- Partner Search
	- E.E.N.
	- ERRIN
	- NCP networks
	- Participant Portal
	- LinkedIn H2020 groups
	- •….
- NCP services
	- ncpflanders.be
	- NCP contact points

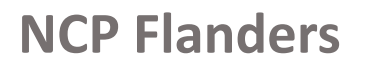

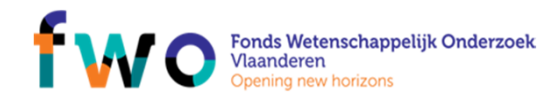

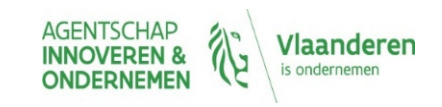

# Partner search – E.E.N.

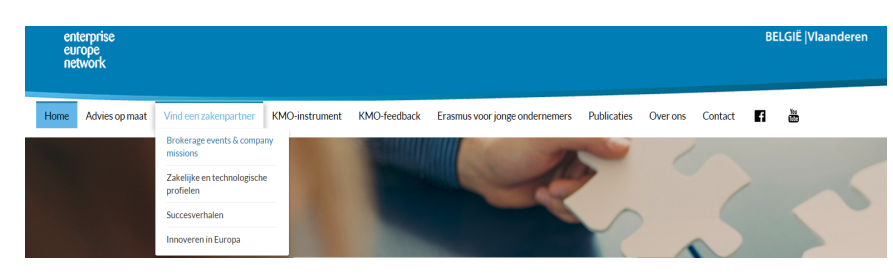

**b2match** 

# POD Database

省  $\frac{4}{9}$  $\frac{c}{2}$ ௹ **NIMIN** 丞 Automotive, Transport BioChemTech **Aeronautics** Agrofood Creative Environment and Logistics **Industries** and space W ုပ္ပြ  $\mathbb{Z}_y$ STA ICT Industry & Healthcare Intelligent **Maritime Industry Materials** Nano and micro Services Energy and Services technologies "A"  $\overline{\mathcal{M}}$ Services and Sustainable **Textile & Fashion** Tourism and Women Retail Construction **Cultural Heritage** Entrepreneurship

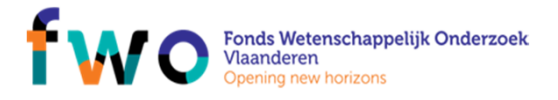

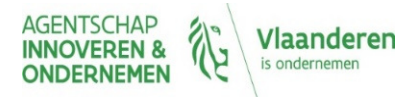

# Partner search – E.E.N.

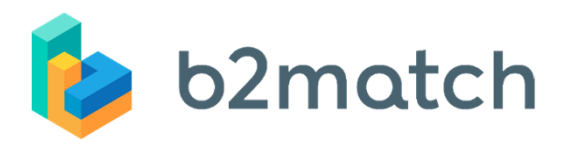

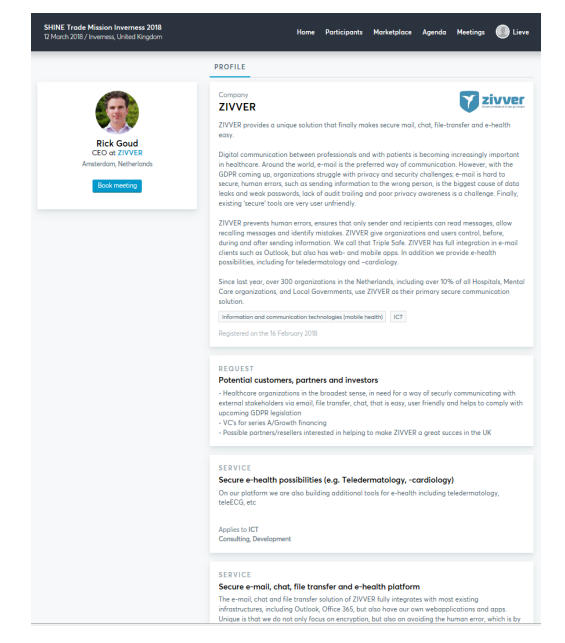

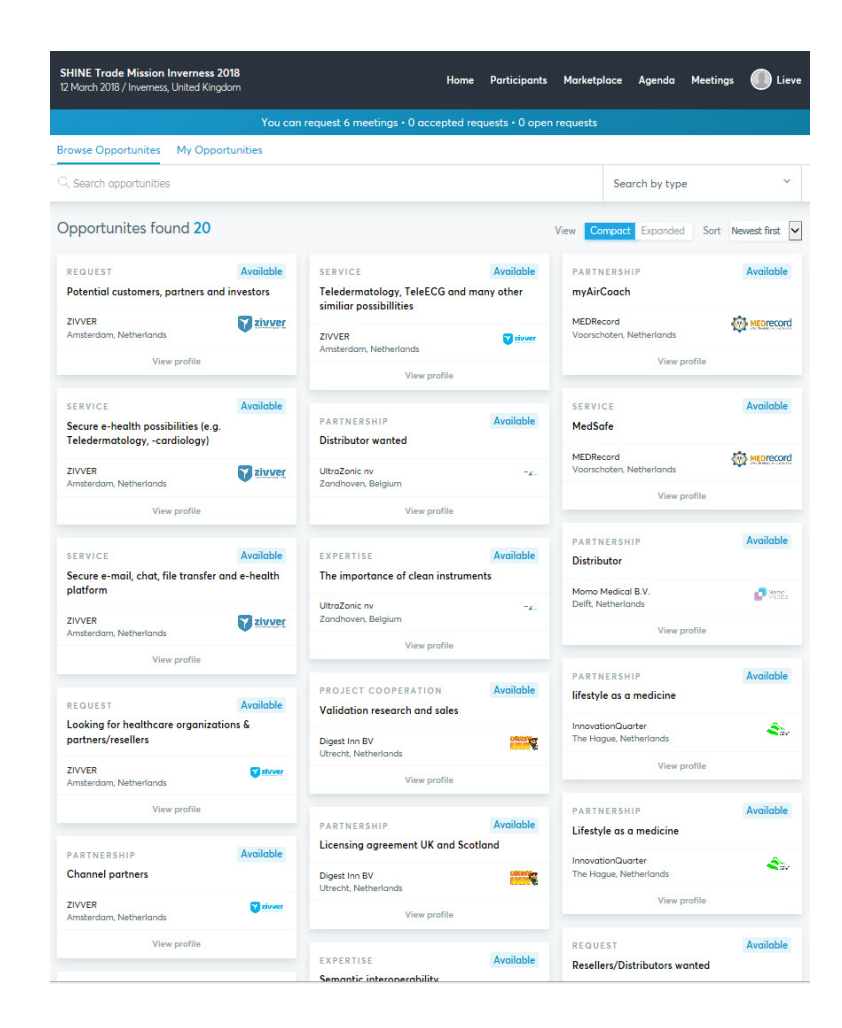

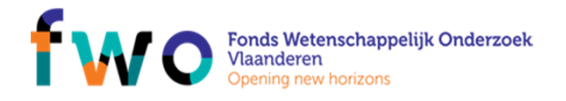

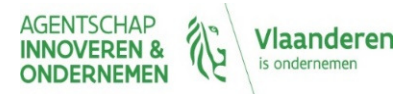

# Partner search – E.E.N.

#### -<br>Zoeken in de POD database **Partnering Opportunities** O Any word @ All words Compact View V Search Profile type(s): **Profile country of origin Client requested:** Egypt<br>Estonia<br>Finland<br>France **Business Offer** Albania Argentina<br>Armenia<br>Austria  $\square$  Business Request Research & Development Request Greece Bosnia and Herzego<br>Brazil<br>Bulgaria Technology Offer Hungar<br>Iceland<br>India Technology Reques We found 2 record(s) for your query.

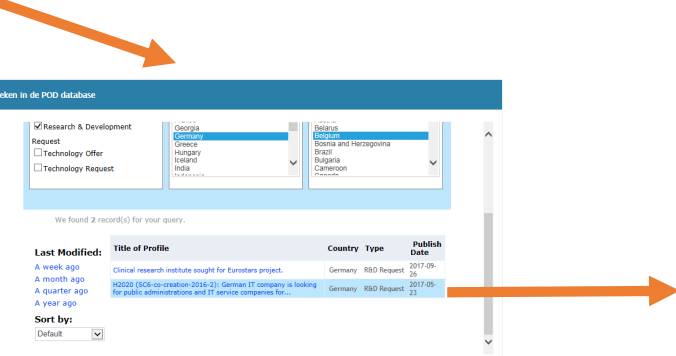

## POD Database

www.enterpriseeuropevlaanderen.be/vind-een-zakenpartner/zakelijke-en-technologische-profielen

NCP Flanders

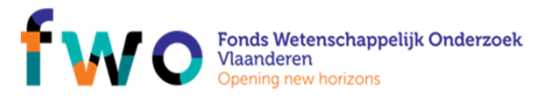

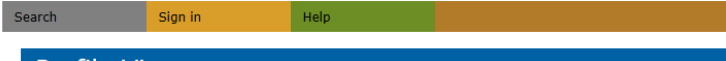

#### **Profile View**

H2020 (SC6-co-creation-2016-2): German IT company is looking for public administrations and IT service companies for successful H2020 project

If you would like more information about the profile please click Request More Information . You will be directed to a new page where you will need to provide some information about yourself/your business cooperation needs and submit your expression of interest in the profile . A Network Partner will then contact you to discuss your interest in greater detail.

#### Close Request More Information

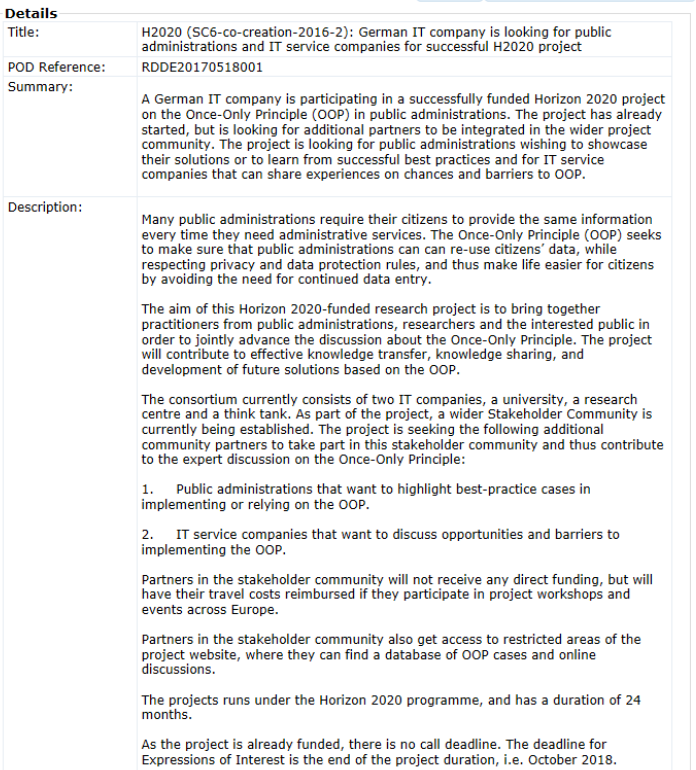

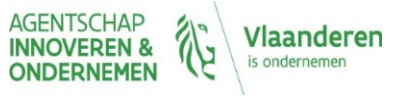

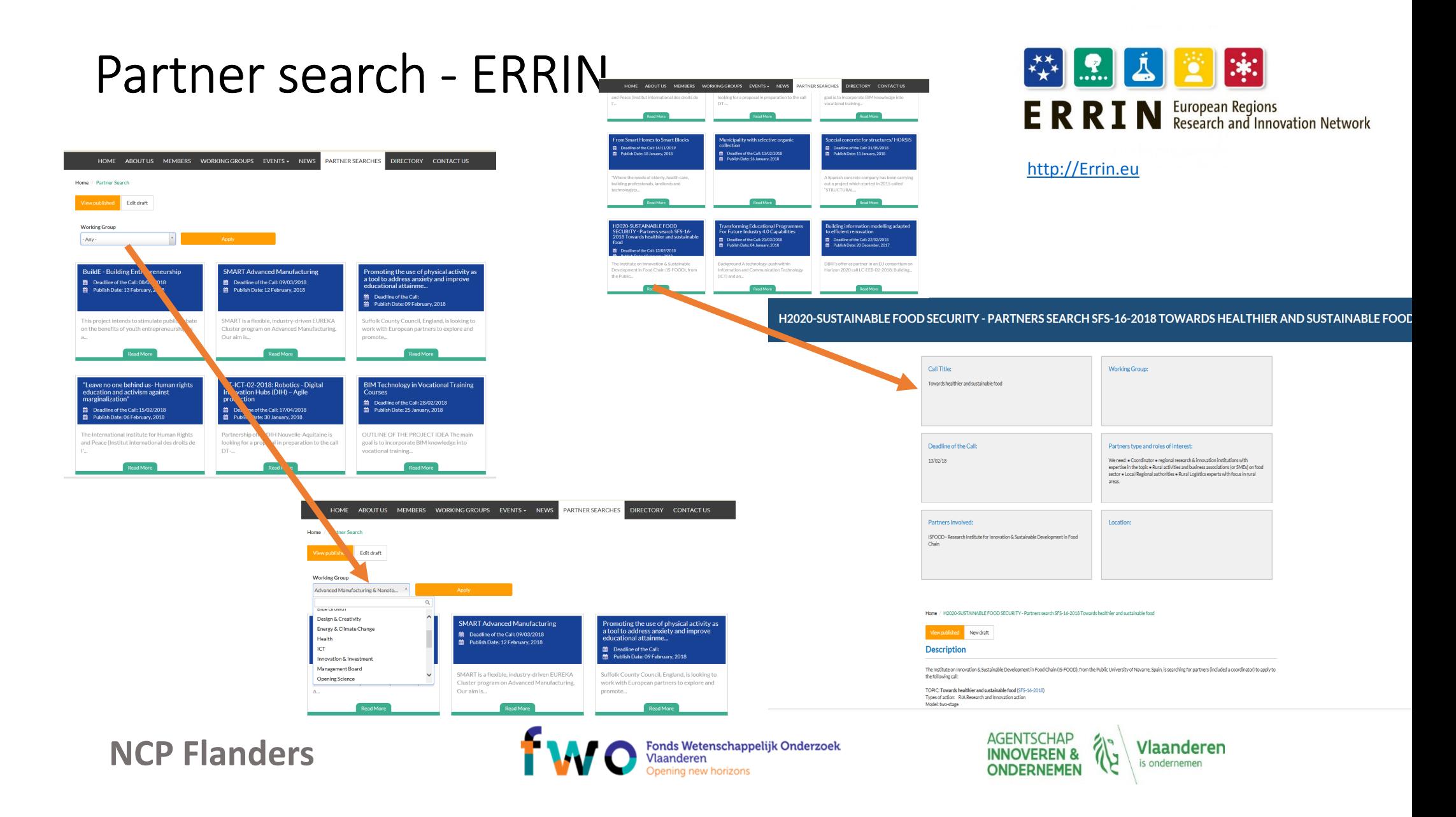

# Partner search - NCP

### Through NCP networks

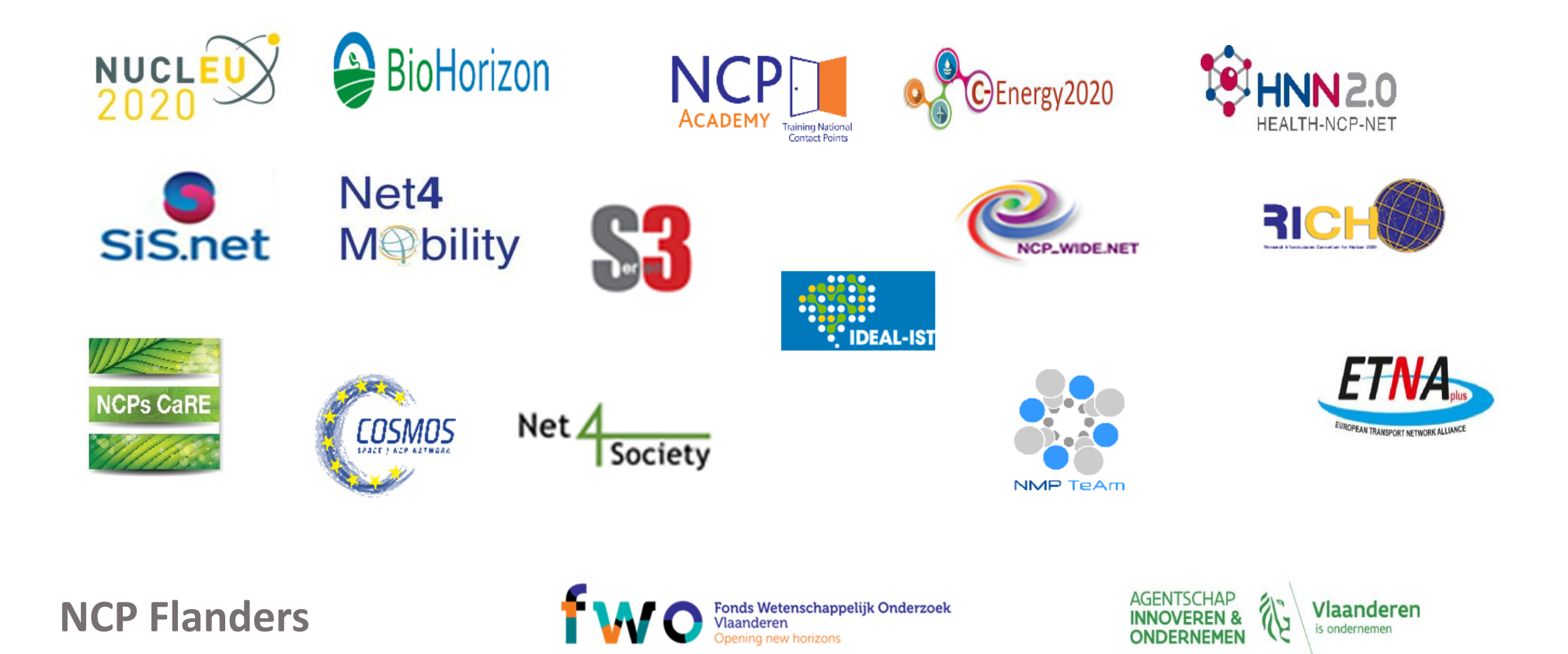

# Partner search - Participant Portal

### Who can publish a partner search for a Topic?

## • LEARs, Account Administrators, Self-registrants:

 $\rightarrow$  Log in to edit the data: specify whether you offer or search for a special<br>expertise and provide a short description for your search expertise and provide a short description for your search.

## How to publish partner search for a given topic?

• Select a topic and click on the topic card and follow the `Edit/View Partner Search` button

Any other user may view already published partner searches and contact the LEAR/Account Administrator/Self-registrant of the organisation.

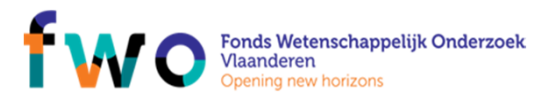

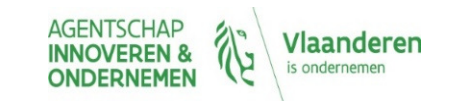

# Partner search - Participant Portal

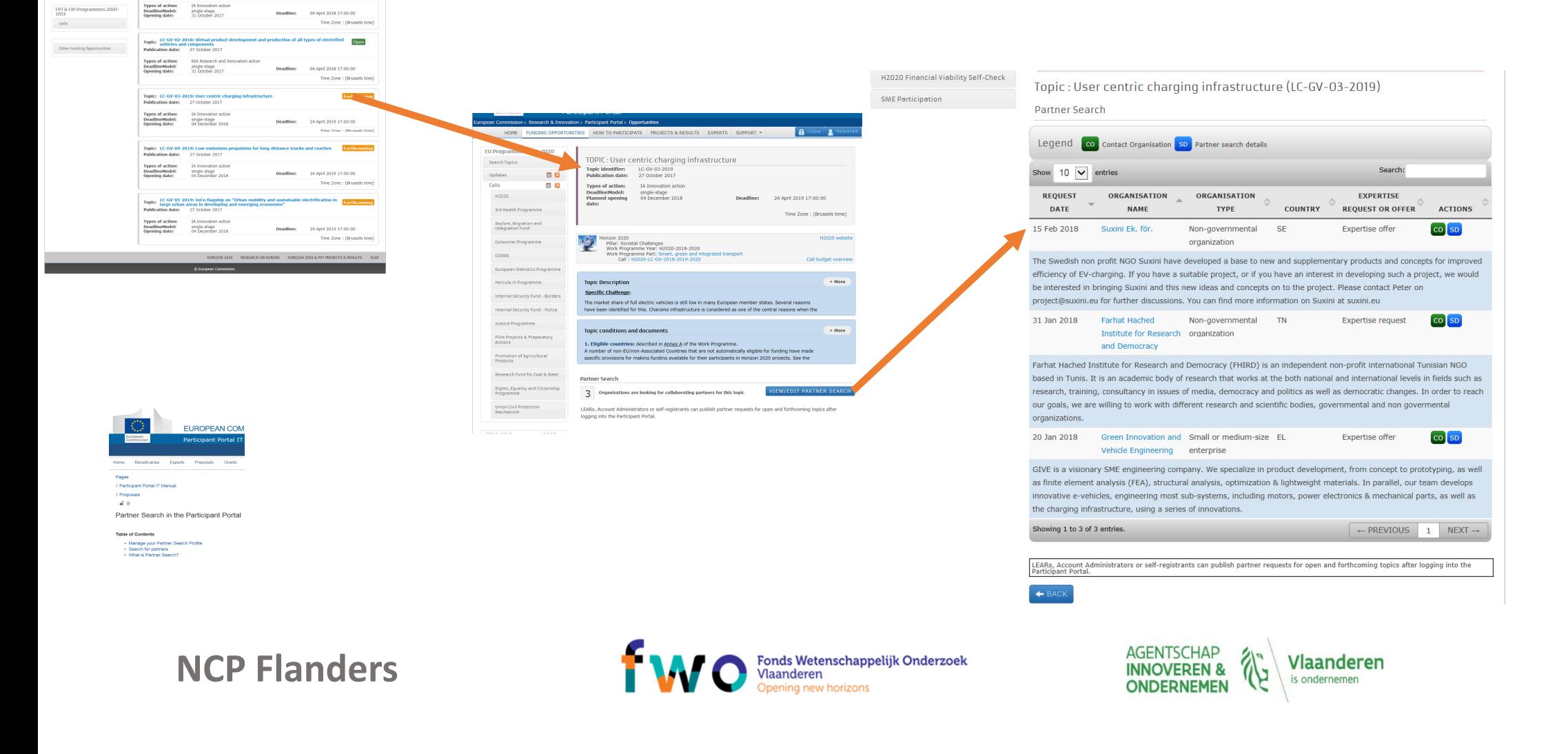

# Partner search – LinkedIn H2020 groups

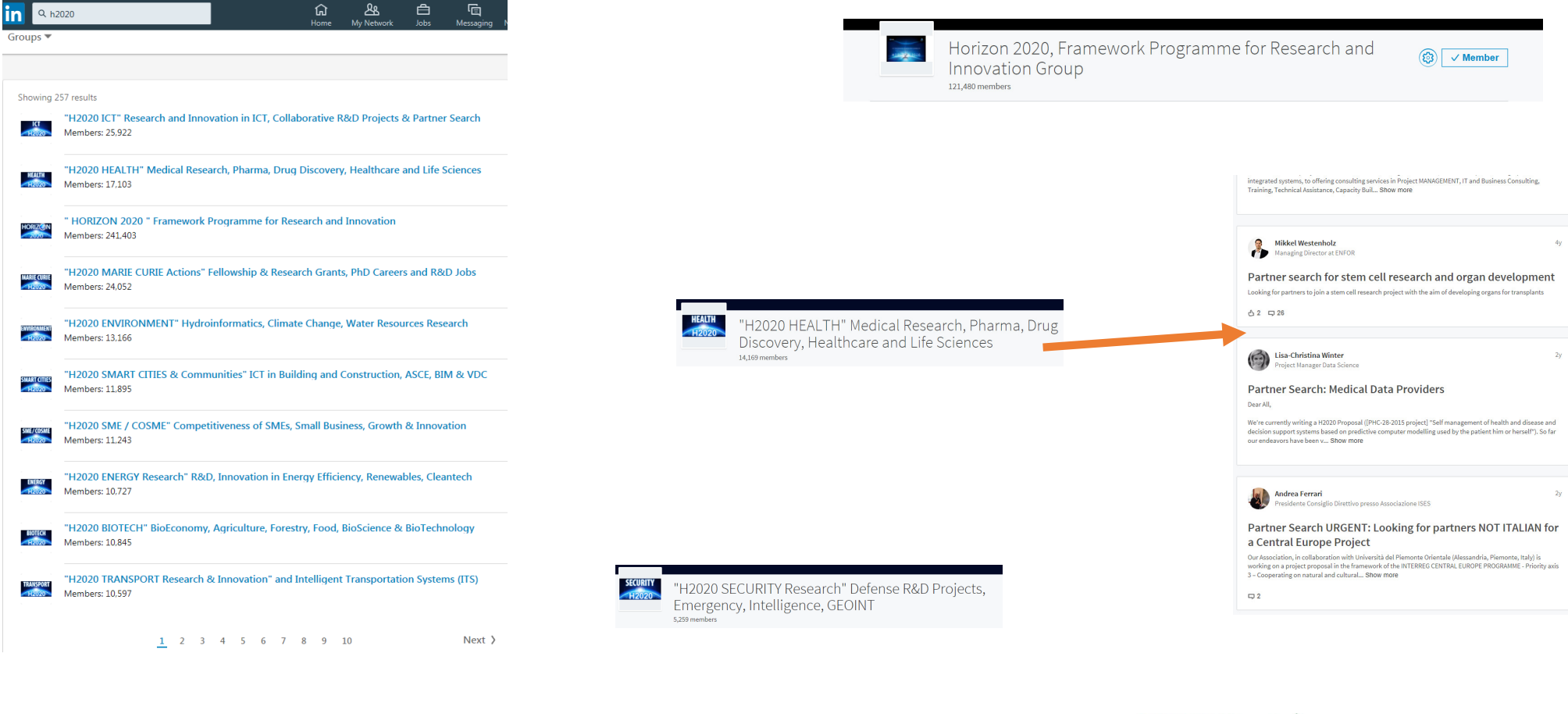

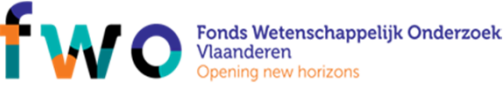

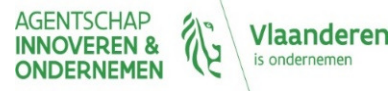

## NCP - Website

#### **NCP FLANDERS**

Home OurTeam News Events LOGIN

#### Horizon 2020 guidance

is about the Horizon 2020 Programme, organises information and issue

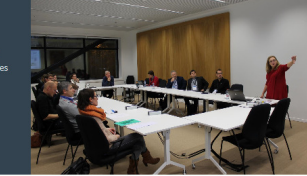

#### **General Horizon 2020**

Horizon 2020 is the European Union's Framework Programme for Research and Innovation. Running from 2014 until 2020 with a budget of about €77 billion, Horizon<br>2020 is the biggest multinational research programme in the world. It funds research in all areas of science and innovation.

#### Other EU funding

Besides Horizon 2020 there are many other relevant funding programmes managed by several agencies and directorates of the European Commiss

#### Funding by Horizon 2020 programme

The core of the Horizon 2020 programme consists mainly of 3 pillars: Excellent Science, Industrial Leadership and Societal Challenges. Next to other programmes<br>as Spreading excellence and Widening participation and Science with and for Society the Joint Research Center is also highlighted.

#### **About NCP Flanders**

National Contact Point Flanders (NCP Flanders) informs about the Horizon 2020 Programme, organises information events, advises and assists researchers and organisation on administrative procedures, rules and issues. NCP Flanders has organisation on administrative procedures, rules and issues. NCP Planders has Entreneneurshir

News View all -

19 December 2017 - 12:00

04.12.2017 are available

NCP Flanders event - presentations

Programme and presentations of the NCP Flanders event dd.

#### **Upcoming Events** Viewall -

Horizon 2020 for beginners - find and read relevant topics - preparing a good proposal

#### ONE TRIAN AT SERVICE SALE TRIAN INCE

**Coordinators' Day on Grant Agreement Preparation** 

 $\bar{\rm max}$  -  $\bar{\rm max}$  -  $\bar{\rm max}$  -  $\bar{\rm max}$  -  $\bar{\rm max}$  -  $\bar{\rm max}$  -Grend<br>Horizon 2020 **Indight**<br>Horizon 2020 programmes **EU** funding  $$\tt{NCP}$  Handers  $\begin{tabular}{|c|c|} \hline \multicolumn{3}{|c|}{\textbf{Napit}} \\ \hline \multicolumn{3}{|c|}{\textbf{Napit}} \\ \hline \multicolumn{3}{|c|}{\textbf{Napit}} \\ \hline \multicolumn{3}{|c|}{\textbf{Napit}} \\ \hline \multicolumn{3}{|c|}{\textbf{Napit}} \\ \hline \multicolumn{3}{|c|}{\textbf{Napit}} \\ \hline \multicolumn{3}{|c|}{\textbf{Napit}} \\ \hline \multicolumn{3}{|c|}{\textbf{Napit}} \\ \hline \multicolumn{3}{|c|}{\textbf{Napit}} \\ \$ Constituction Legal & Financial issue  $\mathbb{R}$ *<i><u><b>Contractory American*</u>  $\begin{pmatrix} \mathbf{u} & \mathbf{b} \\ \mathbf{v} & \mathbf{c} \\ \mathbf{v} & \mathbf{c} \end{pmatrix} = \begin{pmatrix} \text{Mic obilance} \ \text{MAD} \\ \text{unadilance} \ \text{MAD} \\ \text{unadilance} \end{pmatrix}$  $\begin{tabular}{|c|c|} \hline \textbf{Self} (see) \\ \hline \textbf{subject} \\ \hline \textbf{infinite} \\ \hline \textbf{infinite} \\ \hline \end{tabular}$ **Access to Finance NMRP**  $\begin{tabular}{|c|c|} \hline \multicolumn{3}{|c|}{\textbf{Prepoints:} } \\ \hline \multicolumn{3}{|c|}{\textbf{Prepoints:} } \\ \multicolumn{3}{|c|}{\textbf{Preconsistations}} \end{tabular}$ 

NCP FLANDERS

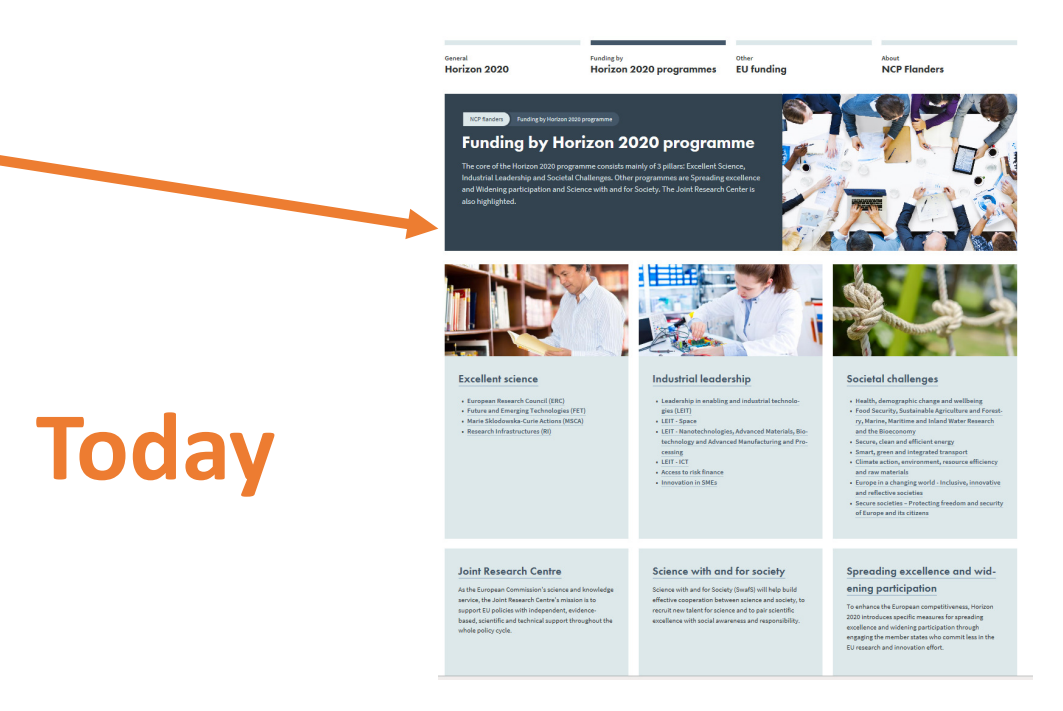

NCP Flanders

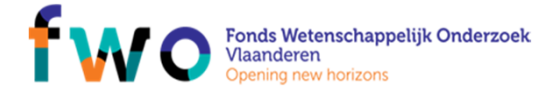

**AGENTSCHAP** TE Vlaanderen **INNOVEREN &** is ondernemen **ONDERNEMEN** 

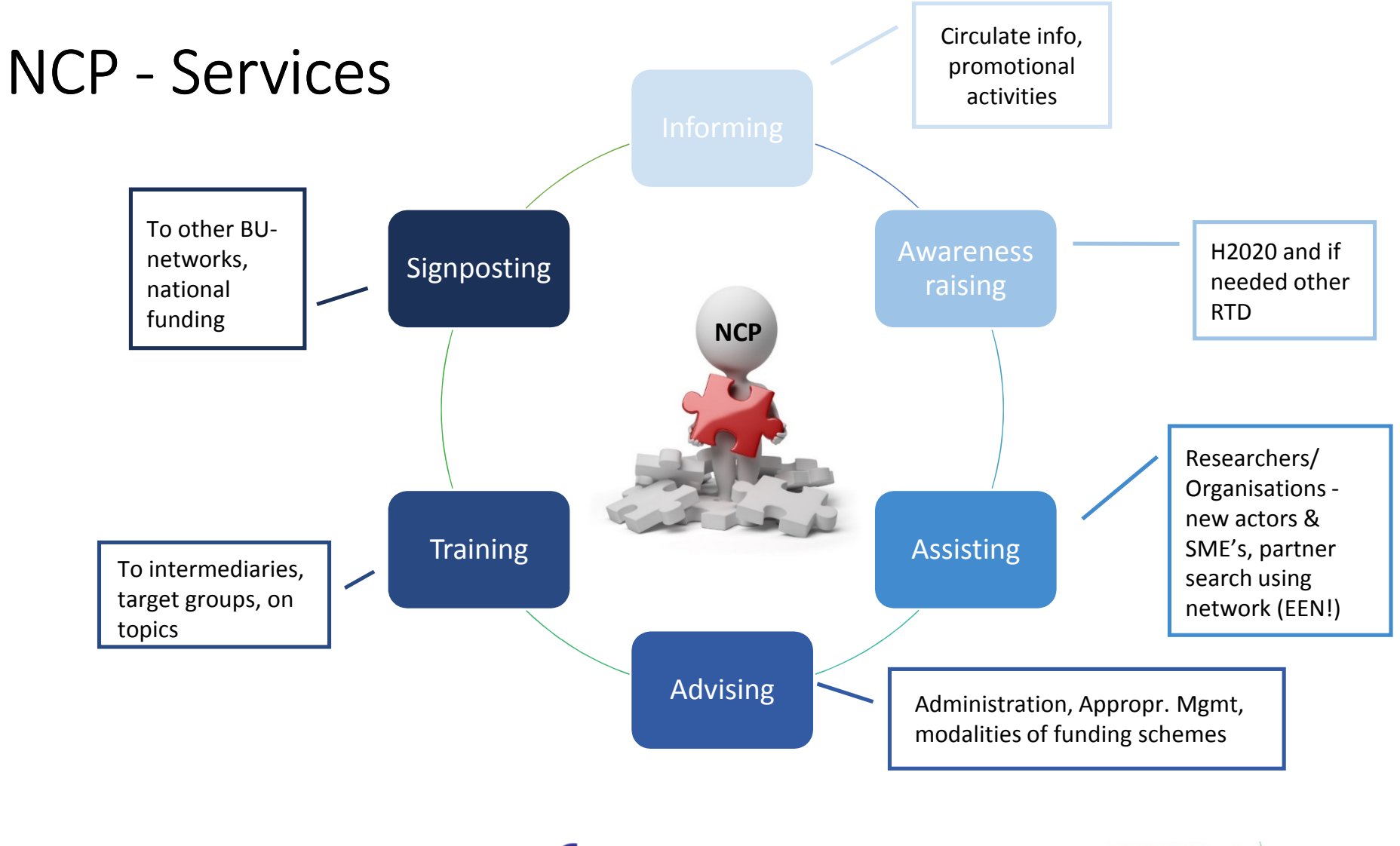

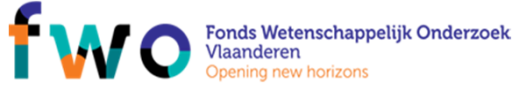

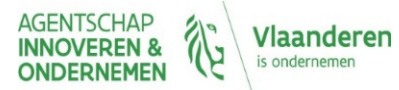